# 1. Thin Ship 理論による造波特性の計算プログラム

推<sup>進</sup><sup>性</sup><sup>能</sup><sup>部</sup><sup>足</sup><sup>達</sup><sup>宏</sup><sup>之</sup>

#### 1. プ<sup>ロ</sup><sup>グ</sup><sup>ラ</sup><sup>ム</sup><sup>の</sup><sup>目</sup><sup>的</sup><sup>お</sup><sup>よ</sup><sup>び</sup><sup>概</sup><sup>要</sup>

船<sup>体</sup><sup>設</sup><sup>計</sup><sup>の</sup><sup>初</sup><sup>期</sup><sup>の</sup><sup>段</sup><sup>階</sup><sup>で</sup><sup>計</sup><sup>画</sup><sup>し</sup><sup>て</sup><sup>い</sup><sup>る</sup><sup>船</sup><sup>の</sup><sup>造</sup><sup>波</sup><sup>特</sup><sup>性</sup> を<sup>簡</sup><sup>便</sup><sup>に</sup><sup>知</sup><sup>り</sup><sup>た</sup><sup>い</sup><sup>時</sup><sup>が</sup><sup>あ</sup><sup>る</sup>。<sup>そ</sup><sup>し</sup><sup>て</sup><sup>船</sup><sup>の</sup><sup>水</sup><sup>線</sup><sup>形</sup><sup>状</sup><sup>が</sup><sup>多</sup> 項<sup>式</sup><sup>で</sup><sup>近</sup><sup>似</sup><sup>さ</sup><sup>れ</sup><sup>て</sup><sup>い</sup><sup>る</sup><sup>と</sup><sup>す</sup><sup>る</sup>。<sup>こ</sup><sup>の</sup><sup>よ</sup><sup>う</sup><sup>な</sup><sup>時</sup><sup>に</sup>,<sup>こ</sup><sup>の</sup> プ<sup>ロ</sup><sup>グ</sup><sup>ラ</sup><sup>ム</sup><sup>は</sup><sup>考</sup><sup>え</sup><sup>て</sup><sup>い</sup><sup>る</sup><sup>船</sup><sup>の</sup><sup>造</sup><sup>波</sup><sup>特</sup><sup>性</sup><sup>の</sup><sup>推</sup><sup>定</sup><sup>計</sup><sup>算</sup><sup>を</sup><sup>行</sup> うことができる。

こ<sup>の</sup><sup>プ</sup><sup>ロ</sup><sup>グ</sup><sup>ラ</sup><sup>ム</sup><sup>は</sup>,<sup>多</sup><sup>項</sup><sup>式</sup><sup>で</sup><sup>与</sup><sup>え</sup><sup>ら</sup><sup>れ</sup><sup>た</sup><sup>船</sup><sup>体</sup><sup>形</sup><sup>状</sup>, 船速等を入力し、船体周辺任意の点での造波特性(ポ テンシャルの値等), 波高, <sup>速</sup><sup>度</sup><sup>分</sup><sup>布</sup><sup>を</sup><sup>計</sup><sup>算</sup><sup>し</sup><sup>出</sup><sup>力</sup><sup>す</sup> る。

2. プ<sup>ロ</sup><sup>グ</sup><sup>ラ</sup><sup>ム</sup><sup>の</sup><sup>内</sup><sup>容</sup>

2.1 プ<sup>ロ</sup><sup>グ</sup><sup>ラ</sup><sup>ム</sup><sup>の</sup><sup>名</sup><sup>称</sup>

Thin Ship Theory による造波特性の計算プログ ラム

2.2 製<sup>作</sup><sup>者</sup>

推<sup>進</sup><sup>性</sup><sup>能</sup><sup>部</sup><sup>足</sup><sup>逹</sup><sup>宏</sup><sup>之</sup> 2.3 製作年月 昭和51年1月

2.4 計<sup>算</sup><sup>の</sup><sup>概</sup><sup>要</sup>

船<sup>体</sup><sup>を</sup><sup>表</sup><sup>わ</sup><sup>す</sup> Source特<sup>異</sup><sup>点</sup><sup>分</sup><sup>布</sup><sup>が</sup><sup>次</sup><sup>の</sup><sup>よ</sup><sup>う</sup><sup>に</sup><sup>与</sup><sup>え</sup> ら<sup>れ</sup><sup>て</sup><sup>い</sup><sup>る</sup><sup>と</sup><sup>す</sup><sup>る</sup>。<sup>座</sup><sup>標</sup><sup>軸</sup><sup>は</sup><sup>図</sup><sup>ー</sup> 1のようにとる。

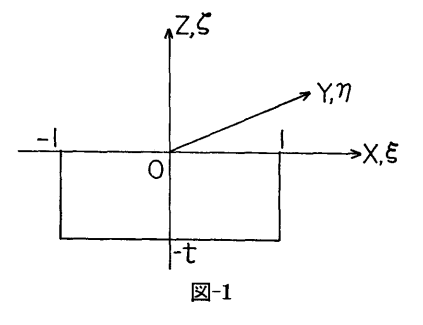

$$
\sigma(\xi, \zeta) = \sum_{n=1}^{N} \sum_{m=1}^{M} a_{nm} \xi |\xi|^{n-1} \zeta^m \qquad \cdots \cdots (1)
$$

$$
-l \le \xi \le l, \quad -t \le \zeta \le 0
$$

こ<sup>の</sup><sup>と</sup><sup>き</sup><sup>は</sup><sup>造</sup><sup>波</sup><sup>特</sup><sup>性</sup><sup>は</sup><sup>次</sup><sup>式</sup>

$$
F(x, y, z) = Re \frac{1}{2\pi^2} \sum_{n=1}^{N} \sum_{m=1}^{M} a_{nm}
$$

$$
\int_{-\pi/2}^{\pi/2} d\theta f(\theta, \nu) k_{nm}(x, y, z; l, t; \nu, \theta) \dots (2)
$$

で計算される。ここで  $f(\theta, \nu)$ は与えられた関数で あり、また、 $\nu = g/U^2$ は船速  $U$ と重力加速度  $g$ よ り定まるパラメーターである。 (2)式<sup>内</sup><sup>の</sup><sup>核</sup><sup>関</sup><sup>数</sup><sup>は</sup><sup>次</sup><sup>式</sup> で定義される。

$$
k_{nm}((x, y, z; l, t; \nu, \theta)) = \int_{-t}^{0} d\zeta \zeta^{m} \int_{-l}^{l} d\xi \xi \, |\xi|^{n-1}
$$

$$
\int_{0}^{\infty} dk \frac{ke^{k\left((z+\zeta)+i(x-\xi)\cos\theta+iy\sin\theta\right)}}{k-\nu\sec^{2}\theta}
$$
......(3)

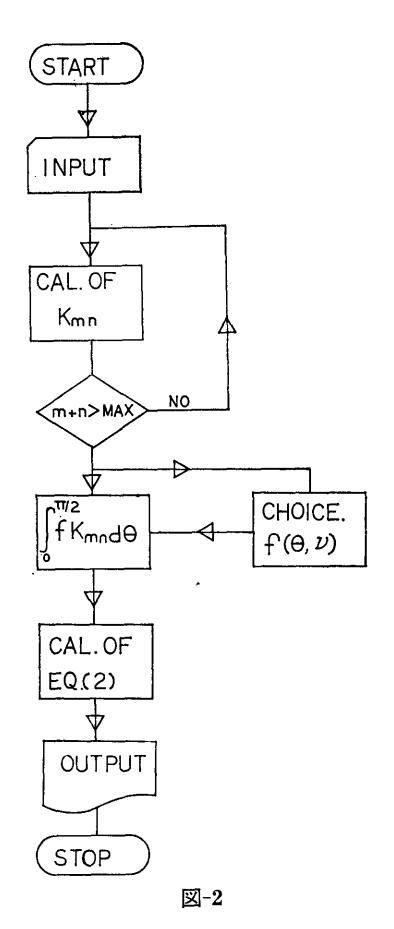

(1)

 $\overline{2}$ 

この式は3重積分の形をしているが、 ミとくに関す る積分が行われ簡単な形になる。 ( をパラメーターと して(3)が計算され, (2)式によって  $f(\theta, \nu)$  の形に従 い様々な造波特性を計算する。参考文献1) に上記の式 の変形,  $f(\theta, \nu)$  と造波特性との対応等が詳述されて いる。

2.5 計算の手順

計算手順は、図ー2フローチャートの示すごとくで ある。

2.6 計算機種および制限事項

TOSBAC 5600用でありメモリー20kW以ド,出力は LPである。

3. プログラムの応用

船の造波特性の計算用プログラムであるので, これ により計算される諸特性は,船の周りの流場を推定す るのに利用される。また,諸特性の中で波高を計算す る部分は航走波計算フ゜ログラム汽船研 TOSBAC5600 川にコンバート済)の中の波高計算 Subroutineとす ることが n]能である。

#### 4. あとがき

このプログラムは薄い船の仮定による叶算に枯つく ものである。一般に船はそれほど池くないので,通'常 の船に対し造波特性計算が可能であれば便利である。 このプログラムの柚本的アイディアと Hess& Smith プログラムり (任意船型の特異点分布を船体表面上に 切った Element 上で求めるプログラム)を結びつけ るプログラムの開発が必要であり,その作業が進めら れている。

#### 参考文献

- 1) 足遥宏之''造波特性の計算法"第26固船研講演会 概要1975年12月
- 2) 航走波計算フ゜ログラム取扱説明書, 日本海難防止 協会 1976年2月
- 3) 非揚力体の Potential 流場計算プログラムー Hess & Smith program S. R. I version の使 川例について、推進性能部資料 1976年10月

# 2. 変分法による造波抵抗極小の特異点分布の計算フ゜ログラム

(その2––船体後半部の形状を考慮して––)

推進性能部山口翼裕

#### 1. プログラムの目的および概要

本プログラムは前報のプログラムりを修正しかつ拡 張したもので, 「特異点分布による造波抵抗係数の中 間積分表の計算フ゜ログラム」等によって出力される結 果を使用して,船型の幾何条件を束縛条件として造波 抵抗の極小となる特異点分布を求めるものである。前 報のプログラムと異なる点は,前報では船型が前後対 称となる特異点分布を求めていたのに対して,本プロ グラムは船体後半部等を表わす特異点分布を前もって 与えて,船体前半部の特異点分布を求める点である。 なお、本プログラムは船型設計に利用する「船型計画 法システム」の一部となる予定である。

#### 2. プログラムの内容

2.1 プログラムの名称

変分法による造波抵抗極小の特異点分布の計算プロ

グラム

Calculation of Optimum Source Distribution by Variational Method for Fore Body

- 2.2 製作者
- 推進性能部 山口箕裕
- 2.3 製作年月
- 昭和48年10月
- 2.4 計算の概要

前報の「特異点分布による造波抵抗の中間積分表の 計算プログラム」 10出力結果と抵抗の Cosine 成分 の出力結果をパーマネント・ファイルから呼び出し て,船体後半部等の形状をホす特異点分布およひ求め る船体前半部の幾何的条件をあらかじめ与えておき, 仝体の造波抵抗が極小となるような船体前半部の特異 点を変分法によって求める。さらにその結果からその ときの造波抵抗を算出する。

2.5 壮算の手順

(2)

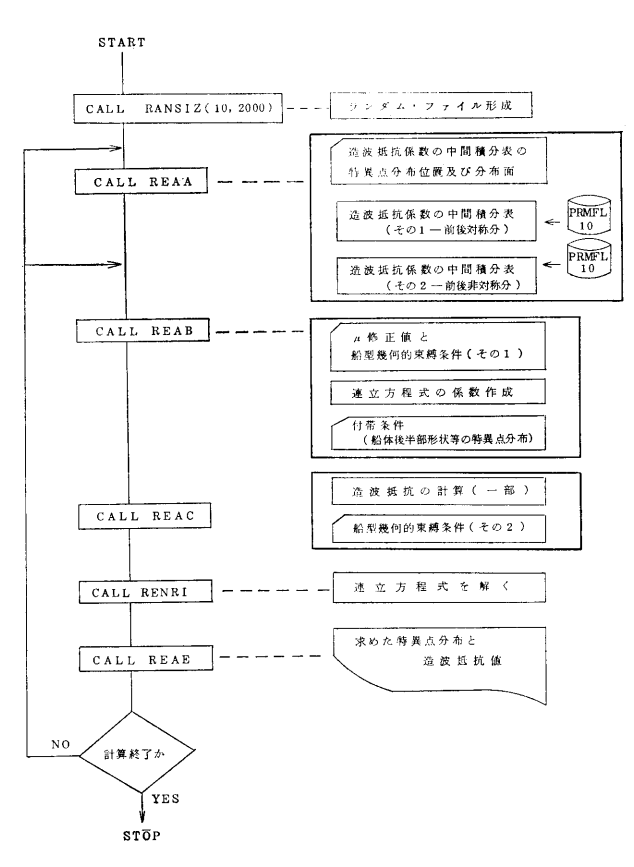

図ー1

計算の手順は図ー1に示す。

2.6 計<sup>算</sup><sup>機</sup><sup>種</sup><sup>お</sup><sup>よ</sup><sup>び</sup><sup>制</sup><sup>限</sup><sup>事</sup><sup>項</sup>

こ<sup>の</sup><sup>プ</sup><sup>ロ</sup><sup>グ</sup><sup>ラ</sup><sup>ム</sup><sup>は</sup> FACOM270-20用<sup>に</sup><sup>製</sup><sup>作</sup><sup>し</sup> TOSBAC-5600用<sup>に</sup><sup>変</sup><sup>更</sup><sup>し</sup><sup>た</sup><sup>も</sup><sup>の</sup><sup>で</sup><sup>あ</sup><sup>る</sup>。<sup>従</sup><sup>て</sup><sup>カ</sup><sup>ー</sup> ド<sup>の</sup><sup>読</sup><sup>み</sup><sup>こ</sup><sup>み</sup><sup>の</sup><sup>機</sup><sup>番</sup><sup>は</sup>04で<sup>あ</sup><sup>る</sup>。<sup>造</sup><sup>波</sup><sup>抵</sup><sup>抗</sup><sup>係</sup><sup>数</sup><sup>の</sup><sup>中</sup><sup>間</sup> 積<sup>分</sup><sup>表</sup><sup>用</sup><sup>は</sup><sup>パ</sup><sup>ー</sup><sup>マ</sup><sup>ネ</sup><sup>ン</sup><sup>ト</sup>・<sup>フ</sup><sup>ァ</sup><sup>イ</sup><sup>ル</sup><sup>に</sup><sup>ラ</sup><sup>ン</sup><sup>ダ</sup><sup>ム</sup><sup>フ</sup><sup>ァ</sup><sup>イ</sup> ル<sup>に</sup><sup>記</sup><sup>憶</sup><sup>さ</sup><sup>れ</sup><sup>て</sup><sup>お</sup><sup>り</sup>,<sup>そ</sup><sup>の</sup><sup>フ</sup><sup>ァ</sup><sup>イ</sup><sup>ル</sup><sup>を</sup><sup>機</sup><sup>番</sup>10で<sup>呼</sup><sup>び</sup><sup>出</sup> し<sup>て</sup><sup>計</sup><sup>算</sup><sup>を</sup><sup>行</sup><sup>う</sup>。<sup>使</sup><sup>用</sup><sup>メ</sup><sup>モ</sup><sup>リ</sup><sup>ー</sup><sup>数</sup><sup>は</sup>22K語である。

#### 3. プ<sup>ロ</sup><sup>グ</sup><sup>ラ</sup><sup>ム</sup><sup>の</sup><sup>応</sup><sup>用</sup>

#### 3.1 使<sup>用</sup><sup>法</sup>

パーマネント・ファイルについて アイディング・ファイルに プ<sup>ロ</sup><sup>グ</sup><sup>ラ</sup><sup>ム</sup><sup>を</sup><sup>呼</sup><sup>び</sup><sup>出</sup><sup>し</sup><sup>て</sup>,<sup>デ</sup><sup>ー</sup><sup>タ</sup>・<sup>カ</sup><sup>ー</sup><sup>ド</sup><sup>の</sup><sup>分</sup><sup>を</sup><sup>交</sup><sup>換</sup> して計算を行う。 (<sup>コ</sup><sup>ン</sup><sup>ト</sup><sup>ロ</sup><sup>ー</sup><sup>ル</sup>・<sup>カ</sup><sup>ー</sup><sup>ド</sup><sup>に</sup><sup>つ</sup><sup>い</sup><sup>て</sup><sup>は</sup> マニュアル<sup>2)</sup>を参照されたい。)

#### 3.2 使<sup>用</sup><sup>例</sup>

こ<sup>の</sup><sup>出</sup><sup>力</sup><sup>例</sup><sup>に</sup><sup>つ</sup><sup>い</sup><sup>て</sup><sup>は</sup><sup>マ</sup><sup>ニ</sup><sup>ュ</sup><sup>ア</sup><sup>ル</sup><sup>を</sup><sup>参</sup><sup>照</sup><sup>さ</sup><sup>れ</sup><sup>た</sup><sup>い</sup>。 3.3 そ<sup>の</sup><sup>他</sup>

こ<sup>の</sup><sup>プ</sup><sup>ロ</sup><sup>グ</sup><sup>ラ</sup><sup>ム</sup><sup>を</sup><sup>利</sup><sup>用</sup><sup>す</sup><sup>る</sup><sup>前</sup><sup>に</sup><sup>造</sup><sup>波</sup><sup>抵</sup><sup>抗</sup><sup>係</sup><sup>数</sup><sup>の</sup><sup>中</sup><sup>間</sup> 稜<sup>分</sup><sup>表</sup><sup>作</sup><sup>成</sup><sup>の</sup><sup>プ</sup><sup>ロ</sup><sup>グ</sup><sup>ラ</sup><sup>ム</sup><sup>を</sup><sup>流</sup><sup>し</sup><sup>て</sup>,<sup>中</sup><sup>間</sup><sup>積</sup><sup>分</sup><sup>表</sup><sup>を</sup><sup>パ</sup><sup>ー</sup> マ<sup>ネ</sup><sup>ン</sup><sup>ト</sup>・<sup>フ</sup><sup>ァ</sup><sup>イ</sup><sup>ル</sup><sup>に</sup><sup>ラ</sup><sup>ン</sup><sup>ダ</sup><sup>ム</sup><sup>フ</sup><sup>ァ</sup><sup>イ</sup><sup>ル</sup><sup>で</sup><sup>記</sup><sup>録</sup><sup>し</sup><sup>て</sup><sup>お</sup> くこと。

#### 4. あ<sup>と</sup><sup>が</sup><sup>き</sup>

このプログラムは「船型計画法システム」の第2段 階<sup>の</sup><sup>も</sup><sup>の</sup><sup>で</sup><sup>あ</sup><sup>る</sup><sup>が</sup>,<sup>一</sup><sup>般</sup><sup>利</sup><sup>用</sup><sup>者</sup><sup>に</sup><sup>と</sup><sup>っ</sup><sup>て</sup><sup>入</sup><sup>カ</sup><sup>デ</sup><sup>ー</sup><sup>タ</sup><sup>が</sup> やや複雑で利用しにくいので、将来手直しする予定で **ややや マーク・サイト マークス アイランス アイラン アイラン アイラン** アイランス ある。

#### 参<sup>考</sup><sup>文</sup><sup>献</sup>

- 1) 船舶技術研究所で開発された電子計算機プログラ ムの概要ーー第 集一—ー,船舶技術研究所報告, 第11巻第1号,昭和49年1月。
- 2) 計<sup>算</sup><sup>セ</sup><sup>ン</sup><sup>タ</sup><sup>ー</sup><sup>ユ</sup><sup>ー</sup><sup>ザ</sup><sup>ー</sup><sup>ズ</sup><sup>マ</sup><sup>ニ</sup><sup>ュ</sup><sup>ア</sup><sup>ル</sup>「<sup>変</sup><sup>分</sup><sup>法</sup><sup>に</sup><sup>よ</sup> る<sup>造</sup><sup>波</sup><sup>抵</sup><sup>抗</sup><sup>極</sup><sup>小</sup><sup>の</sup><sup>特</sup><sup>異</sup><sup>点</sup><sup>分</sup><sup>布</sup><sup>の</sup><sup>計</sup><sup>算</sup><sup>フ</sup>゜<sup>ロ</sup><sup>グ</sup><sup>ラ</sup><sup>ム</sup> (その 2ー<sup>一</sup><sup>船</sup><sup>体</sup><sup>後</sup><sup>半</sup><sup>部</sup><sup>を</sup><sup>考</sup><sup>慮</sup><sup>し</sup><sup>て</sup><sup>一</sup>)」。

(3)

# 3. 浅水における二次元動揺流体力の計算プログラム

運動性能部 菅

信

#### 1. プログラムの目的および概要

一定水深の平水中に浮かぶ二次元物体が,上ド揺, 左右揺,横揺の各調和振動をしているときの造波ポテ ンシャル流場を,物体表面上の速度ポテンシャルに関 する積分方程式を数値的に解くことによって求め、物 体表面上の変動圧力分布,物体の附加質量係数と減哀 力係数,発散波の振幅比等を計算するためのプログラ ムである。

### 2. プログラムの内容

2.1 プログラムの名称

二次元浅水動揺流体力の計算プログラム

Hydrodynamical Forces on an Oscillating Cylinder in Shallow Water

2.2 製作者

運動性能部 菅信

2.3 製作年月

昭和50年7月製作,昭和51年7月  $K\rightarrow 0$ ,  $K\rightarrow \infty$ に 拡張

2.4 計算の概要

座標系を図一1のようにとり、速度ポテンシャルの 物体表面上における値を  $\Phi(\theta)e^{i\nu t} = {\Phi_r(\theta) + i \Phi_i(\theta)}$  $e^{i\nu t}$  の実数部で表わすことにすると、 $\varPhi(\theta)$  を決める 積分方程式は次のように魯ける。

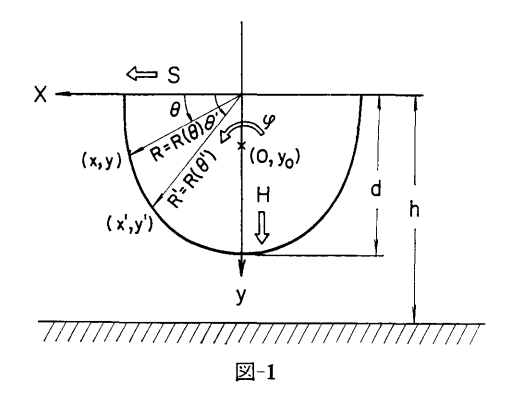

$$
\begin{array}{l}\n\varphi_r(\theta) + \frac{1}{\pi} \int_0^{\pi/2} \left\{ \varphi_r(\theta') K_r(\theta, \theta') \right\} \\
-\varphi_i(\theta') K_i(\theta, \theta') \right\} R(\theta') d\theta' = \frac{1}{\pi} \\
\int_0^{\pi/2} V_n(\theta') A_r(\theta, \theta') R(\theta') d\theta' \\
\varphi_i(\theta) + \frac{1}{\pi} \int_0^{\pi/2} \left\{ \varphi_r(\theta') K_i(\theta, \theta') \right\} \\
+\varphi_i(\theta') K_r(\theta, \theta') \right\} R(\theta') d\theta' = \frac{1}{\pi} \\
\int_0^{\pi/2} V_n(\theta') A_i(\theta, \theta') R(\theta') d\theta'\n\end{array}
$$

但し

 $A_{r,i}(\theta, \theta') = G_{r,i}(\theta, \theta') \pm G_{r,i}(\theta, \pi - \theta'),$ 

 $K_{r,i}(\theta, \theta') = H_{r,i}(\theta, \theta') \pm H_{r,i}(\theta, \pi-\theta')$ であり,複号は上下揺のとき正をとり,左右揺,横揺 のとき負をとる。また物体はッ軸に関して左右対称と する。ここで

$$
H_{r,i}\left(\theta,\begin{array}{c}\theta'\\ \pi-\theta'\end{array}\right)=l'\frac{\partial}{\partial x'}G_{r,i}(x, y; \pm x', y')+ m'\frac{\partial}{\partial y'}G_{r,i}(x, y; \pm x', y')
$$

であるが,

$$
\frac{\partial}{\partial x'} G_r(x, y; \pm x', y')
$$

等は  $\partial G(x, y; x', y')/\partial x'|_{x} = \pm x'$  等の意味であ る。また  $l'=\cos\theta'+\sin\theta'\cdot R'\mathstrut_{\theta'}/R', \quad m'=\sin{\theta'}$ cos  $\theta' \cdot R'_{\theta'}/R'$ ,  $R' = R(\theta')$ ,  $R'_{\theta'} = dR(\theta')/d\theta'$ ,  $x=$  $R \cos \theta$ ,  $y=R \sin \theta$ ,  $x'=R' \cos \theta'$ ,  $y'=R' \sin \theta'$   $\pm \theta$ よび  $V_n(\theta') = m'(\pm \text{F}$ 揺出 (左右揺),  $m'x' - l'(y')$ -Yo) (横揺, Yoは横揺中心)である。 Green函数 は Wehausen の表示式を使い

$$
G(x, y; x', y') = G_r(x, y; x', y')
$$
  
+
$$
iG_i(x, y; x', y') = \ln r_0/h + \ln r_2/h
$$

$$
-2\oint_0^\infty \left\{\frac{k+K}{k} \cdot \frac{\frac{e^{-kh}\cosh k(h-y)\cdot\cosh k}{k(x-x')}}{k\sinh kh-K\cosh kh} + \frac{e^{-kh}}{k}\right\} dk + i2\pi\frac{e^{-k_0}h}{K_0} \cdot \frac{e^{-k_0}h}{k\sinh K_0h\cdot\cosh K_0} \cdot \frac{(h-y)\cdot\cosh K_0(h-y')\cdot}{(h-y)\cdot\cosh K_0(h-y')\cdot} + i2\pi\frac{K_0+K}{K_0} \cdot \frac{\cos K_0(x-x')}{Kh+\sinhh^2 K_0h}\n\tag{2}
$$

(4)

 $r_0 = \frac{(x-x')^2 + (y-y')^2}{1/2}$  $r_2 = \{(x-x')^2 + (y+y'-2h)^2\}^{1/2}$ 

である。また長さの次元を持つ量はすべて物体の半輻  $B/2=R(0)$ で割って無次元化し, のは  $\bar{\psi} \cdot B/2$  ( $\bar{\delta}$ は振動の線変位の振輻)で割って無次元化してあるも のとする。

積分方程式(1)の数値解は,  $\theta = 0 - \pi/2$  を  $M$  等 分 し,数値積分公式として Simpson の公式を使って, 2(M+1)元の連立一次方程式に直して求める。係数 行列の計算で必要な Green 函数 G および  $\partial G/\partial x$ ,  $∂G/∂y$  の数値計算は主として(2)で表わされるような 積分を  $k=0$ ~2K<sub>0</sub> と  $k=2K_0$ ~∞ に分けて, 前者に ついては特異性を差し引いたものについて数値積分す る方法をとっている。また | x-x'| が大きいときは 次の級数表示式(3)を使って計算時間を節約している。

$$
G(x, y; x', y')
$$
  
= $i\frac{2\pi}{K_0} \cdot \frac{K_0^2 - K^2}{hK_0^2 - hK^2 + K} \cosh K_0$   
 $(h-y) \cdot \cosh K_0(h-y') \cdot e^{-iK_0 + x - x' + 1}$   
 $-\sum_{k=1}^{\infty} \frac{2\pi}{m_k} \cdot \frac{m_k^2 + K^2}{hm_k^2 + hK^2 - K} \cos m_k$   
 $(h-y) \cdot \cos m_k(h-y') e^{-m_k + x - x' + 1}$ 

#### 但し  $K=-m_k\tan m_kh$

また、積分方程式(1)の核函数に含まれるようにみえ る特異性については,実は特異性は存在しないことを 明らかにして数値計算上も厳密に処理してある。また (1)の右辺の積分に含まれる対数特異性など,数値計算 の実行上問題となる特異性については、これを詳細に 解析して、特異性の性質を調べ、数値計算上も厳密に 処理してある。詳細は参考文献 1) を参照されたい。

連立方程式を解いて,物体表面上の速度ポテンシャ  $\nu$ の値 $(\theta)$  が求まると, 変動圧力  $R_e(Pe^{i\nu t})$ は  $P/\rho g\bar{\delta}=K\varPhi_i-i(K\varPhi_r+\overline{P}_s)=C_p e^{i\epsilon}$  で計算できる。但 し、 $\overline{P_s}$  は静水圧の変動の振幅を表わすもので

 $\overline{P}_s=1$  (上下揺),  $\overline{P}_s=0$  (左右揺),  $\overline{P}_s=x$  (横揺) で ある。

また, 附加質量係数  $C_{H,S}$ , 減衰係数  $D_{H,S}$ , 発散 波振幅比  $\overline{A}_{H,S}$  はそれぞれ次の式で表わされる。

$$
C_{H,S} = -\frac{2}{A} \int_0^{\pi/2} \phi_r(\theta') V_n(\theta') R(\theta') d\theta'
$$
  

$$
D_{H,S} = -\frac{2}{A} \sqrt{K} \int_0^{\pi/2} \phi_i(\theta') V_n(\theta') R(\theta') d\theta'
$$

 $A_{H,S} = [K^{3/2}A \cdot F(K_0 h) \cdot D_{H,S}]^{1/2}$ 

 $\text{H}$  L  $F(K_0h) = (1 + \cosh 2K_0h)/(2K_0h+\sinh 2K_0h),$ Aは柱体の水面ドの部分の断面積。これらの数値積分 には Simpson の公式を使ってある。

なお,  $K \rightarrow \infty$  の場合には, Green 函数(1)または(3) の代わりに

$$
G(x, y; x', y') = \frac{1}{2} \ln \left\{ \cosh \frac{\pi}{2h} (x - x') - \cos \frac{\pi}{2h} (y - y') \right\}
$$

$$
+ \frac{1}{2} \ln \left\{ \cosh \frac{\pi}{2h} (x - x') + \cos \frac{\pi}{2h} (y + y') \right\}
$$

$$
- \frac{1}{2} \ln \left\{ \cosh \frac{\pi}{2h} (x - x') - \cos \frac{\pi}{2h} (y + y') \right\}
$$

$$
- \frac{1}{2} \ln \left\{ \cosh \frac{\pi}{2h} (x - x') - \frac{1}{2} \ln \left\{ \cosh \frac{\pi}{2h} (x - x') + \cos \frac{\pi}{2h} (y - y') \right\} \right\}
$$

$$
\in \mathbb{Q}.
$$

$$
G(x, y; x', y') = \frac{1}{2} \ln \left\{ \cosh \frac{\pi}{h} (x - x') - \cos \frac{\pi}{h} (y - y') \right\}
$$

$$
+ \frac{1}{2} \ln \left\{ \cosh \frac{\pi}{h} (x - x') - \cos \frac{\pi}{h} (y + y') \right\} + \ln 2 - \frac{\pi}{h}
$$

を使って、全く同じプログラムで、変動圧力分布,附 加質量係数,滅衰係数が計算できるようになってい る $2^2$ 。なお,  $K \rightarrow 0$  のときの減衰係数  $D_H$ ,s は

$$
D_H, s = \frac{1}{2A\sqrt{h}} \left\{ 2\int_0^{\pi/2} V_n(\theta), R(\theta) d\theta \right\}^2
$$

 $=\frac{2}{A\,\sqrt{\,h}}$  (上下揺), 0(左右揺,横揺)

で表わされる。

2.5 計算の手順

計算の手順は図ー2のフローチャートに示す通りで ある。

2.6 壮算機種およひ制限事項

このプログラムは計算センターの TOSBAC-5600 川に製作したものである。システムに組み込まれてい る積分指数函数,積分正弦函数,積分余弦函数ならび に Simpson 積分のサブルーチンを使用しているので, それらの名前と呼び出しに注意すれは他機種への移行

(5)

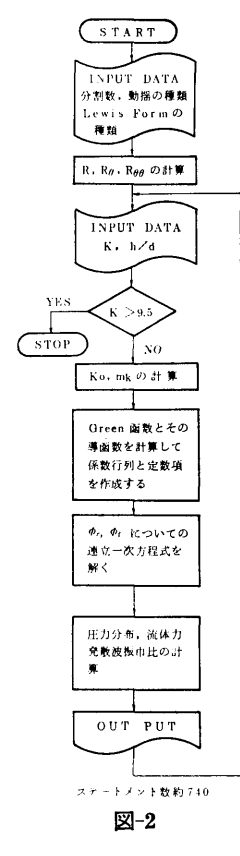

に困難はないと思われる。使用メモリー数は約40kWで ある。

#### 3. プログラムの応用

規則的な浅水波中に固定して懺かれた物体まわりの 流れ場を解く,いわゆる Diffraction問題を扱うプロ グラムに拡張することは容易である。その上で,スト リップ法の運動計算プログラムと組み合わせて浅水域 での船体運動等を計算するために応用できる。

水底に一部平坦でない部分がある場合を扱えるよう にこのプログラムを拡張することも可能である。

このプログラムは,一応 LewisFromについて計

算するように作成してあるが,物体の形状を表わす入 )Jデータがあれば,それらを説み込ませて,比較的任 意な形状の物体でも計算できるように手直しすること は容易である。

#### 4. あとがき

浅水での二次元動揺流体力の計算は, すでに Yu-Ursell 両氏および C.H. Kim 氏により行われてい たが、筆者の今回開発したプログラムによる詳細な計 算の結果,上記両者の計算結果の誤りが明らかになっ た。箪者のプログラム開発に先立ち,或はほぼ同時期 に,ハンプルグ大学の H.Keil氏, 九州大学応用カ 学研究所の高木幹雄氏,川崎重工技術研究所の池淵哲 朗氏によりそれぞれ独立に異なる方法で表題の問題を 計算する作業が進められていたが,公表された計算結 果を詳細に検討し、また $K\rightarrow 0$ での極限値の計算結果 との比較などから判断して,筆者の計算プログラムの 計算精度は  $K$ ,  $h/d$  の広い範囲にわたって最も信頼 できるものと考えられる。しかし,高木氏の方法は, 流れ函数を使う積分方程式法であり,任意形状の物体 の計算が容易であるという利点を持つ。また池淵氏の 方法は速度ポテンシャルを使って吹出し分布の強さを 積分方程式で求めるものであるが級数表示の Green 函数(3)の計算で収束を速める巧みな工夫がしてある。

筆者の方法では,特異性の処理を厳密に行っている ため,速度ポテンシャル等の物体表面上での連続分布 が可能であるが,高木氏,池淵氏の方法では階段状分 布としていることも精度上の差が出る原因の一つでは ないかと思われる。

#### 参考文献

- 1) 菅信,浅水における二次元動揺流体力の計算,第 26回船研研究発表会講演集, 1975.12
- 2) 菅信,  $K \rightarrow 0$ および $K \rightarrow \infty$ での二次元浅水動揺の 附加質量の計算,第28回船研研究発表会講演集, 1976.12

# 4. 没水円柱の動揺初期における造波現象の計算プログラム

運動性能部 大 松 重 椎 逆動性能部大松重雄

#### 1. プログラムの目的および概要

水中に水平に僅かれた無限に長い円柱が,その軸に 巫直な方向に動揺し始めた場合の円柱まわりの 2次厄 的な過渡流場を解く。この場合のポテンシャル流場は 物体表面上の特異点分布で表わされる。そして,この 特異点の強さを定めるには,時間に関してはVolterra 型,場所に関しては Fredholm型の積分方程式を解 くことになる。解いて得た速度ポテンシャルから, Bernoulli の定理を使って物体表面上の圧力分布,物 体に働く力,自由表面上昇贔が計算できる。

#### 2. ブログラムの内容

2.1 プログラムの名称

没水円柱の動揺初期における造波現象の計算プログ 没水円柱の動揺初期における造波現象の計算フ゜ログ  $\bar{7}$   $\Delta$ 

Arbitrary Motion of Submerged Circular Cylinder

2.2 製作者

運動性能部大松重雄

2.3 製作年月

昭和50年10月

2.4 計算の概要

上下動の速度  $h(t)$  あるいは左右動の速度  $S(t)$  に 応ずる物体表面上の吹出し分布 <sup>a</sup>(元, y;t) を求める ための積分方程式は図一1に示す座標系を使うと

に示す座標系を使うと

$$
h(t)\tilde{x} \brace{\begin{aligned} s(t)(\tilde{y}+C) \end{aligned}} = -\frac{1}{2\pi} \int_h \sigma(x', y'; t) \left\{ \tan^{-1} \frac{\tilde{y}-y'}{\tilde{x}-x'} - \tan^{-1} \frac{\tilde{y}+y'}{\tilde{x}-x'} \right\} dc \n- \frac{\sqrt{g}}{\pi} \int_h \sigma(x', y'; \xi) dc \int_0^t \sin \sqrt{g} k(t-\xi) d\xi \n\ge \int_0^\infty \frac{e^{k(\tilde{y}+y')} \sin k(\tilde{x}-x')}{\sqrt{b}} dk
$$

である。円柱の表面を等間隔に分割し、それぞれの区 間で吹出分布は一定とし,境界条件は各区間の樟の,点

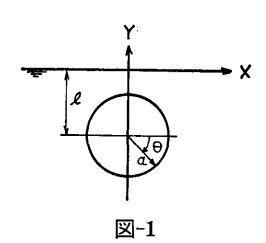

で満足させる。時間に関しては適当にきざみを定めて t=Oから逐次時間変数を増やして,各時刻毎に Fredholm型の積分方程式を解き吹出し分布を求めてい く。吹出し分布が求まれば, 物体に働く圧力 p は

$$
-\frac{p}{\rho} = \frac{\partial \phi}{\partial t} + gy
$$

より、自由表面上昇量 η は , and  $\alpha$  , and  $\alpha$  are  $\alpha$  and  $\alpha$  and  $\alpha$  are  $\alpha$ 

である。

$$
\eta(x, t) = -\frac{1}{g} \left( \frac{\partial \phi}{\partial t} \right)_{y=0}
$$

より井算できる。 2.5 計算の手順 計算の手順は図一2のフローチャートに示すとおり である。

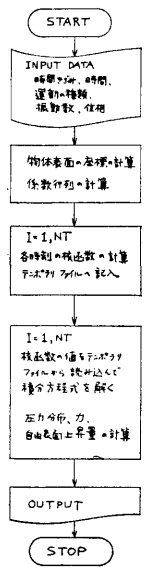

図ー2

(7)

8

#### 2.6 叶算機柿および制限事項

このプログラムは叶窟センクーの TOSBAC-5600 用に製作したものである。テンポラリファイルを使用 している点に留意しさえすれば他機種への移行に困難 はない。使用メモリーは約30kWである。

#### 3. プログラムの応用

物体の形状は円柱としてあるが,没水してさえいれ は任意の形状に拡張できる。また,運動は正弦的でな くとも任意の運動をしている場合に適用できる。

#### 4. あとがき

今回の計算プログラムは物体が完全に水中に没して

いる場合の井算フ゜ログラムで, 自由表面上に浮んでい る場合には適用できない。これらの理論的背景につい ては下叫文献を参照されたい。

#### 参考文献

- 1) 人松重雄,柱体の動揺初期における造波現象の理 論について、日本造船学会論文集第134号 (1973)
- 2) S. Ohmatsu, On the Irregular Frequencies in the Theory of Oscillating Bodies in a Free Surface, Papers of SRI, No. 48 (1975)
- 3) 大松重雄, 没水柱状体の動揺初期における造波現 象の計算, 西部造船会会報第51号 (1976)

# 5. 変動水圧データの解析プログラム

運動性能部 渡 辺 巌

#### 1. プログラムの目的および概要

波浪中の船体運動あるいは変動水圧の計測を行う実 験では一時に多種多量なデータ採集を必要とするため 当部では,高速データ収集装置により M T書込みを行 い,後に解析する方法がとられている。本プログラム は,このM Tに書込まれたデータを処理する場合,様 々な実験解析に共通している部分を統一的かつ迅速に 処理することを日的に作成された。対象としているの は周期的変動をするデータである。

プログラムは 3つのジョプで構成される。すなわ ち,①データックのフォーマットで記録されている M Tデータに対し,間引き等の整理を加えて,ファイル に格納するプログラムと, 2ファイルからデータを読 出し, Fourier 解析して 周波数特性を求め, カーブ プロッタに実験番号毎に書かせるプログラムと,③予 め指定した晶準信号に対する位相関係を知るプログラ ムの 3つである。

#### 2. プログラムの内容

2.1 プログラムの名称

データックデータのフーリエ解析プログラム Fourier Analysis of the Datac Data 2.2 製作者

- 運動性能部 渡辺 巖 2.3 製作年月 昭和51年12月
- 2.4 計算の概要
- 1に述べたプログラム概要のとおり。
- 2.5 計算機種および制限事項

TOSBAC-5600を対象に製作した。しかしデータ ックデータ用サプルーテンが存在し,ファイルエリア が確保され,フーリエ解析用サブルーテン (FOUR02 に替わるべきもの)が存在しかつカーブプロッタール ーテンがある計算機ならば,若干の手直しで計算可能 である。

必要な記憶容量は各プログラムが小さいため、コア 容量はわずかである。一番の問蹂はファイルエリアが 大きくとれるかどうかである。この大きさによって一 回の計算で処理できる実験ケースの数が左右される。 3つのプログラムを独立したジョプとして行うために はファイルはパーマネントである必要があるが,単一 ジョブのアクティビティとして 3つのプログラムを処 理すればテンポラリーファィルの使用が可能で、この 場合はかなりのファイルエリアがとれる。

#### 3. プログラムの応用

1番目のジョブの考え方は、短いMT装置占有時間

(8)

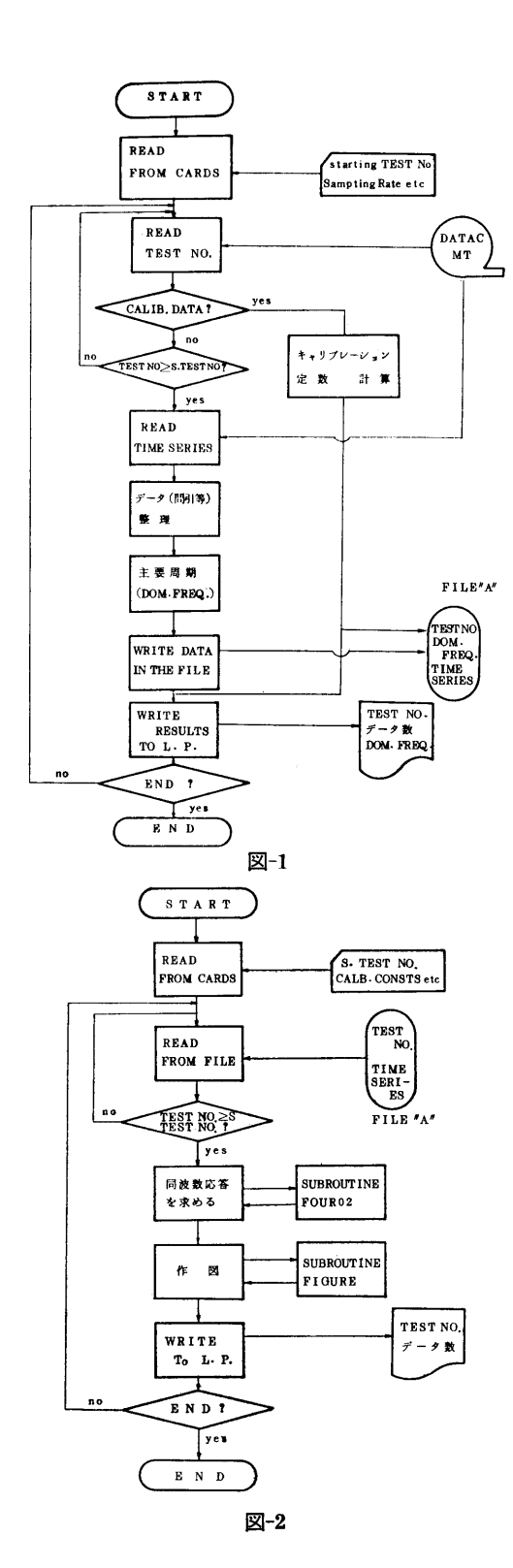

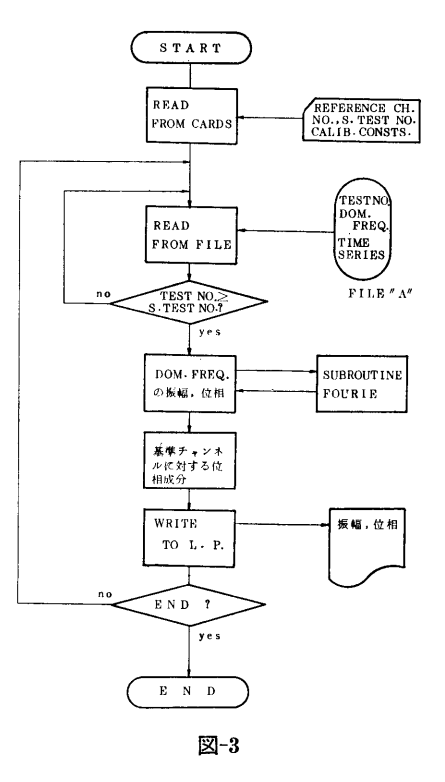

でデークックにより作成されたデータを読み込もうと する場合にはひろく使える。

2番目のジョプは,実験データの周波数分布を知る 場合に使える。またカーブプロッター用出力の部分は FIGURE と称するサブルーテンになっているが,こ れは図面の大きさ,タイトル名等を指定すれば,希望 する作図を行うので,作図用ルーテンとしては計算機 備え付けのサブルーテンよりも扱い易い。

#### 4. あとがき•その他

本プログラムは,規則波中実験データの処理を念頭 において,作成したものであるが,周期的に振動する データならば、汎用性がある形となった。これが実験 解析の迅速化に資することがあれば幸いである。

なお,プログラム③において用いたサブルーテン FOURIE は三井造船㈱湯浅肇氏の開発されたプログ ラムを基礎にしている。氏の御好意に感謝する次第で ある。

 $\mathbf{q}$ 

(9)

#### **矩形断面を有する二次元柱状体に働く流体力の計算**  $\kappa$

豊 海洋開発工学部 大 川

### 1. プログラムの目的および概要

一般の二次元柱状体が平水中で調和振動するときの 流体力を求める計算法はすでにいくつかの方法が開発 されているが、矩形断面のように角をもつ物体では Lewis form 近似は適用できないし、菅の方法1) では 角の条件が表わせない。そこで流れ関数に関する Dirichlet 問題の解として積分方程式を解いて吹出し分 布を求める前田の方法2)を用いれば境界条件が座標だ けで与えられるので角のある物体に対しても容易に適 用できる。本プログラムは箱型作業船の運動を計算す ることを直接の目的として前田の方法により作製した ものであり、上下揺れ、左右揺れ、 横揺れ の附加質 量、減衰係数および波強制力を求めることができる。

2. プログラムの内容

2.1 プログラムの名称

矩形断面を有する二次元柱状体に働く流体力 Hydrodynamic Forces on Two-Dimensional Rectangular Cylinder

2.2 製作者

海洋開発工学部 大川 豊

2.3 製作年月

昭和50年4月

2.4 計算の概要

図一1に示す座標系において物体が理想流体中で微 小な調和振動をするとすれば、ポテンシャル流場は速 度ポテンシャルまたは流れ関数を用いて次の様に表わ せる。

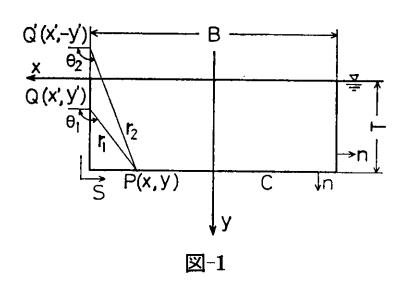

$$
\phi(x, y) = \int_C \sigma(x', y')G(x, y; x', y'; K)
$$
  
\n
$$
\times ds(x', y')
$$
 ......(1)  
\n
$$
\varphi(x, y) = \int_C \sigma(x', y')S(x, y; x', y'; K)
$$
  
\n
$$
\times ds(x', y')
$$
 ......(2)  
\n
$$
\subset \mathcal{L} \quad \phi, \quad \varphi, \quad G, \quad S, \quad \downarrow \& \mathcal{L} \& \mathcal{L} \& \phi = \phi_R + i\phi_I,
$$

 $\varphi = \varphi_R + i\varphi_I$ ,  $\sigma = \sigma_R + i\sigma_I$ ,  $G = G_R + iG_I$ ,  $S = S_R + i$  $S_I$ である。核関数  $G$ ,  $S$ は次の表示式による。

$$
G_R = \log r_1 - \log r_2 - 2\{E_R \cos K |x - x'|
$$
  
+  $(E_I - \pi) \sin K |x - x'|$   $\times e^{-K(y + y')}$   

$$
G_I = 2\pi e^{-K(y + y')} \cos K(x - x')
$$
  

$$
S_R = \theta_1 - \theta_2 - 2 \operatorname{sgn}(x - x')
$$
  

$$
\times \{E_R \sin K |x - x'| - (E_I - \pi)
$$
  

$$
\times \cos K |x - x'|
$$

$$
\times e^{-K(y + y')}
$$
  

$$
S_I = 2\pi e^{-K(y + y')} \sin K(x - x')
$$

ER. EI は積分指数関数の実部と虚部であり

$$
E_R = -\log(Kr_2) - \gamma - \sum_{n=1}^{\infty} \frac{(Kr_2)^n}{n \cdot n!}
$$
  
\n
$$
\times \cos n\left(\theta_2 - \frac{\pi}{2}\right)
$$
  
\n
$$
\pi \cdot \pi
$$
  
\n
$$
E_I = \theta_2 + \frac{\pi}{2} + \sum_{n=1}^{\infty} \frac{(Kr_2)^n}{n \cdot n!} \sin n\left(\theta_2 - \frac{\pi}{2}\right)
$$

(2)式を使えば核関数 S には特異性がなく、 境界条 件 φ も座標で与えることができる。(2)式は σ の対称 性(上下揺れ), 反対称性(左右揺れ, 横揺れ)を利 用すればそれぞれ二つの独立な積分方程式に分けられ る。以下 σ を求める計算手順を示す。必要な場合に は左右揺れは1,上下揺れは2,横揺れは3の添字を つける。

i) 上下揺れ

$$
\bigoplus_{y'} \begin{cases}\nx = \int_{C} \sigma_{0,2}(x', y') S_R(x, y; x', y') \cdot K \cdot dS \\
y' ; K \cdot dS \\
-2\pi e^{-Ky} \sin Kx = \int_{C} \sigma_{d,2}(x', y') S_R(x, y; x', y') S_R(x, y')\n\end{cases}
$$
\n
$$
\zeta \uparrow \uparrow \downarrow \downarrow \downarrow \downarrow \sigma_{0,2}, \sigma_{d,2} \uparrow \downarrow \uparrow \downarrow \downarrow \downarrow \downarrow \uparrow
$$

 $(10)$ 

 $(j=1, 3)$   $\cdots$  (6)

 $\times Q_{I,j}$ 

 $\times Q_{R,j}$ 

る。

 $\phi_{I,j} = \int_C \sigma_{I,j} G_R ds - 2\pi e^{-Ky} \sin Kx$ 

以上の  $\phi$ R,  $\phi$ I を用いて流体力  $f_{jk}$ は  $f_{jk}$ = $f$ R,jk+

if<sub>1</sub>, jk (j, k=1, 2, 3) として次の式によって求め

$$
f_{jk} = -\int_C \phi_j \frac{\partial \phi_k}{\partial n} ds \qquad \qquad \qquad \qquad \qquad \ldots \ldots (7)
$$

ここで fjk は j モードの運動による k モードの力,  $\ddagger$  tr

$$
\frac{\partial \phi_1}{\partial n} = -\frac{\partial y}{\partial s}, \quad \frac{\partial \phi_2}{\partial n} = \frac{\partial x}{\partial s}, \quad \frac{\partial \phi_3}{\partial n} = x \frac{\partial x}{\partial s} + y \frac{\partial y}{\partial s}
$$
  
......(8)

である。

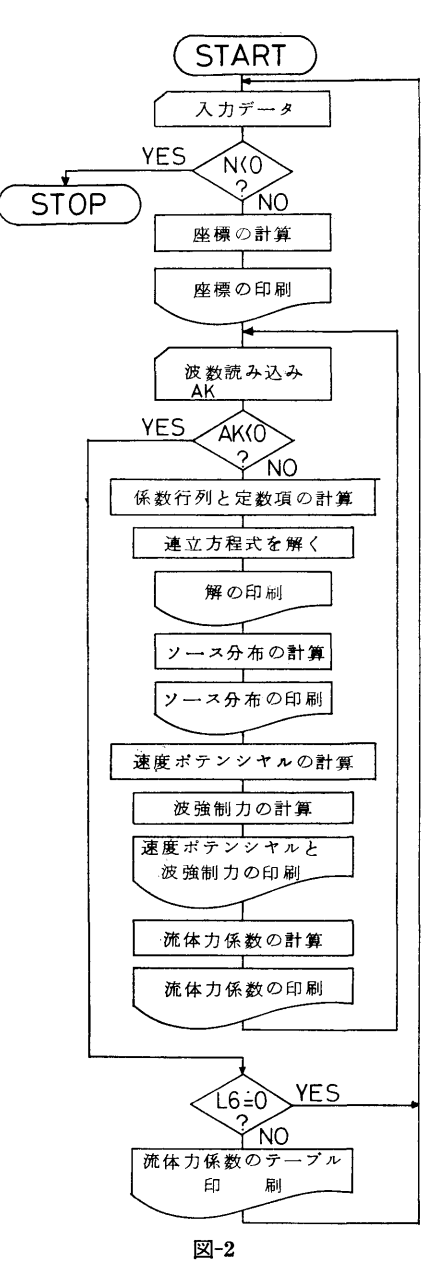

 $(11)$ 

波強制力は斜め波も含むものとして入射波の速度ボ テンシャルを

 $\phi_{w0}=e^{-Ky+ikx\sin\alpha}$  ......(9) とすれば jモードの力は

$$
e_{\alpha,j} = -\int_C \left(\frac{\partial \phi_j}{\partial n} - \phi_j \frac{\partial}{\partial n}\right) e^{-Ky + iKx \sin \alpha} ds
$$

・・・・・・(10)

と表わせるから jモードの速度ポテンシャルから計算  $\overline{C}$ きる。また  $e_{\alpha,j}=e_{R\alpha,j}+ie_{I\alpha,j}$ である。

以上の流休力を次の様に無次元化した係数で表わし ている。

十下揺れ附加質量  $\left|C_{0}K_{4}-f_{R,22}/\frac{1}{2}\pi\left(\frac{B}{2}\right)^{2}\right|$ 波振幅比 左右揺れ附加質景 II 波振幅比  $A_z=K\sqrt{|f_{1,22}|}$  $K_x = f_{R,11}/\frac{1}{2}\pi T^2$  $A_x = K \sqrt{|f_{I,11}|}$ 横揺れ附加慣性モーメント  $K_{R}=f_{R,33}/\frac{1}{8}\pi T^{4}$  $\nu$  波振幅比  $A_R=K\sqrt{|f_{I,33}|}$ 左右揺れ,横揺れ連成モーメントの腕 慣性項  $l_{SR}=f_{R_{13}}/f_{R_{11}}$ 減衰項  $l_{W} = f_{I_{13}}/f_{I_{11}}$ 波強制力(出会角 a) 上下力  $\frac{1}{2}$  $\mathcal{S}a = \mathcal{C}I\alpha_2$  $a - t$  .

$$
\dot{E} \dot{E} \dot{D} \qquad e_1 c_a = e_{Ra_1}/T
$$

$$
e_1 s_a = e_{I\alpha_1}/T
$$

2.5 計算の手順

,汁算の手順の概略を図ー 2のフローチャートに示 す。図中L6は出力をコントロールするための index。

2.6 計算機および制限事項

TOSBAC-5600。使用メモリー数は約60KW

#### 3. プログラムの応用

矩形断而に限らず角をもつ物体に対して行効な方怯 なので若干の千を加えれば変更できる。

#### 4. あとがき

箱刑船の波浪中の運動を求めるのに木フ゜ログラムで いちいち流体力を求めるのは時間がかかりすぎて有効 でないので現在 B/2Tを 0.5~10.0, KB/2を o. 05-5. 0, 波強制力の出会角を15゜間隔で 0~90゜ま でを系統的に計算し,テープルにしてM Tに収めてあ る。箱型作業船の運動の計算はこのM Tを用いて行っ ており,よい成果が得られている。

#### 参考文献

- 1) 菅 信;平水中で調和振動する二次元柱状体に働 く変動圧力の計算プログラム,船研報告第11巻第  $17 (1974)$
- 2) 前田久明;任意船型におよぼす波の強制力につい て、造船学会論文集第 126号 (1969)

# 7. 骨組構造の座屈解析フ゜ログラム

船体構造部 青 木 元 也

#### 1. プログラムの目的および概要

二次元骨組構造の弾性座屈強度をマトリックス変位 法によって解析する。変断面部材および変分布庄縮荷 重をも取扱うことができる。

2. プログラムの内容

2.1 プログラムの名称 二次元骨組構造弾性座屈解析プログラム EB2DFRAME 2.2 製作者

- 船体構造部青木元也
- 2.3 製作年月
- 昭和51年11月
- 2.4 計算の概要

部材要素の剛性,長さ,要素総数,自由度総数を読 込んで構造全体の剛性マトリックスを組立てる。この 逆マトリックス[D]をガウス·ジョルダン消去法によ って求め、その一部とスプリングマトリックス  $[K_G]$ とから [DKG]を計算する。このマトリックスから繰 返し法によって座屈荷重および座屈モードを計算す る。

(12)

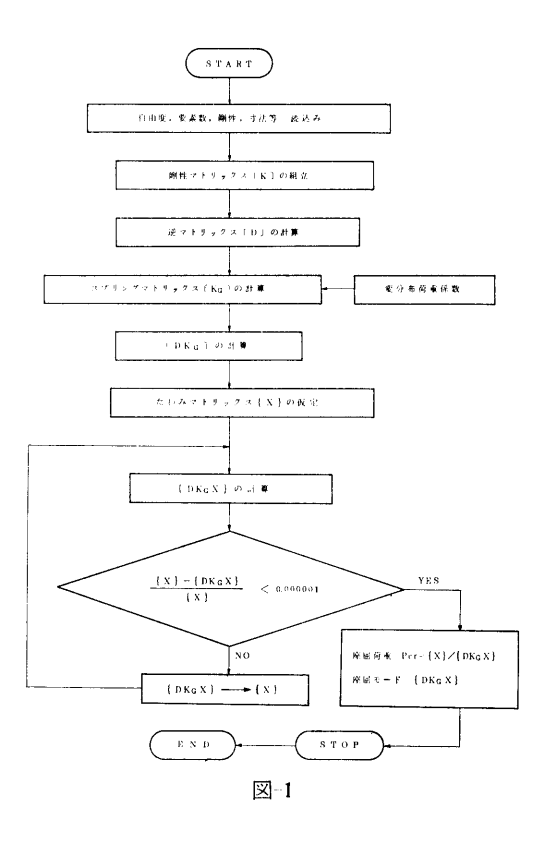

2.5 計算の手順

計算の概略の流れを図ー1に示す。

2.6 計算機種および制限事項

32節点数, 32要素数で18kWのコアメモリを使用して いる。自由度,要素数は簡単に増減できるのでどの計 算機にも適応可能である。

#### 3. プログラムの応用

多層多スパンラーメン構造,変断面柱,自重等の軸 方向に変化する軸荷軍を受ける柱などの弾性座屈の計 節に川いられる。

#### 4. あとがき

現状では基準荷重に対する内力あるいは応力の計算 および出力は行っていない。出カフォームは必要に応 じて簡単に変更できる。

# 8. 二次元板構造物の弾塑性応力解析と座屈解析フ゜ログラム

船体構造部 遠 藤 久 芳

### 1. プログラムの目的および概要

有限要素法により,二次元骨付き板構造物の弾塑性 域における応力解析と座屈解析を行うプログラムであ り,特に座屈計算においては原点移動法を用いて高次 の固有値を有する座屈モードまで算出できるようにし た。かなり大次元の対象モデルをも扱えるように考慮 してあるが,入カデータの繁雑な部分をかなり自動化 し、計算結果は総てプロッタへの図形出力を可能にす ることによって労力削減が施されている。

#### 2. プログラムの内容

2.1 プログラムの名称 EPBUCK 2.2 製作者

船体構造部 遠藤久芳 2.3 製作年月 昭和48年~51年12月

2.4 計算の概要

大きく分けて,弾塑性平面応力計算と,それにより 得られた応力分布を用いた座屈固有値計算を行う 2 の機能がある。弾性域における有限要素法による応力 計箕と座屈計算の脹礎理論については,文献 1) でそ れぞれ説明してある。

(1) 塑性域の判定と荷重増分

降伏条件として Mises の条件を採用しており、塑 性域においては, Prandtl-Reussの応力増分ーひずみ 増分関係式を用いている。次に計算ステップごとにと られる荷重増分の決め方について説明する。弾性域に  $\delta$ る総ての要素のうち相当応力 $\bar{a}$ が最大のものを選

(13)

 $U<sup>2</sup>$ での $\overline{a}$ が降伏応力に達するまで荷重を上げるよう に荷重増分がとられ,次のステップからは,その要素 と同レベルの応力状態にあった要素が塑性域として扱 われる。

(2) 弾塑性状態における座屈荷重の求め方

算出される座屈固有値 2 は,座屈までの荷重付加 倍数を意味するので, 2 が 2≦1.0 になるまで荷重ス テップをとり固有値計算を繰り返し補間法によってス= 1.0になる荷重状態を求めればよい。ただし固有値計 算を総ての荷重ステップにおいて行ってはいないで, 一度固有値えが算出されたらそのえから座屈荷重の 下限  $P_1$  を推定して荷重が  $P_1$  を越えるステップに達 するとまた固有値計算を行っている。本プログラムで は固有値の計算で応力計算の倍程度の時間を費すの で,できるだけ固有値演算回数を少くした。

(3) 固有値の計算法と原点移動法

座屈固有値の方程式は次のように表わせる。

 $([K] - \lambda_0[K_G]) \cdot {\delta} = \lambda'[K_G]{\delta} \cdots (2.4.1)$  $[K]$ ; 剛性マトリックス,  $\lambda_0$ ; 原点移動量

- $[K_G]$ ;面内応力による幾何学的剛性マトリックス  $\{\delta\}$ ; 節点変位 (w,  $\theta_X$ ,  $\theta_Y$ )
- (2.4.1) 式は, Inverse Iteration 法により次式

 $\{\delta\}_i=(\lceil K \rceil-\lambda_0[K_G])^{-1}\cdot [K_G]\cdot \{\delta\}_{i-1}\cdot \cdots \cdot (2.4.2)$  $\lambda' = {\delta}_i \cdot {\delta}_i - {\delta}_i \cdot {\delta}_i \cdot {\delta}_i$  ......(2.4.3)

を,固有値 λ′ と固有ベクトル {δ} が収束 す るまで 繰り返し解くことにより、絶対値が最小の固有値  $\lambda'$ が得られる。座屈固有値入は

> $\lambda = \lambda' + \lambda_0$  $\cdots$  (2.4.4)

となるので,最初に与えた移動原点え。の最も近傍の 座屈固有値が得られたことになる。

なお, $\lambda_0\hspace{-0.1cm}=\hspace{-0.1cm}0$  とすれ ば, 最小座屈荷重 が 算出され る。

2.5 計算の手順 計算の手順

0作業手順

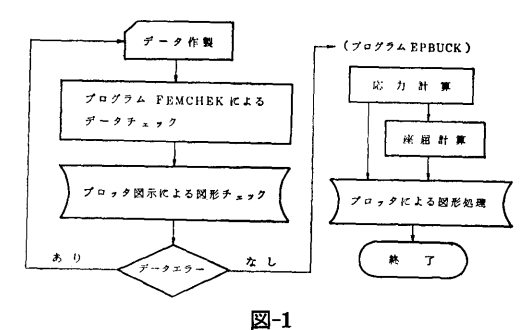

<sup>0</sup> EPBUCK」における計算の手順

図一2に示す。( )内は使用されるサブプログラ ム名である。

2.6 計算機種および制限事項

TOSBAC-5600使用。

標準使用で,メモリー45kW(制限を拡張した場合は 60kW)必要とする。

柵助記憶としてアンポラリファイ ル を 11 箇,延べ 230--500リンク使用する。

プログラムがオーバーレイ構造をとっているため FORTY の ACTIVITY が13箇ある。

#### 3. プログラムの応用

本プログラムは以下の 4つの問題に使用できる。

0 弾性応力計算

0 弾塑性応力計算

○ 弾性座屈計算(高次座屈解析も可)と弾性応力計 質

0 弾塑性座屈計算と弾塑性応力計算

原点移動法を用いて高次座屈を探索することは,一 般には簡単でなく、著者が提案している仮想ビーム法 2),3) などを併用するとうまく求まる場合が多い。

プログラムの使用法・使用例はマニュア)レ参照。

#### 4. あとがき,その他

本プログラムは,能率的な計算実行と,不必要な出 力を省略するためのオフ゜ションとして, IF LG (1 ~6) や NSTEP のコントロール変数を利用でき る。

本プログラムでは,熱荷重や傾斜境界条件は扱えな い。傾斜境界条件については扱えるよう機能追加する こともできる。

#### 参考文献

- 1) 船舶技術研究所報告,第11巻第1号,昭和49年1 日
- 2) 塑性設計資料集その六「板構造物の座屈と最終強 度」,日本溶接協会,昭和51年11
- 3) 船舶技術研究所発表会講演集「ウィングタンクの 破壊強度(その 3)」昭49年春季

(14)

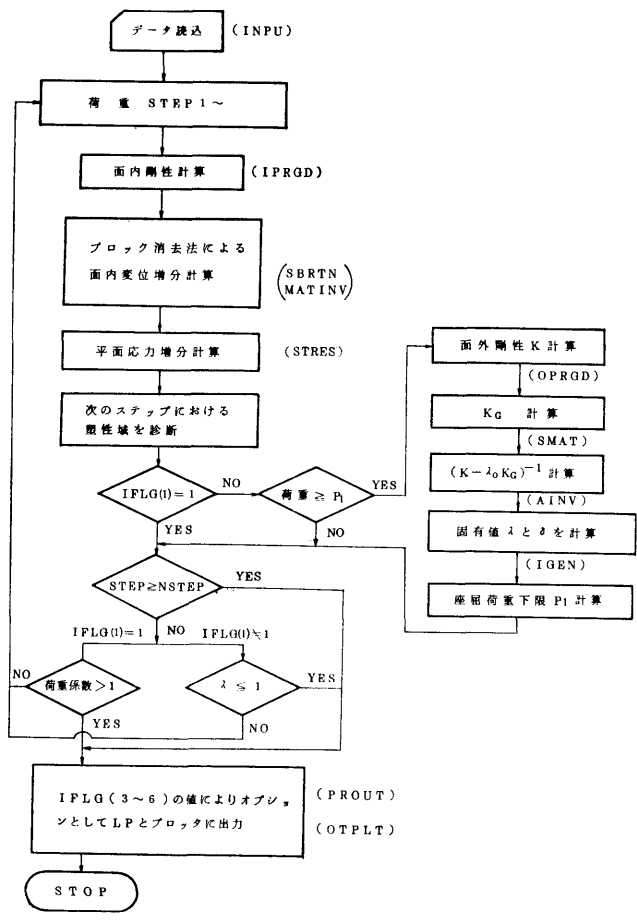

図ー2

# 9. 埋没欠陥からの疲労き裂伝播の計算プログラム

溶接工作部 藤井 苹 輔

#### 1. プログラムの目的および概要

構造用鋼等における疲労き裂の伝播速度は破壊力学 にもとづく K値による指数則が成立する。溶接継手内 部に存在する溶接欠陥ないしはき裂のK値は単純では 値は単純では なく、ここでは A. S. Kobayashi ら1)の解析結果を 利用し,任意の板厚,欠陥形状(楕円き裂)に対して 補正係数を計算して,既知の材料定数,荷重履歴等の データによって疲労き裂の伝播挙動を求めることを目 的としている。

補正係数は10座標点によって与え,その間を線形補 間によって計算しており,また欠陥の軸は板厚中心に 一致し,引張応力の繰り返し応力を受ける場合に限ら れる。

2. プログラムの内容

2.1 プログラムの名称 埋没欠陥からの疲労き裂伝播の計算プログラム 2.2 製作者 溶接工作部 藤井英輔

(15)

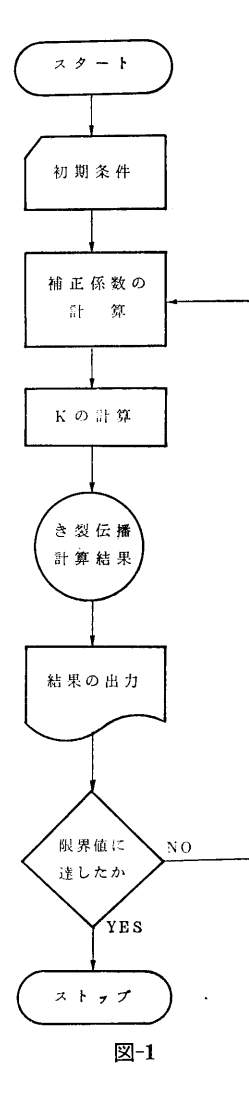

2.3 製作年月

昭和51年2月

2.4 計<sup>算</sup><sup>の</sup><sup>概</sup><sup>要</sup>

初<sup>期</sup><sup>欠</sup><sup>陥</sup><sup>寸</sup><sup>法</sup>,<sup>板</sup><sup>厚</sup>,<sup>指</sup><sup>数</sup><sup>則</sup><sup>に</sup><sup>お</sup><sup>け</sup><sup>る</sup><sup>材</sup><sup>料</sup><sup>定</sup><sup>数</sup>,<sup>荷</sup> 重<sup>履</sup><sup>歴</sup>(<sup>各</sup><sup>荷</sup><sup>璽</sup><sup>の</sup><sup>大</sup><sup>き</sup><sup>さ</sup><sup>お</sup><sup>よ</sup><sup>び</sup><sup>繰</sup><sup>返</sup><sup>数</sup>)<sup>を</sup><sup>与</sup><sup>え</sup>,<sup>ま</sup><sup>ず</sup> 欠<sup>陥</sup><sup>寸</sup><sup>法</sup><sup>と</sup><sup>板</sup><sup>厚</sup><sup>か</sup><sup>ら</sup> K値<sup>の</sup><sup>補</sup><sup>正</sup><sup>係</sup><sup>数</sup><sup>を</sup><sup>計</sup><sup>算</sup><sup>し</sup>,<sup>荷</sup><sup>重</sup><sup>と</sup> 繰<sup>返</sup><sup>数</sup><sup>の</sup><sup>増</sup><sup>分</sup><sup>あ</sup><sup>る</sup><sup>い</sup><sup>は</sup> 1方<sup>向</sup><sup>の</sup><sup>進</sup><sup>展</sup><sup>景</sup><sup>の</sup><sup>増</sup><sup>分</sup><sup>か</sup><sup>ら</sup><sup>き</sup><sup>裂</sup> の<sup>進</sup><sup>展</sup><sup>量</sup><sup>あ</sup><sup>る</sup><sup>い</sup><sup>は</sup><sup>対</sup><sup>応</sup><sup>繰</sup><sup>返</sup><sup>数</sup><sup>と</sup><sup>他</sup><sup>の</sup><sup>方</sup><sup>向</sup><sup>の</sup><sup>進</sup><sup>展</sup><sup>量</sup><sup>を</sup><sup>求</sup> め<sup>る</sup>。<sup>つ</sup><sup>い</sup><sup>で</sup><sup>新</sup><sup>し</sup><sup>い</sup><sup>進</sup><sup>展</sup><sup>き</sup><sup>裂</sup><sup>形</sup><sup>状</sup><sup>を</sup><sup>得</sup>,<sup>こ</sup><sup>れ</sup><sup>に</sup><sup>つ</sup><sup>い</sup><sup>て</sup> 補<sup>正</sup><sup>係</sup><sup>数</sup><sup>を</sup><sup>計</sup><sup>算</sup><sup>す</sup><sup>る</sup>。<sup>以</sup><sup>下</sup><sup>こ</sup><sup>れ</sup><sup>を</sup><sup>必</sup><sup>要</sup><sup>な</sup><sup>だ</sup><sup>け</sup><sup>繰</sup><sup>返</sup><sup>し</sup><sup>行</sup> い<sup>き</sup><sup>裂</sup><sup>伝</sup><sup>播</sup><sup>挙</sup><sup>動</sup><sup>を</sup><sup>求</sup><sup>め</sup><sup>る</sup>。

2.5 計<sup>算</sup><sup>の</sup><sup>手</sup><sup>順</sup> 計算の概略の流れを図一1に示す。 2.6 計<sup>算</sup><sup>機</sup><sup>種</sup><sup>お</sup><sup>よ</sup><sup>び</sup><sup>制</sup><sup>限</sup><sup>事</sup><sup>項</sup>

特<sup>記</sup><sup>す</sup><sup>べ</sup><sup>き</sup><sup>制</sup><sup>限</sup><sup>事</sup><sup>項</sup><sup>は</sup><sup>な</sup><sup>い</sup>。<sup>こ</sup><sup>の</sup><sup>プ</sup><sup>ロ</sup><sup>グ</sup><sup>ラ</sup><sup>ム</sup><sup>は</sup><sup>計</sup><sup>算</sup> セ<sup>ン</sup><sup>タ</sup><sup>ー</sup><sup>の</sup>TOSBAC-5600用<sup>に</sup><sup>作</sup><sup>成</sup><sup>し</sup><sup>た</sup>。

使<sup>用</sup><sup>メ</sup><sup>モ</sup><sup>リ</sup><sup>ー</sup><sup>数</sup><sup>は</sup><sup>約</sup>lOkW

3. プ<sup>ロ</sup><sup>グ</sup><sup>ラ</sup><sup>ム</sup><sup>の</sup><sup>応</sup><sup>用</sup>

3.1 使用法

初<sup>期</sup><sup>欠</sup><sup>陥</sup><sup>寸</sup><sup>法</sup>,<sup>部</sup><sup>材</sup><sup>寸</sup><sup>法</sup>(<sup>板</sup><sup>厚</sup>,<sup>板</sup><sup>幅</sup>),<sup>材</sup><sup>料</sup><sup>定</sup><sup>数</sup>, 荷弔股歴をりえる。

給<sup>り</sup><sup>返</sup><sup>数</sup><sup>の</sup><sup>増</sup><sup>分</sup><sup>か</sup><sup>ら</sup><sup>進</sup><sup>展</sup><sup>儀</sup><sup>を</sup><sup>叶</sup><sup>符</sup><sup>す</sup><sup>る</sup><sup>か</sup>,<sup>進</sup><sup>展</sup><sup>贔</sup><sup>の</sup><sup>増</sup> 分<sup>か</sup><sup>ら</sup><sup>謀</sup><sup>返</sup><sup>数</sup><sup>を</sup><sup>計</sup><sup>算</sup><sup>す</sup><sup>る</sup><sup>か</sup><sup>を</sup><sup>決</sup><sup>め</sup><sup>る</sup>。

最大繰返数に達するか,板厚方向に進展量が90%を 紹えたとき計算を打切る。

3.2 使<sup>用</sup><sup>例</sup>

超<sup>え</sup><sup>た</sup><sup>と</sup><sup>き</sup><sup>計</sup><sup>算</sup><sup>を</sup><sup>打</sup><sup>切</sup><sup>る</sup>。

図一2および図一3に計算結果の例および表一1に 入出力例を示す。

3.3 <sup>応</sup><sup>用</sup>

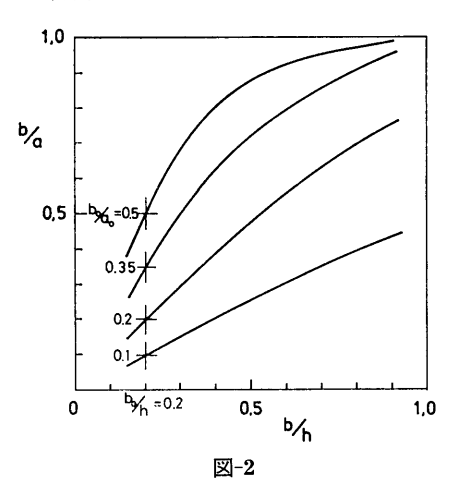

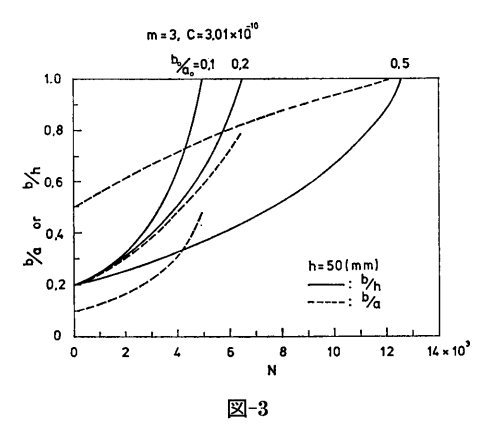

(16)

#### \*\*\*DATA OF TEST CONDITION \*\*

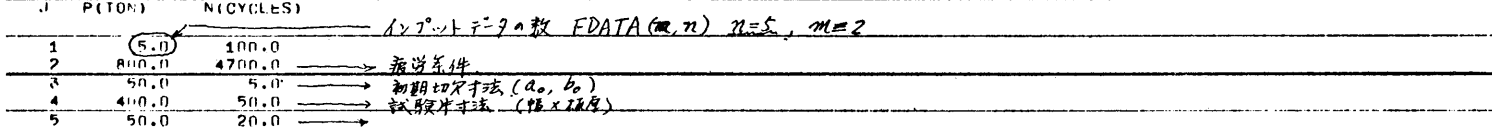

表-1

**Contractor** 

### **WARESULTS OF CALCULATIONARE**

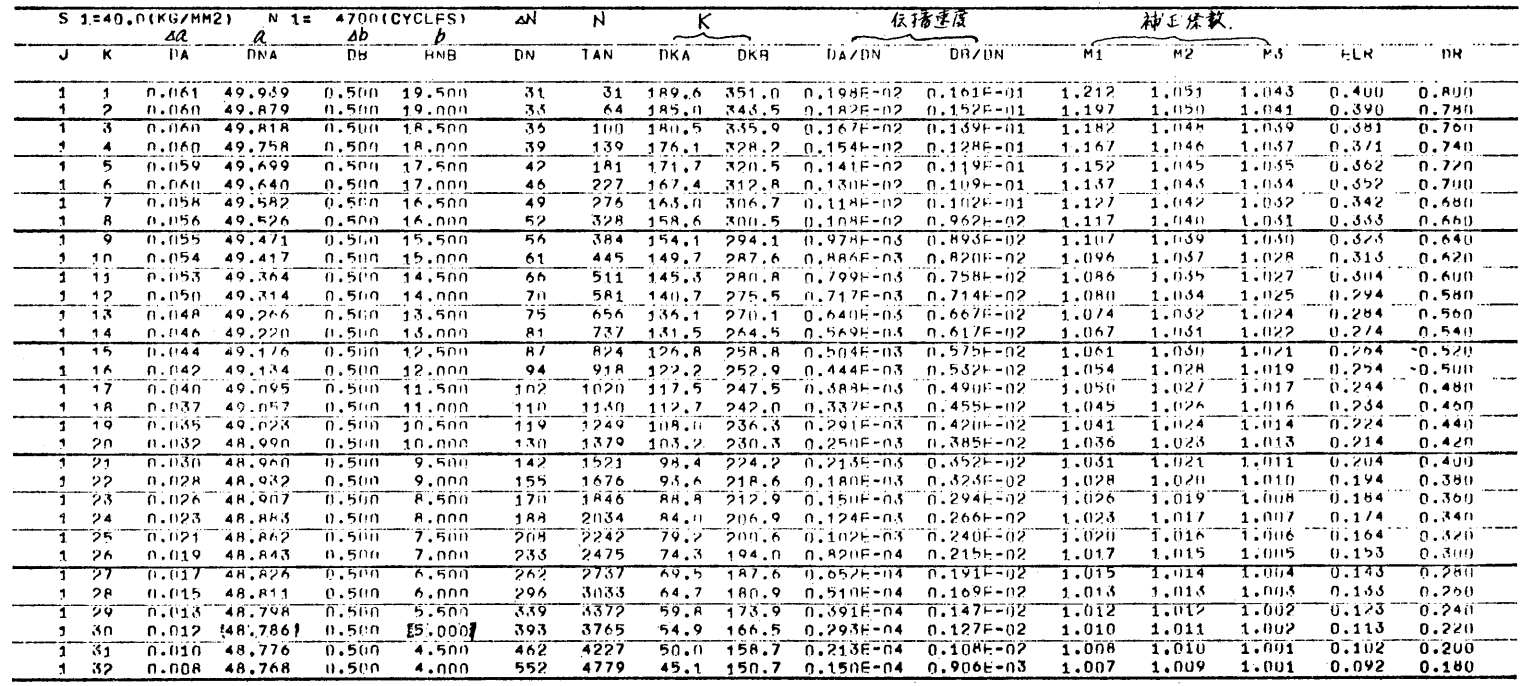

疲労破壊した事故継手における初期欠陥の推定、近 接欠陥からのき裂進展とその挙動の計算、などに応用 することが比較的簡単に可能である。

### 4. <sup>あ</sup><sup>と</sup><sup>が</sup><sup>き</sup>

内部欠陥が板厚方向に偏心する場合,引張+曲げの いて今後計算プログラムを作成する予定である。 い<sup>て</sup><sup>今</sup><sup>後</sup><sup>計</sup><sup>算</sup><sup>プ</sup><sup>ロ</sup><sup>グ</sup><sup>ラ</sup><sup>ム</sup><sup>を</sup><sup>作</sup><sup>成</sup><sup>す</sup><sup>る</sup><sup>予</sup><sup>定</sup><sup>で</sup><sup>あ</sup><sup>る</sup>。

### 参考文献

1) Shah, R. C. and Kobayashi, A. S., "Stress Intensity Factors for Elliptical Crack Approaching the Surface of a Semi-infinite Solid", Inf. J. of Fracture, vol. 9, No. 2, June 1973

# 10. ひ<sup>ず</sup><sup>み</sup><sup>計</sup><sup>測</sup><sup>に</sup><sup>よ</sup><sup>る</sup><sup>平</sup><sup>面</sup><sup>応</sup><sup>力</sup><sup>お</sup><sup>よ</sup><sup>び</sup><sup>主</sup><sup>応</sup><sup>力</sup><sup>の</sup><sup>計</sup><sup>算</sup>

溶接工作部 秋 山 繁  $\mathbb{R}$  , we have the set of the set of the set of the set of the set of the set of the set of the set of the set of the set of the set of the set of the set of the set of the set of the set of the set of the set of the

#### 1. プ<sup>ロ</sup><sup>グ</sup><sup>ラ</sup><sup>ム</sup><sup>の</sup><sup>目</sup><sup>的</sup><sup>お</sup><sup>よ</sup><sup>び</sup><sup>概</sup><sup>要</sup>

2軸および3軸歪ゲージで計測した多量の歪データ よ<sup>り</sup>,<sup>二</sup><sup>次</sup><sup>元</sup><sup>応</sup><sup>力</sup><sup>状</sup><sup>態</sup><sup>に</sup><sup>お</sup><sup>い</sup><sup>て</sup>,<sup>応</sup><sup>力</sup><sup>ま</sup><sup>た</sup><sup>は</sup><sup>残</sup><sup>留</sup><sup>応</sup><sup>力</sup> を計算することを目的とする。 を<sup>計</sup><sup>算</sup><sup>す</sup><sup>る</sup><sup>こ</sup><sup>と</sup><sup>を</sup><sup>目</sup><sup>的</sup><sup>と</sup><sup>す</sup><sup>る</sup>。

### 2. プ<sup>ロ</sup><sup>グ</sup><sup>ラ</sup><sup>ム</sup><sup>の</sup><sup>内</sup><sup>容</sup>

ひ<sup>ず</sup><sup>み</sup><sup>井</sup><sup>測</sup><sup>に</sup><sup>よ</sup><sup>る</sup><sup>平</sup><sup>面</sup><sup>応</sup><sup>力</sup><sup>お</sup><sup>よ</sup><sup>び</sup><sup>土</sup><sup>応</sup><sup>力</sup><sup>の</sup><sup>叶</sup><sup>罪</sup> CALCULATIONS OF PLANE STRESSES AND PRINCIPAL STRESSES FROM MEASURED **STRAINS** 2.2 製<sup>作</sup><sup>者</sup>

溶接工作部 秋山 繁 溶<sup>接</sup><sup>工</sup><sup>作</sup><sup>部</sup><sup>秋</sup><sup>山</sup><sup>繁</sup> 2.3 製作年月 昭和51年11月

まず, 2軸<sup>お</sup><sup>よ</sup><sup>び</sup> 3軸<sup>歪</sup><sup>ゲ</sup><sup>ー</sup><sup>ジ</sup><sup>に</sup><sup>つ</sup><sup>い</sup><sup>て</sup><sup>計</sup><sup>算</sup><sup>す</sup><sup>る</sup><sup>か</sup> ど<sup>う</sup><sup>か</sup><sup>を</sup> L <sup>で</sup><sup>規</sup><sup>定</sup><sup>し</sup>,<sup>さ</sup><sup>ら</sup><sup>に</sup>,<sup>応</sup><sup>力</sup><sup>計</sup><sup>算</sup><sup>か</sup><sup>残</sup><sup>留</sup><sup>応</sup><sup>力</sup> 計算かは、2軸については  $M$ , 3軸については  $N$ に より規定し、2軸·3軸の順で計算する。

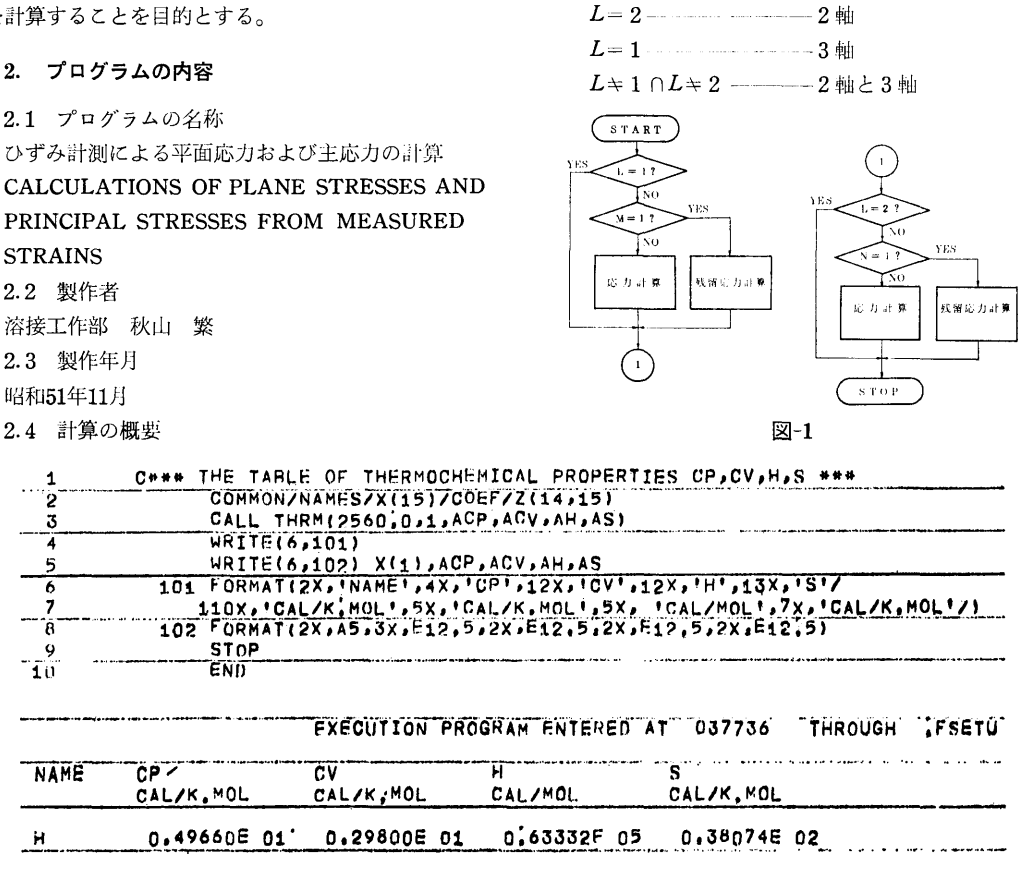

(18)

M 1, N 1 <sup>応</sup><sup>力</sup><sup>計</sup><sup>算</sup>

M=1, N=1 ---―ーー残留応力計算

2.5 計算の手順

2.6 計<sup>算</sup><sup>機</sup><sup>種</sup><sup>お</sup><sup>よ</sup><sup>び</sup><sup>制</sup><sup>限</sup><sup>事</sup><sup>岨</sup>

計算の概略の流れを図ー1に示す。

### こ<sup>の</sup><sup>プ</sup><sup>ロ</sup><sup>グ</sup><sup>ラ</sup><sup>ム</sup><sup>は</sup><sup>計</sup><sup>算</sup><sup>セ</sup><sup>ン</sup><sup>タ</sup><sup>ー</sup><sup>の</sup> TOSBAC-5600 用<sup>に</sup><sup>製</sup><sup>作</sup><sup>し</sup><sup>た</sup><sup>も</sup><sup>の</sup><sup>で</sup><sup>あ</sup><sup>る</sup>。<sup>使</sup><sup>用</sup><sup>メ</sup><sup>モ</sup><sup>リ</sup><sup>ー</sup><sup>数</sup>55kW, DI SCのテンポラリファイル 5LINKS (可変), 紙テー プリーダーを使用する。

### 11. 二次元乱流湾曲ジェットの相似解計算プログラム

機関開発部 村 尾 麟 一 機<sup>関</sup><sup>開</sup><sup>発</sup><sup>部</sup> 村゜ 尾:

#### 1. <sup>プ</sup><sup>ロ</sup><sup>グ</sup><sup>ラ</sup><sup>ム</sup><sup>の</sup><sup>目</sup><sup>的</sup><sup>お</sup><sup>よ</sup><sup>び</sup><sup>概</sup><sup>要</sup>

ジェットが壁面近くで吹出されて湾曲する現象は, ジ<sup>ェ</sup><sup>ッ</sup><sup>ト</sup><sup>が</sup><sup>壁</sup><sup>面</sup><sup>近</sup><sup>く</sup><sup>で</sup><sup>吹</sup><sup>出</sup><sup>さ</sup><sup>れ</sup><sup>て</sup><sup>湾</sup><sup>曲</sup><sup>す</sup><sup>る</sup><sup>現</sup><sup>象</sup><sup>は</sup>, ジェットカーテン,流体素子, V/STOL の地面効 果<sup>に</sup><sup>関</sup><sup>連</sup><sup>し</sup><sup>て</sup><sup>よ</sup><sup>く</sup><sup>み</sup><sup>ら</sup><sup>れ</sup><sup>る</sup>。<sup>直</sup><sup>線</sup><sup>ジ</sup><sup>ェ</sup><sup>ッ</sup><sup>ト</sup><sup>の</sup><sup>相</sup><sup>似</sup><sup>構</sup><sup>造</sup> に<sup>つ</sup><sup>い</sup><sup>て</sup><sup>は</sup>,<sup>境</sup><sup>界</sup><sup>層</sup><sup>問</sup><sup>題</sup><sup>の</sup><sup>一</sup><sup>つ</sup><sup>と</sup><sup>し</sup><sup>て</sup><sup>旧</sup><sup>く</sup><sup>か</sup><sup>ら</sup> Gortlerら<sup>に</sup><sup>よ</sup><sup>っ</sup><sup>て</sup><sup>理</sup><sup>論</sup><sup>的</sup><sup>に</sup><sup>解</sup><sup>明</sup><sup>さ</sup><sup>れ</sup><sup>て</sup><sup>い</sup><sup>る</sup>。<sup>し</sup><sup>か</sup><sup>し</sup><sup>湾</sup><sup>曲</sup> ジ<sup>ェ</sup><sup>ッ</sup><sup>ト</sup><sup>に</sup><sup>つ</sup><sup>い</sup><sup>て</sup><sup>は</sup><sup>従</sup><sup>来</sup><sup>自</sup><sup>己</sup><sup>完</sup><sup>結</sup><sup>的</sup><sup>な</sup><sup>理</sup><sup>論</sup><sup>解</sup><sup>が</sup><sup>え</sup><sup>ら</sup><sup>れ</sup> て<sup>い</sup><sup>な</sup><sup>い</sup>。<sup>著</sup><sup>者</sup><sup>は</sup><sup>流</sup><sup>線</sup><sup>解</sup><sup>析</sup><sup>の</sup><sup>手</sup><sup>法</sup><sup>を</sup><sup>適</sup><sup>用</sup><sup>し</sup><sup>て</sup><sup>二</sup><sup>次</sup><sup>元</sup><sup>乱</sup> 流<sup>湾</sup><sup>曲</sup><sup>ジ</sup><sup>ェ</sup><sup>ッ</sup><sup>ト</sup><sup>の</sup>,<sup>充</sup><sup>分</sup><sup>発</sup><sup>達</sup><sup>し</sup><sup>た</sup><sup>領</sup><sup>域</sup><sup>に</sup><sup>お</sup><sup>け</sup><sup>る</sup><sup>相</sup><sup>似</sup><sup>解</sup> を<sup>理</sup><sup>論</sup><sup>解</sup><sup>析</sup><sup>し</sup><sup>た</sup>。<sup>乱</sup><sup>流</sup><sup>の</sup><sup>運</sup><sup>動</sup><sup>方</sup><sup>程</sup><sup>式</sup><sup>か</sup><sup>ら</sup><sup>流</sup><sup>線</sup><sup>座</sup><sup>標</sup><sup>表</sup><sup>示</sup> に<sup>よ</sup><sup>っ</sup><sup>て</sup><sup>相</sup><sup>似</sup><sup>方</sup><sup>程</sup><sup>式</sup> (3階<sup>非</sup><sup>線</sup><sup>型</sup><sup>常</sup><sup>微</sup><sup>分</sup><sup>方</sup><sup>程</sup><sup>式</sup>)<sup>を</sup><sup>導</sup> く<sup>こ</sup><sup>と</sup><sup>が</sup><sup>で</sup><sup>き</sup><sup>る</sup>。<sup>本</sup><sup>プ</sup><sup>ロ</sup><sup>グ</sup><sup>ラ</sup><sup>ム</sup><sup>は</sup><sup>相</sup><sup>似</sup><sup>方</sup><sup>程</sup><sup>式</sup><sup>の</sup><sup>数</sup><sup>値</sup><sup>解</sup> と,<sup>そ</sup><sup>れ</sup><sup>か</sup><sup>ら</sup><sup>導</sup><sup>か</sup><sup>れ</sup><sup>る</sup><sup>主</sup><sup>要</sup><sup>変</sup><sup>数</sup><sup>の</sup><sup>関</sup><sup>係</sup><sup>を</sup><sup>求</sup><sup>め</sup><sup>る</sup><sup>た</sup><sup>め</sup><sup>の</sup> ものである。

#### 2. プ<sup>ロ</sup><sup>グ</sup><sup>ラ</sup><sup>ム</sup><sup>の</sup><sup>内</sup><sup>容</sup>

2.1 プ<sup>ロ</sup><sup>グ</sup><sup>ラ</sup><sup>ム</sup><sup>の</sup><sup>名</sup><sup>称</sup> 乱流湾曲ジェットの相似解  $-$ 

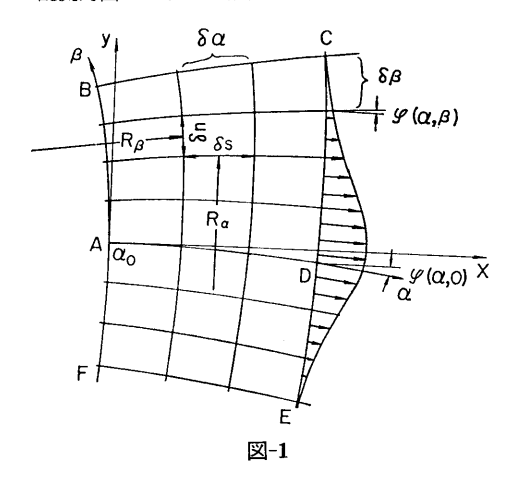

2.2 製<sup>作</sup><sup>者</sup>

機関開発部 村尾麟一

- 2.3 製<sup>作</sup><sup>年</sup><sup>月</sup>
- 昭和49年1月
- 2.4 計<sup>算</sup><sup>の</sup><sup>基</sup><sup>礎</sup><sup>と</sup><sup>な</sup><sup>る</sup><sup>理</sup><sup>論</sup><sup>の</sup><sup>概</sup><sup>要</sup>

流線座標を  $\alpha$ , β 曲線の長さを s, n,  $h_{\alpha} = \partial s/\partial_{\alpha}$ ,  $h_{\beta}=\partial n/\partial_{\beta}$ とおく。記号はすべて基準量で無次元化し 圧力  $p = (p-p_0)/1/2\rho_s u_s$ , 速度  $u = u/u_s$ , レイノル ズ数  $R_e = \tilde{u}_s \tilde{l}_s / \tilde{\nu}_s$ 数であらわす。(図-1)

境<sup>界</sup><sup>層</sup><sup>近</sup><sup>似</sup><sup>を</sup><sup>行</sup><sup>っ</sup><sup>た</sup><sup>基</sup><sup>礎</sup><sup>方</sup><sup>程</sup><sup>式</sup><sup>に</sup><sup>相</sup><sup>似</sup><sup>パ</sup><sup>ラ</sup><sup>メ</sup><sup>ー</sup><sup>タ</sup>

 $\eta = \sqrt{R_e/\sigma} \alpha^{-1/2} \beta$ ,  $u=1/h_\beta = \alpha^{-1/2} f(\eta)$ ,

 $h_{\alpha}=g(\eta), \quad p=2\alpha^{-1}P(\eta), \quad \varepsilon=(\sigma/2)\alpha^{1/2}$ を<sup>導</sup><sup>入</sup><sup>す</sup><sup>る</sup><sup>こ</sup><sup>と</sup><sup>に</sup><sup>よ</sup><sup>っ</sup><sup>て</sup><sup>下</sup><sup>記</sup><sup>の</sup><sup>相</sup><sup>似</sup><sup>方</sup><sup>程</sup><sup>式</sup><sup>が</sup><sup>え</sup><sup>ら</sup><sup>れ</sup> る。

$$
[\lambda(\lambda\lambda')']'+(\eta\lambda\lambda')'-(4c\lambda\lambda')'+(\lambda^2)'
$$

$$
+2c[\lambda'(2c-\eta)]=0 \qquad \qquad \cdots \cdots (1)
$$

ただし  $\lambda = f \cdot g$ 

境<sup>界</sup><sup>条</sup><sup>件</sup><sup>は</sup>

$$
\begin{aligned}\n\eta &= 0 \quad \overline{\mathbb{C}} \quad \lambda = 1, \\
\eta &= \eta_1 \leq 0 \quad \overline{\mathbb{C}} \quad \lambda = 0, \\
\eta &= \eta_{11} > 0 \quad \overline{\mathbb{C}} \quad \lambda = 0.\n\end{aligned}\n\right\} \quad \dots \quad \dots \quad (2)
$$

乱<sup>流</sup><sup>ジ</sup><sup>ェ</sup><sup>ッ</sup><sup>ト</sup><sup>の</sup><sup>主</sup><sup>要</sup><sup>変</sup><sup>数</sup><sup>は</sup><sup>入</sup><sup>に</sup><sup>よ</sup><sup>っ</sup><sup>て</sup><sup>下</sup><sup>記</sup><sup>の</sup><sup>よ</sup><sup>う</sup><sup>に</sup> 表現される。

glg=exp[cJ l入], ・・・・・・(3) u/u。=( <sup>叫</sup>exp[-cJ国], ・・・・・・(4) P-P0=c):(<sup>叩</sup>) exp[-2cJ刀叩]心, •…• •(5) (n/s)(舟)1/2= J7(1/え)exp[c炉叫dr;. ・・・・・・(6)

2.5 計<sup>算</sup><sup>の</sup><sup>手</sup><sup>順</sup> 境界条件 $(2)$ を満足する $(1)$ の解を求めるために, $\eta=0$ 

19

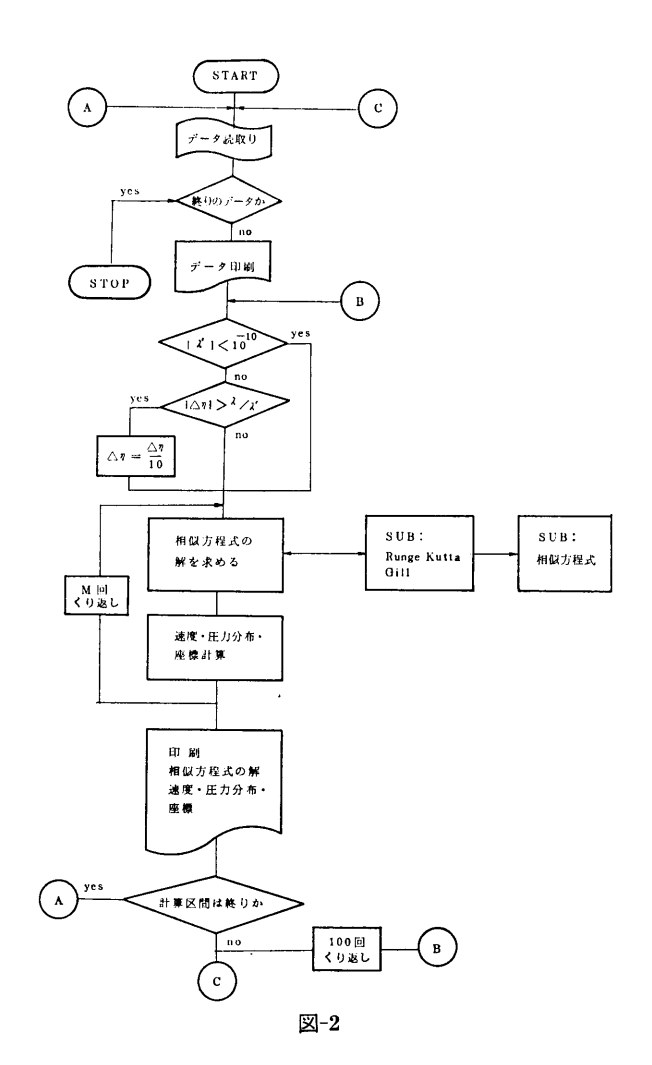

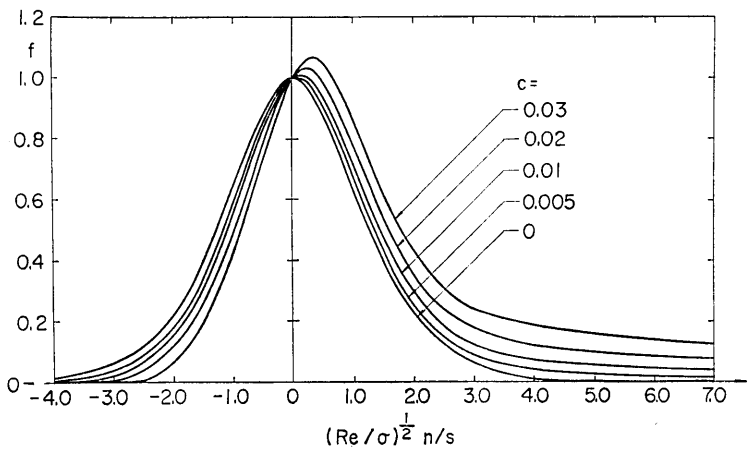

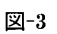

 $(20)$ 

における初期値  $\lambda_0 = 1$ ,  $(\lambda')_{n=0}$ ,  $(\lambda'')_{n=0}$  を与えて Runge Kutta 法によって解を求め  $\lambda = 0$  附近の特性 から適切な初期値を判断する。

計算のフローチャートを図ー2に示す。

2.6 計算機種およひ制限事項

このプログラムは最初 FACOM 270-20/30 JIJに作 成したものを途中で TOSBAC-5600用に移行した。 使用メモリー数は約llkWである。

3. プログラムの応用

本プログラムは静止大気中に吹出された湾曲ジェッ ト流れの相似構造を理論的に求めたものであるので、 むしろ自己完結的なものであるが、流線座標からカー むしろ自己完結的なものであるが,流線座標からカー テシアン座標への変換のフ゜ログラムを附加することに

よって本プログラムをサブプログラムとして会れ工学 よって本プログラムをサブプログラムとして含む工学 的応用プログラムを開発することが可能であろう。

また(2)の塙界条件を変えて(1)の韮礎式を解くことに よって一様流中に吹出された湾曲ジェットの相似解を 求めることも可能であると思われる。

図ー3に計算結果の一例を示す。

#### 4. あとがき

乱流湾曲ジェットの相似速度分布と圧力分布に及ぼ  $-$ す湾曲の影瞥が明らかにされた。速度分布の幅は湾曲 ジェットの凹側で狭く凸側で拡大される、湾曲ジェッ - シェット・データ - マージ - マージ - マージ - マージ トにおいてはジェットの中心線と零流線は 一 致 し な トにおいてはジェットの中心線と零流線は一致しな  $\sim$ 

### 12. クランク軸焼ばめ温度解析プログラム

機関開発部 塚田悠治·町田明正 塚田悠治•町田明正

#### 1. プログラムの目的および概要

大型舶用ディーゼル機関用クランク軸は,焼はめに よって組立てられている。本プログラムは、焼ばめ作 よって組立てられている。本プログラムは,焼ばめ作 業中に,クランク軸に生ずる熱応力の解析に必要な, 温度分布を計算するために作成されたものである。熱 伝導解析は,有限要素法 (Finite Element Method) によっている。境界条件の与え方には特にくふうがな されており,形状,大きさ,材料,初期温度,焼ばめ 代などを,任意に与えて計算できることが,特長であ  $Z_{\sim}$ る。

このプログラムは,焼ばめ開始直後の,温度変化の 激しい時期の解析に用いられる。それ以後の解析に は,特別なフ゜ログラムは必要なく,一般の有限要素法 温度解析プログラムで十分である。なお,当初,小型 計算機用に作成されたので,多小能率の悪い部分があ る。データとして廓込むべき定数を,プログラム中に 組込んである部分もあるので,大きさの異なるクラン ク軸の解析の場合は注意を要する。

#### 2. プログラムの内容

2.1 プログラムの名称 クランク焼はめ温度解析プログラム

#### SECTIONAL CRANKSHAFT

2.2 製作者 機関開発部 塚田悠治, 町田明正 塚田悠治,町田明正 2.3 製作年月 昭和50年9月 2.4 計算の概要

クランク軸の初期温度分布が与えられると,熱膨脹 量にもとづき,焼ばめ面のすき間または接触圧が計算 される。焼ばめ面の熱抵抗値は,すき間または接触圧 から計算される。このようにして求められた境界条件 により, FEM熱伝導解析が行われ,微小時間経過後 の温度分布が計算される。同様の手順の繰返しで、計 算は進行する。 廃は進行する。

指定されたステップ毎に,時刻と節点温度を印刷す  $Z_{\rm{eq}}$ る。

2.5 』算の手順

概略フローチャートを図ー1に示す。

2.6 叶算機種およひ制限事禎

本来, 共用計算機 FACOM 270-20 用に作成され たが,計算センターの TOSBAC-5600用に変換済。 使用メモリー数は約45kW。磁気ディスク,磁気テーフ゜ 使用。人カデータはカード,出力はラインプリンタ。 "「算を途中で打切り,綿統計算用のデータを出力する

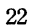

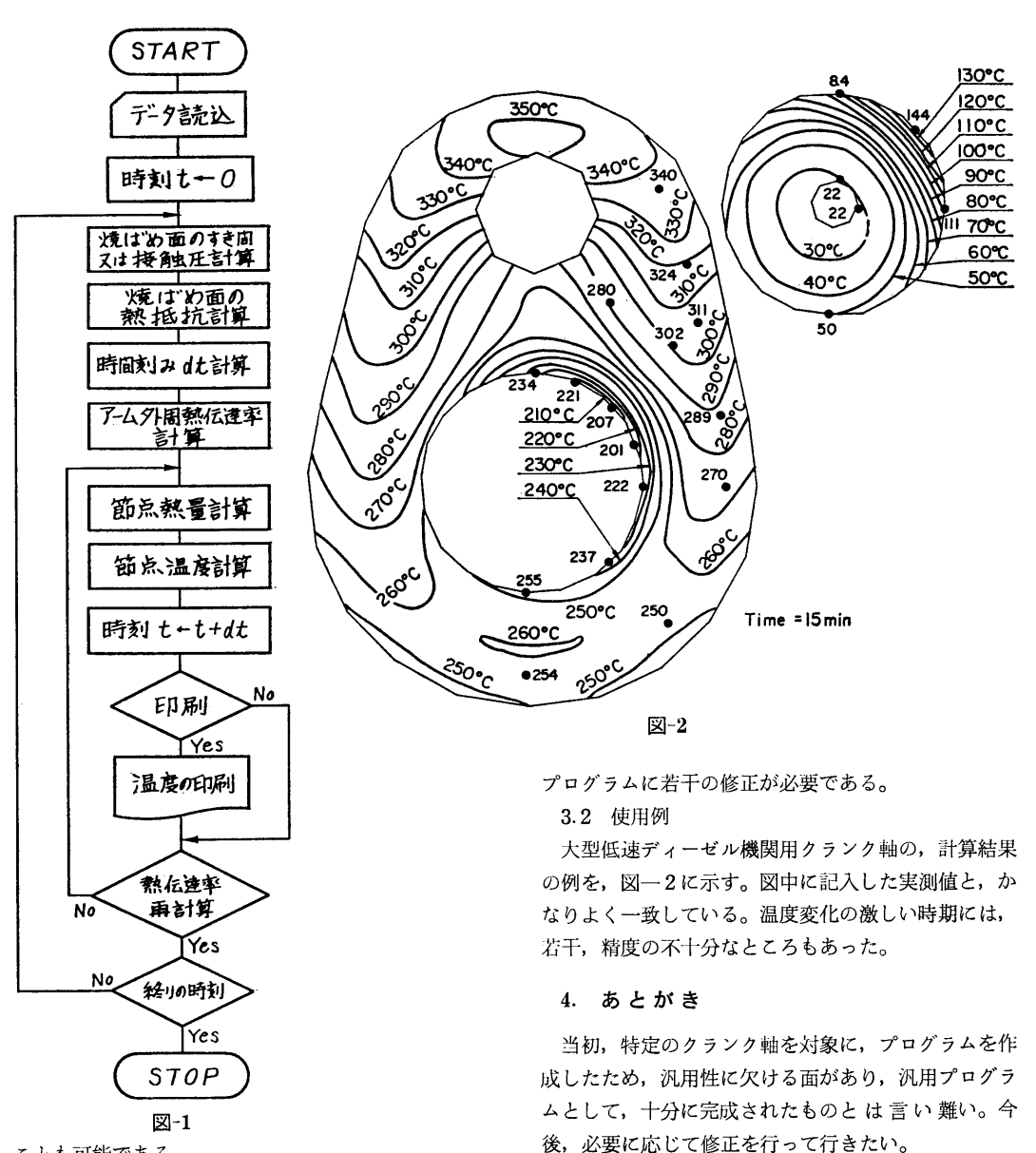

ことも可能である。

3. プ<sup>ロ</sup><sup>グ</sup><sup>ラ</sup><sup>ム</sup><sup>の</sup><sup>応</sup><sup>用</sup>

3.1 使<sup>用</sup><sup>法</sup>

通常の三角形要素の FEMに必要なデータのほか に,<sup>材</sup><sup>料</sup><sup>の</sup><sup>線</sup><sup>膨</sup><sup>脹</sup><sup>係</sup><sup>数</sup>,<sup>焼</sup><sup>ば</sup><sup>め</sup><sup>代</sup><sup>な</sup><sup>ど</sup><sup>の</sup>,<sup>焼</sup><sup>は</sup><sup>め</sup><sup>部</sup><sup>の</sup> 状<sup>態</sup><sup>を</sup><sup>与</sup><sup>え</sup><sup>る</sup><sup>た</sup><sup>め</sup><sup>の</sup><sup>デ</sup><sup>ー</sup><sup>タ</sup><sup>が</sup><sup>必</sup><sup>要</sup><sup>で</sup><sup>あ</sup><sup>る</sup>。<sup>当</sup><sup>初</sup><sup>の</sup><sup>計</sup><sup>算</sup> 例と異なる大きさのクランク軸を対象とする場合は,

参<sup>考</sup><sup>文</sup><sup>献</sup>

- 1) 藤田ほか, 大出力機関の組立形クランク軸実用化 の確立のための調査研究報告書(第1報), (昭50) H本舶)廿工業会
- 2) 伝熱工学資料, (昭41), 日本機械学会
- 3) 塚田,町田,舶用機関学会誌, 12-1 (昭52.1), p.  $55 - 60$

(22)

# 13. 欠損蔑列構成翼の翼面静圧分布および熱伝逹率

#### 分布を計算するプログラム 分布を計算するプログラム

菅 機関開発部

#### 1. プログラムの目的および概要

冷却ガスタービンの一部の翼が何らかの原因で翼根 部から破損、欠落した場合、残された翼は正常時と異 なった流れの場にさらされる。このとき拠が受ける空 気力および翼面熱伝達率分布を本プログラムにより計 ネット・マックス アイディングラム アイディングラム アイディングラム アイディング かんしゅう しょうしょう 算する。

#### 2. プログラムの内容

2.1 プログラムの名称

欠相タービン翼列流れの計算プログラム 欠損タービン翼列流れの計算プログラム

2.2 製作者

機関開発部 菅 進  $\sim$ 

2.3 製作年月

昭和51年4月

2.4 計算の概要

流れは二次元、非圧縮性流れと仮定する。熱伝達率 流れは二次元,非圧縮性流れと仮定する。熱伝逹率 は主流刮れに強く影響される。本プログラムは実機条 は主流乱れに強く影響される。本プログラムは実機条 件下での結果を得ることを目的として主流乱れは高い と仮定した。

叶算に必要な人力は,翼形座標,スタッガ角,節弦 ポーツ・レイン レイントル アイソー アメリカ アイソー アイソー アイソー ど正常な翼列流れ計算に必要なデータおよび欠指翼 熱伝達計算サプログラム ど正常な翼列流れ計算に必要なデータおよび欠損翼 数と翼欠損によって生じる残された翼の循環量の変 化割合など翼欠指に関係するデータからなる。流出  $\mathcal{A}$ 角および翼欠損によって生じる他の翼の循環量の変 化の割合は他の計算プログラムを用いて計算する。

計算結果として次を出力する。(イ), 正常翼列翼お よび欠損翼列の欠損部をはさむ前後各 3枚の漢の翼 面静圧分布および空氣}J (口),指出した位罹にある 翼の翼面熱伝達率分布,静圧分布, 翼面速度分布, 漢凹面,凸面および全面の熱伝達率積分値。

梃面速度分布の計算には,翼面上に循環密度を分 布させて二次元ポテンシャル流れを求める特異点法 を用いた。炭面速度分布から速度境界層計算を行 ぃ,次いで熱伝逹率分布を求める。乱流境界層叶算

は凹面と凸面とで異なった方法を用い、凸面は更に二 は凹面と凸面とで異なった方法を用い,凸面は更に二 種の方法で計算するが、その一方だけを出力する。層 流境界層から乱流境界層への遷移点および乱流境界層  $\ldots$ 初期値は、使用者が入力として特に数値を与えない場 合は、高乱れを仮定して計算する。以上の計算法につ 合は,高乱れを仮定して計算する。以上の計算法につ いては別に報告した1),2)。

2.5 計算の手順

准

計算の概略の流れを図一1に示す。

2.6 計算機種および制限事項

本プログラムは計算センターの TOSBAC-5600 用 として作成した。使用メモリーは30KW以下である。

#### 3. プログラムの応用

3.1 標準的使用法による使用範囲と精度

惧形,翼列寸法と流人条件だけから,正常翼列およ び欠損翼が 3枚までの欠損翼列流れの計算を行い,翼 に働く空気力および熱伝達率分布を計算する。死水域 に働く空気力および熱伝達率分布を計算する。死水域 が後縁に逹するような大きな剥離が翼凸面に生じない 限り,計算結果は,高乱れの条件での実験結果とよく 一致する。上記の剝離発生の有無は出力される。使用 一致する。上記の剥離発生の有無は出力される。使用 法の詳細は計算センターのマニュアルに示す。

3.2 その他の使用法 福流・日流熱 PROC 伝達率計算 START RETURN 速度·幾何寸法 層流境界層計算 関数△計算 SUBROUTINE DELTA 暹移計算 TROK SUBROUTINE TROK 乱流境界腦計算 GART SUBROUTINE GART 図ー2

(23)

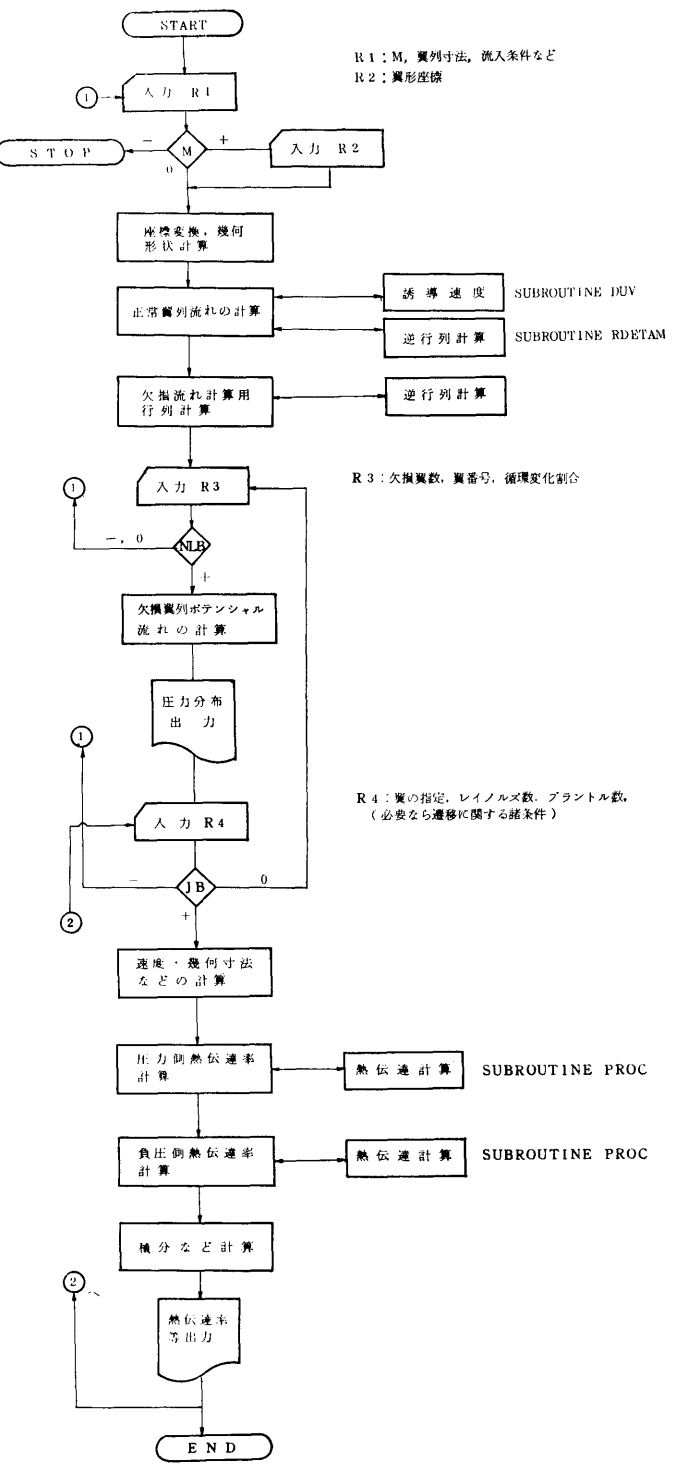

図-1

 $(24)$ 

境界層の遷移条件は入カデータを与えるか,プログ ラムのわずかな変更により容易に変えることができ る。プログラムは三種の乱流計算サブプログラムをも っているので,標準出力以外の計算値を出力させるこ とは容易である。低乱れ下の計算を行う場合には遷移 条件および熱伝逹率計算の係数を変更する必要があ る。

### 4. あとがき

木プログラムは,先に作成した正常な翼列ポテンシ ャル流れ計算フ゜ログラムを欠損翼列流れが計算できる ょう改造したうえで,熱伝逹率叶算法を検討するため に作成した各種の計算法を含む熱伝逹率計算プログラ ムを結合させたものである。このため, 3.2に示した ようにわずかな変更で標準以外の計算を行うことがで きる反而,標準的な計算を行うだけなら不要な部分や 精選されていない部分の多くあることをお詫びしたう えで,本プログラムを紹介する。

### 参考文献

- 1) 第27回船研講演会講演集 (1976) p.17~20
- 2) 1977 Tokyo Joint Gas Turbine Congress Paper No. 25, 1977. 5

### 14. 船内騒音の現状把握のためのフ゜ログラム

### 鱶装部 小黒英 英

#### 1. プログラムの目的および概要

木プログラムは、昭和48~49年度に新造船の公試運 転時に測定された船内騒音データから,船内騒音の現 状を統計的に把握する目的で作成したものである。騒 音計測データは,一連のコード番号に続く 1オクター ブバンドレベルでシーケンシアルに磁気テープに収録 されており、全データ数はディーゼル船69隻, タービ ン船24隻分の計 3,548計測点数分となっている。

解析は,主機別, トン数,主機出力等任意の制限を 与えて行うことができ,必要に応じて結果の作図も行 える。

#### 2. プログラムの内容

2.1 プログラムの名称 船内騒音の現状把握用プログラム 2.2 製作者 艤装部 小黒英男 2.3 製作年月 昭和50年4~7月 2.4 計算の概要 制限範囲内の船舶の騒音データから,各甲板毎また は全甲板の船内通路,各室種別毎、暴露部通路の総合 音圧レベル (Over All level) と1オクターブバンド

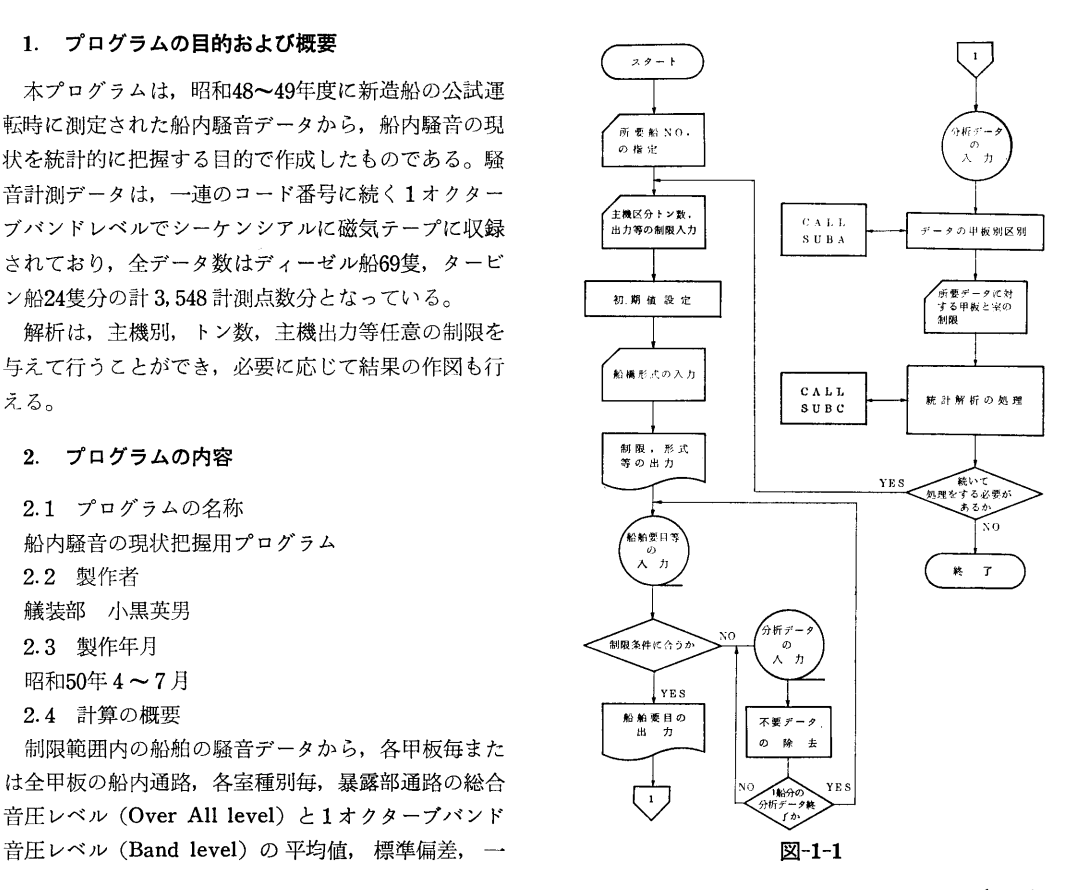

(25)

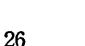

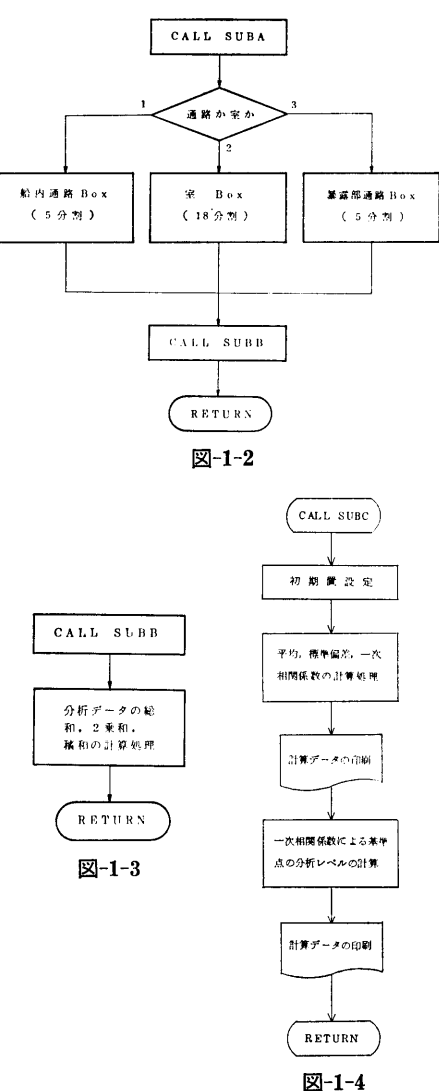

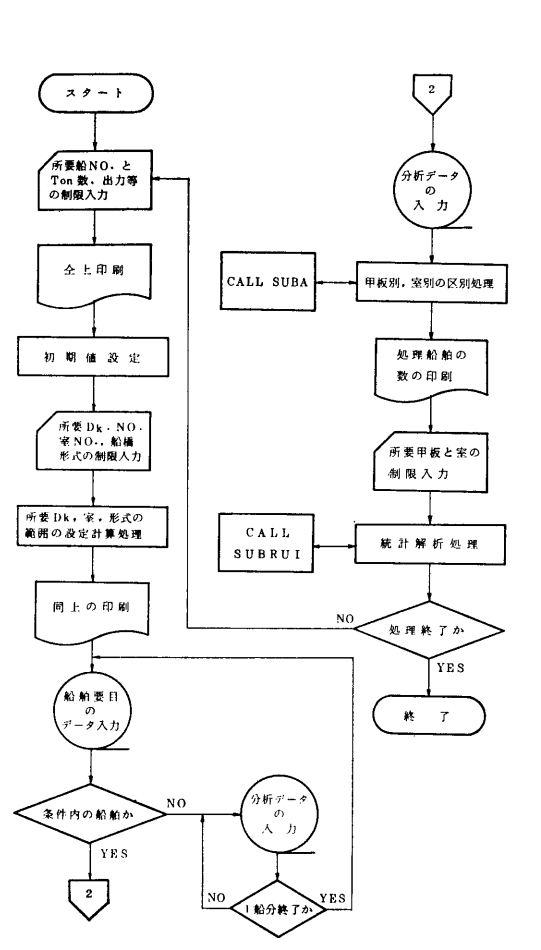

図ー2-1

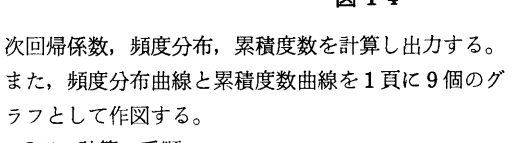

2.5 計算の手順

メーンプログラムとサププログラムの流れ図を 1- 1 ~4 2-1~5に示す。

2.6 計算機種および制限事項

このプログラムは計算センターの TOSBAC-5600 用に製作したもので, FORTRANで書かれている。 使用メモリー数は、解析計算用の $1-1$ ~4のプログ ラムで約30kW, 作図用の 2-1~5で最大75kWで,磁 気テープコード No. は8である。

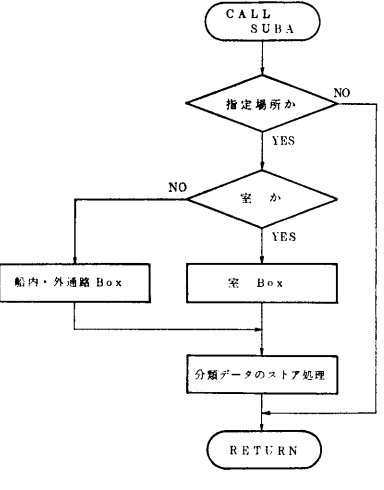

図ー2-2

(26)

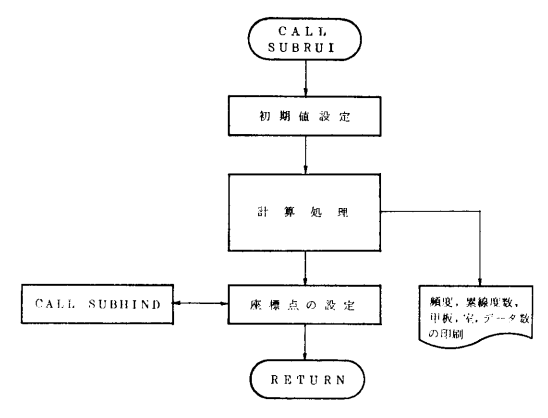

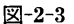

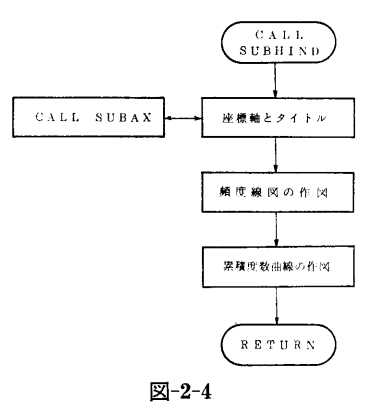

 $\frac{CALL}{SURAX}$ 表題と各図の 分析パンド名の印刷 **RETHEN** 図ー2-5

#### 3. プログラムの応用

作図用のサブプログラム 2-4および 5は, CALL SUB HIND と CALL SUBAX で呼び出し、1頁に 総合音圧レベルに関する作図と, 63~8,000Hzの8バ ンドの音圧レベルに関する作図を行うことができる。

#### 4. あとがき

データは,主機閲中央付近のフレーム No. を〇と し,船首方向を正,船尾方向を負の数で表わして盤理 してあるので、同一甲板の船内通路の騒音分布とか, 騒音の 1フレーム当りの減衰率等の検討も可能であ る。これらの計算用プログラムと作図用プログラムも 作成済であるから必要があれば申込んで頂きたい。

# 15. Nalシンチレーター応答関数を求める計算コード

原子力船部中田田正也

#### 1. プログラムの目的および概要

ガンマ線検出に用いられる Nal シンチレータの応 答関数行列を作製する計算コードである。

計算は光子 1個づつ投入して生起する現象毎に乱数 選定して追跡するいわゆるモンテカルロ法による。シ ンチレータの形状は円柱形に限り寸法は任意に選べ る。ガンマ線光子エネルギーは最高 10MeVまで, 組 分け(ビン)は100区分まで、投入方向は円柱軸に平 行に端面から平均分布および中心集中の 2種類を選択 できる。他の投入条件にはサブルーチンの挿換えが必 要である。

一度に行列全部を計算するには時間がかかるので, 分割作業とし,数行分ずつ計算する。ここまでは一般 の機種にかけられるよう作った MC33コードであり, GCOSシステムの許ではその出力をパーマネントフ ァイルに蓄積して行くようフ゜ログラムが追加されてい る。これがMC33(改)である。

- 2. プログラムの内容
- 2.1 プログラムの名称 MC33

MC33(改)

2.2 製作者 原子力船部 中田正也

(27)

Grodsteinの断而積表および McGinniesの補追の して,それぞれの行のスペクトルを出力する。 MC33 表<sup>0</sup>による。エネルギーの対数で表の 補間 か ら 求め (改)ではこれを指定したパーマネントファイルにも る。電子対の生成,光電効果,コンプトン散乱を扱 記録して行く。 い,発生した電子について制動放射,陽電子消滅を扱 2.6 計算機種および制限事項 う。光電効果電子の飛行方向は biparation 角の表を JIS7000 FORTRAN で作ってあるので一般の機種 作り,確率曲線上乱数位置決定をして決め,コンプト にかかる。MC33(改)は GCOS シンテムに限られ ン散乱は Kahn の確率分割法2)で散乱光子方向を決め る。 る。制動放射は Zerby & Moran の計算結果を50分 割数表と曲線平行移動法と組合わせて,光子発生個数 とそのエネルギーを決める。このように多数の数表内 挿法によって計算時間の短縮を計ったのがこのプログ ラムの特徴でもある。

2.5 計算の手順

ヒストリの開始に当って1粒子に1枚のカードが発 行され,エネルギー,光子陰陽電子の区別,現在位 置,飛行方向が記入され光子存在ボックスに投入され る。以下粒子の発生毎にカードが発行されボックスに 投入される。最初の 1枚はすぐ取出され次の衝突現象 が乱数決定され,電子光子共に上記諸性質が乱数決定 されてカードが発行されボックスに投入される。プロ グラムは元に戻り,電子存在ボックスを探りカードを 1枚取出しては制動放射の光子を決めた後次の現象を 決定する。電子のボックスが空になれば光子のボック スを探りこれにつき次の衝突現象の決定にかかる。

光子カードは次の現象が結晶体外である時捨てられ る。電子カードは次の現象(停止)が結晶体内であれ ばその距離に応じて吸収されるエネルギーが記録に加 算され,停止点が結晶体外であれは,体内の距離を算 出しエネルギーに換算して加算する。更にそれが陽電 子であれば, 0.518 EMeV の光子2個のカードが発 行されて,元の電子カードは捨てられる。

以上を繰返し、両ボックスにカードが無くなれば1 ヒストリーは終了する。これを定めたヒストリ回数だ け繰返し記録には結晶体内で電子のイオン化作用とし

2.3 製作年月 さんじょう ちょう エコン ア吸収されたエネルギー最が残る。記録は各ヒストリ 昭和50年2月 - アンジェン・コン・コン・コン・コン・ババー・エネルギーをビンで区切ったスペクトルとし 2.4 計算の概要 さんじょう しょう このスペクトルが応答関数行列の1行 ガンマ線について生起する現象の確率はすべて に相叫する。人カデータカードで指定した行だけ計算

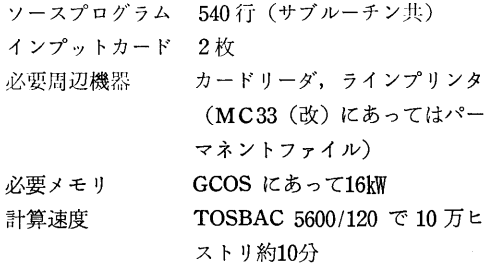

#### 3. あとがき

応答関数行列を求めるノーハウとして,作製報告は あってもフ゜ログラムの入手が不可能であったので研究 土の必要から自身作製したものである。

生産された応答関数行列は研究の対象としては公開 しているが,その使用,改修,複製については製作者 のもつ権利を習保している。プログラムについても当 分使用,改修,複製等について権利を留保する。御相 談ありたい。

#### 参考文献

- 1) X-ray Attenuation Coefficients From 10 kev to 100 Mev G. W Grodstein, NBS Circular 583 (1957) R. T. McGinnies, Supplements to NBS Circular 583 (1959)
- 2) Applications of Monte Carlo H. Kahn, USAEC Report R-1237 (1954)

28

(28)

# 16. 圧力容器からの飽和水のブローダウン

## 過程解析フ゜ログラム

原子力船部成分公众合善英一 樹

#### 1. プログラムの目的および概要

軽水冷却型原子炉の設計基準事故として、冷却水喪 失事故がある。これは,原子炉の一次系の配管破断に 伴って,高温高圧の飽和水と蒸気の混合物が格納容器 中へ流出する(ブローダウン)事故であって、圧力容 器を含む一次系内の流体の過渡的挙動を解明すること が,事故解析上の電要な問題の 1つである。

木フ゜ログラムは,一休型炉ブローダウン実験装闇に よる,圧力容器からのブローダウンの実験の解析用に 間発されたものであるが,圧力容堺からのプローダウ ン時の流休の学動に関しては一般的に解析できるもの である。本フ゜ログラムによりブローダウン巾の圧力容 沿内の圧力,温度,ボイド率などを時間を追って求め ることができる。

#### 2. プログラムの内容

2.1 プログラムの名称

1ボリュームブローダウン解析プログラム BLO- $DAC-1$  V

2.2 製作者

原子力船部 成合英樹

三井造船KK 阿曽滋男

- 2.3 製作年月
- 昭和51年1月

2.4 計算の概要

本プログラムは,メインプログラムで,計算すべき 圧力容器の形状や流体初期条件,インプットデータと して与えるべき各種パラメータや時間メッシュを与 え,次いで,サブルーチン BLOPREを呼び出す。 BL-OPRE は1ボリュームの圧力容器からの流体の流出に 伴う,圧力容器内の流体の軍景や庄力の変化を計算す るもので,この際,蒸気表サブルーチンを使用すると 共に、サブルーチン MDYCR1によって、Moody 理 論による気液 2相臨界流量の計算を行って使用する。 所定の計算が終ると、メインプログラムにもどりプリ

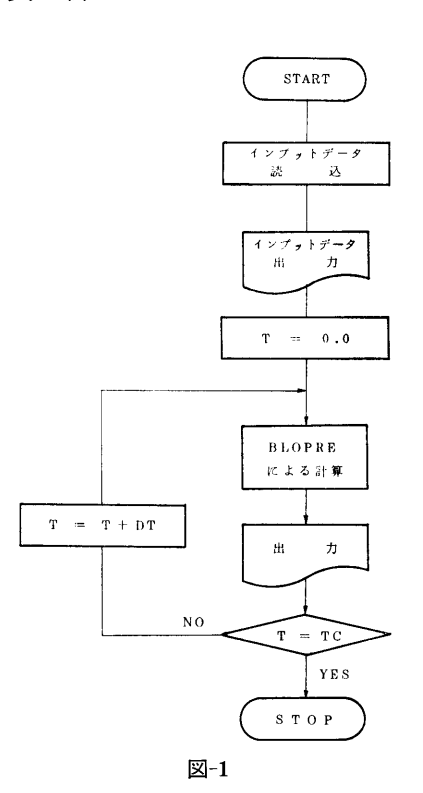

ントして,時間を 1ステッフ゜すすめて,次のステッフ゜ の計算を行う。このようにして、ブローダウンに伴 う,流体の挙動を時間をおって解析するものである。

2.5 計算の手順

計算の概略の流れを図–1にメインプログラム,図 ー2にサブルーチン BLOPRE について示す。

2.6 計算機種および制限事項

このプログラムは,計算センターの TOSBAC-5600用に製作したものであるが一般に蒸気表サブルー チンを所有する FORTRAN 用語の計算機に使用可 能である。

使用メモリー数20kW

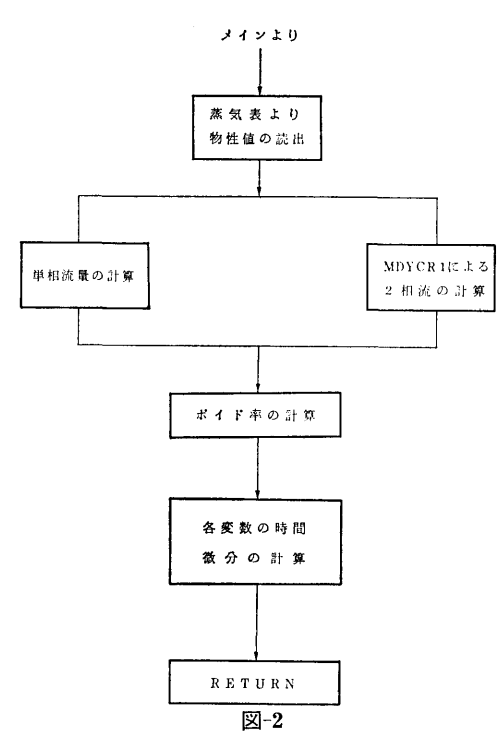

#### 3. プ<sup>ロ</sup><sup>グ</sup><sup>ラ</sup><sup>ム</sup><sup>の</sup><sup>応</sup><sup>用</sup>

本プログラムは、圧力容器からの高温高圧水の流出 過<sup>程</sup><sup>を</sup><sup>解</sup><sup>析</sup><sup>す</sup><sup>る</sup><sup>も</sup><sup>の</sup><sup>で</sup><sup>あ</sup><sup>る</sup><sup>が</sup>,<sup>サ</sup><sup>プ</sup><sup>ル</sup><sup>ー</sup><sup>チ</sup><sup>ン</sup>BLOPRE と組合わせて、原子炉の冷却材流出事故時の格納容器 側の流体挙動を解析するよう発展させられるようにな 側<sup>の</sup><sup>流</sup><sup>体</sup><sup>挙</sup><sup>動</sup><sup>を</sup><sup>解</sup><sup>析</sup><sup>す</sup><sup>る</sup><sup>よ</sup><sup>う</sup><sup>発</sup><sup>展</sup><sup>さ</sup><sup>せ</sup><sup>ら</sup><sup>れ</sup><sup>る</sup><sup>よ</sup><sup>う</sup><sup>に</sup><sup>な</sup> っ<sup>て</sup><sup>い</sup><sup>る</sup>。<sup>ま</sup><sup>た</sup>,<sup>サ</sup><sup>ブ</sup><sup>ル</sup><sup>ー</sup><sup>チ</sup><sup>ン</sup>MDYCRlは, Moody 理論の二相臨界流量の計算に使用できる。

#### 4. あ<sup>と</sup><sup>が</sup><sup>き</sup>

木プログラムは1ボリュームブローダウン解析用に 開発されたものである。今後、多ボリューム、多流出 開<sup>発</sup><sup>さ</sup><sup>れ</sup><sup>た</sup><sup>も</sup><sup>の</sup><sup>で</sup><sup>あ</sup><sup>る</sup>。<sup>今</sup><sup>後</sup>,<sup>多</sup><sup>ボ</sup><sup>リ</sup><sup>ュ</sup><sup>ー</sup><sup>ム</sup>,<sup>多</sup><sup>流</sup><sup>出</sup> 孔を有するものへの拡張により、実際の規模の解析用 孔<sup>を</sup><sup>有</sup><sup>す</sup><sup>る</sup><sup>も</sup><sup>の</sup><sup>へ</sup><sup>の</sup><sup>拡</sup><sup>張</sup><sup>に</sup><sup>よ</sup><sup>り</sup>,<sup>実</sup><sup>際</sup><sup>の</sup><sup>規</sup><sup>模</sup><sup>の</sup><sup>解</sup><sup>析</sup><sup>用</sup> プログラムへすすめたい。

密<sup>閉</sup><sup>容</sup><sup>器</sup><sup>内</sup><sup>に</sup><sup>お</sup><sup>け</sup><sup>る</sup><sup>拡</sup><sup>散</sup><sup>方</sup><sup>程</sup><sup>式</sup><sup>を</sup><sup>解</sup><sup>く</sup><sup>わ</sup><sup>け</sup><sup>で</sup><sup>あ</sup><sup>る</sup> が, この場合 bulk flow  $N_A+N_B$   $(N_A:\frac{36}{10})$ らみた物質Aの molar flux,  $N_B$ :静止系から見た物 Bの molar flux)が零でないので 微分 方程式は非 線系となる。 そこで expricit 的に数値解法により解 き, 全蒸発量  $(\int_{a}^{t} N_{A}|_{z=0}dt)$  から容器内の圧力が計算 さ<sup>れ</sup><sup>る</sup><sup>よ</sup><sup>う</sup><sup>に</sup><sup>な</sup><sup>っ</sup><sup>て</sup><sup>い</sup><sup>る</sup>。<sup>こ</sup><sup>の</sup><sup>際</sup>,<sup>カ</sup><sup>バ</sup><sup>ー</sup><sup>ガ</sup><sup>ス</sup><sup>の</sup><sup>初</sup><sup>期</sup> 温<sup>度</sup><sup>は</sup><sup>注</sup><sup>入</sup><sup>液</sup><sup>体</sup><sup>の</sup><sup>温</sup><sup>度</sup><sup>と</sup><sup>同</sup><sup>じ</sup><sup>と</sup><sup>考</sup><sup>え</sup><sup>る</sup>。<sup>カ</sup><sup>バ</sup><sup>ー</sup><sup>ガ</sup><sup>ス</sup><sup>の</sup> 圧<sup>縮</sup><sup>に</sup><sup>よ</sup><sup>る</sup><sup>温</sup><sup>度</sup><sup>上</sup><sup>昇</sup><sup>の</sup><sup>圧</sup><sup>力</sup><sup>へ</sup><sup>の</sup><sup>寄</sup><sup>与</sup><sup>は</sup><sup>無</sup><sup>視</sup><sup>し</sup><sup>て</sup><sup>い</sup><sup>る</sup> (現象がゆっくりしているから)。更に拡散係数は一定 で<sup>あ</sup><sup>り</sup>,<sup>蒸</sup><sup>気</sup><sup>ー</sup><sup>ガ</sup><sup>ス</sup><sup>混</sup><sup>合</sup><sup>物</sup><sup>は</sup><sup>完</sup><sup>全</sup><sup>ガ</sup><sup>ス</sup><sup>の</sup><sup>状</sup><sup>態</sup><sup>式</sup><sup>に</sup><sup>従</sup><sup>う</sup> も<sup>の</sup><sup>と</sup><sup>考</sup><sup>え</sup><sup>て</sup><sup>い</sup><sup>る</sup>。<sup>変</sup><sup>数</sup><sup>は</sup><sup>可</sup><sup>能</sup><sup>な</sup><sup>限</sup><sup>り</sup><sup>無</sup><sup>次</sup><sup>元</sup><sup>化</sup><sup>し</sup><sup>て</sup><sup>あ</sup>

# 17. <sup>蒸</sup><sup>発</sup><sup>気</sup><sup>体</sup><sup>の</sup><sup>拡</sup><sup>散</sup><sup>に</sup><sup>よ</sup><sup>る</sup><sup>密</sup><sup>閉</sup><sup>容</sup><sup>器</sup><sup>内</sup><sup>の</sup><sup>圧</sup><sup>力</sup><sup>上</sup><sup>昇</sup><sup>計</sup><sup>算</sup><sup>プ</sup><sup>ロ</sup><sup>グ</sup><sup>ラ</sup><sup>ム</sup>

原子力船部 綾

<sup>威</sup> <sup>雄</sup>

2.3 製作年月 昭和50年11月 2.4 計<sup>算</sup><sup>の</sup><sup>概</sup><sup>要</sup>

#### 1. プ<sup>ロ</sup><sup>グ</sup><sup>ラ</sup><sup>ム</sup><sup>の</sup><sup>目</sup><sup>的</sup><sup>お</sup><sup>よ</sup><sup>び</sup><sup>概</sup><sup>要</sup>

液体の存在しない密閉容器内へ高温液体(カバーガ  $\mathbf{r}$ ス<sup>圧</sup><sup>に</sup><sup>対</sup><sup>す</sup><sup>る</sup><sup>飽</sup><sup>和</sup><sup>温</sup><sup>度</sup><sup>以</sup><sup>下</sup>)<sup>が</sup><sup>注</sup><sup>入</sup><sup>さ</sup><sup>れ</sup><sup>る</sup><sup>と</sup>,<sup>液</sup><sup>体</sup><sup>の</sup> 蒸<sup>発</sup><sup>と</sup><sup>拡</sup><sup>散</sup><sup>に</sup><sup>よ</sup><sup>り</sup><sup>容</sup><sup>器</sup><sup>内</sup><sup>の</sup><sup>圧</sup><sup>力</sup><sup>が</sup><sup>上</sup><sup>昇</sup><sup>す</sup><sup>る</sup><sup>が</sup>,<sup>そ</sup><sup>の</sup><sup>上</sup> 昇<sup>過</sup><sup>程</sup><sup>を</sup><sup>水</sup><sup>平</sup><sup>断</sup><sup>面</sup><sup>積</sup><sup>の</sup><sup>一</sup><sup>定</sup>(<sup>一</sup><sup>次</sup><sup>元</sup><sup>モ</sup><sup>デ</sup><sup>ル</sup>)<sup>な</sup><sup>容</sup><sup>器</sup><sup>に</sup> 対<sup>し</sup><sup>て</sup><sup>計</sup><sup>算</sup><sup>す</sup><sup>る</sup><sup>の</sup><sup>を</sup><sup>目</sup><sup>的</sup><sup>と</sup><sup>し</sup><sup>て</sup><sup>い</sup><sup>る</sup>。<sup>液</sup><sup>体</sup><sup>の</sup><sup>熱</sup><sup>容</sup><sup>量</sup><sup>は</sup> 気<sup>体</sup><sup>の</sup><sup>そ</sup><sup>れ</sup><sup>に</sup><sup>比</sup><sup>べ</sup><sup>て</sup><sup>十</sup><sup>分</sup><sup>大</sup><sup>き</sup><sup>く</sup>,<sup>蒸</sup><sup>発</sup><sup>に</sup><sup>よ</sup><sup>る</sup><sup>液</sup><sup>体</sup><sup>表</sup><sup>面</sup> 温<sup>度</sup><sup>の</sup><sup>降</sup><sup>下</sup><sup>は</sup><sup>考</sup><sup>え</sup><sup>て</sup><sup>い</sup><sup>な</sup><sup>い</sup>。<sup>ま</sup><sup>た</sup>,<sup>系</sup><sup>全</sup><sup>体</sup><sup>が</sup><sup>断</sup><sup>熱</sup><sup>状</sup><sup>態</sup> と仮定している。

#### 2. プ<sup>ロ</sup><sup>グ</sup><sup>ラ</sup><sup>ム</sup><sup>の</sup><sup>内</sup><sup>容</sup>

2.1 プログラムの名称 SPP 8 L 1 (Self Pressurizing Process) 2.2 製<sup>作</sup><sup>者</sup> 原子力船部 綾 威雄

(30)

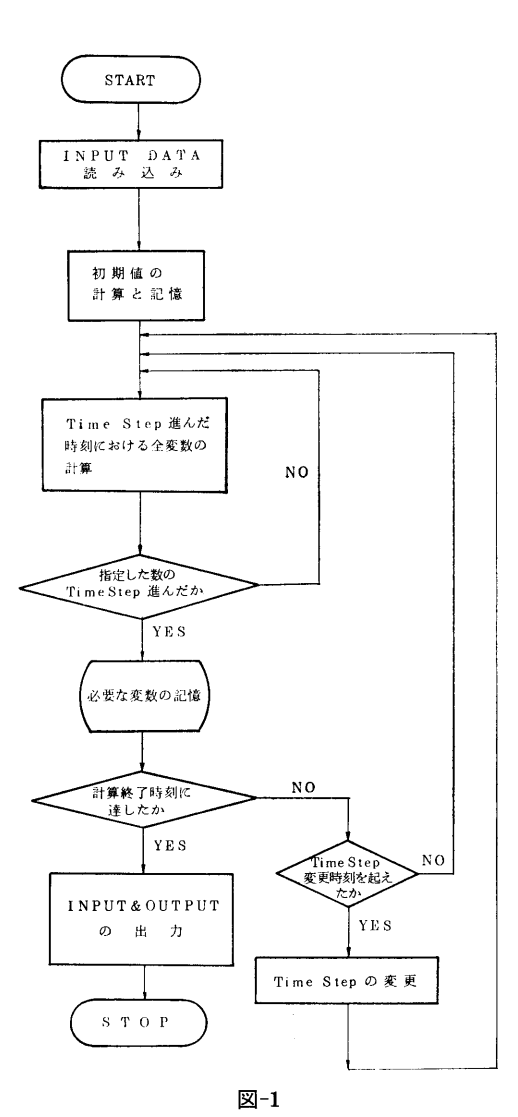

る。

2.5 計算の手順

計算の概略の流れを図ー1に示す。(注入液体が水 の場合)。

2.6 計算機種および制限事項

注入液体温度 (TM) はカバーガス圧に対する液体 の飽和温度未満でなければならない。使用メモリー数 は約17kW。

#### 3. プログラムの応用

密閉容堺内に注人された液休の蒸気圧が高い場合 の、蒸発蒸気の拡散による自己加圧特性を調べること が可能である。現在注入液体は水となっているが,他 の液体について計算したい場合はMT ((℃)注入液体 湿度)に対する蒸発物質の飽和圧と比体積を INPUT するため 2枚のカードを変えるだけで可能となる。

#### 参考文献

Bird, R. B., et al. : Transport Phenomena, John Wiley & Sons, Inc, (1960)

18. 一体型炉の自己加圧特性を計算するフ゜ログラム

原子力船部 伊藤泰義 · 小林道幸 機関性能部 横村武宣

#### 1. プログラムの目的および概要

加圧水型原子炉の 1次冷却水の系統圧力を制御する 方式の 1つである「自己加圧方式」 (蒸気の性質およ び原子炉の核特性を利用して強制的な圧力の制御を行 わない方式)の過度特性を解析するフ゜ログラムであ る。

- 2. プログラムの内容
- 2.1 プログラムの名称

(31)

### 32

舶用炉の加圧特性解析フ゜ログラム NSTOPS 2.2 製作者 原子力船部 伊藤泰義, 小林道幸

機関性能部横村武宣

2.3 製作年月

昭和49年4月

2.4 計算の概要

熱力学的エネルギー保存則を適用しやすいようにガ ス系と水系という分け方ではなく、微小時間 At にお いて分子数が変化しない系 I, 1Iを考える。そして 各系はそれぞれサプシステムから構成されている。仝 体は体積,質景,エネルギーがそれぞれバランスをし ている。ドーム内の蒸気と水の状態は次の 4種類のど れかである。

- i) 過熱蒸気と圧縮水
- ii) 過熱蒸気と飽和水
- iii) 飽和蒸気と圧縮水
- iv) 飽和蒸気と飽和水
- そして各サプシステムは次の 9稲類である。
- i) サージ系
- ii) スプレー系
- iii) 蒸気逃し弁系
- iv) スプレー粒に凝縮する蒸気
- V) 壁面に凝縮する蒸気
- vi) 液面での蒸発および凝縮
- vii) 壁の温度上昇

viii)  $E - A -$ 

以上のサブシステムを組合せて蒸気と水との各状態 でのエネルギー,質量,体積のバランスの式を解いて 時間によるドーム内の圧力の変化を計算するものであ る。

2.5 計算の手順

ある時間 tでの各状態量の微分値から次の時間 t+ Jtでの状態量を計算し,これら状態景が上記のバラン ス式を満足しているかどうかを判定して次のステッフ゜ に進む。この際ライブラリとして蒸気表のサブルーチ ンを使用する。

2.6 計算機種および制限事項

CDC-6600および TOSBAC-5600用に整備され ている。メモリーは30Kワードぐらいで,前にも述べ たように蒸気表のサブルーチンを使用する。

#### 3. プログラムの応用

このプログラムはそのまま加圧器の特性を解析する のにも使用できる。

#### 参考文献

J. A. Redfield & S. C. Morgolis TOPS-A FORTAN PROGRAM FOR THE TRANSIENT THERMODYNAMICS OF PRES-SURIZERS, WAPD-TM-545

# 19. 一体型炉の蒸気発生器位置が一次系冷却水自然 循環力におよぼす影響を計算するプログラム

原子力船部 伊藤泰義・山越 寿夫 小林道幸・大川智恵子

#### 1. プログラムの目的および概要

このプログラムは一体型炉の一次循環系で圧力損失 を生じる部分を燃料要素,循環ポンプ,蒸気発生器, 直管,曲管,緩拡大,緩縮小,絞り,急拡大,急縮小 10種類に分類して,これらを任意の順序で直列に接 続し,各部分の摩擦損失,位置水頭等の計算を行い, それらの部分の和を系全体の値として求めるプログラ ムである。

2. プログラムの内容

2.1 プログラムの名称

一体型炉の蒸気発生器位置が一次系冷却水自然循環 力におよぼす影響を計算するプログラム

SUBROUTINE CIRCLE

2.2 製作者

原子力船部 伊藤泰義, 山越寿夫

小林道幸,大川智恵子

- 2.3 製作年月
- 昭和51年4月
- 2.4 計算の概要

一次術環系で圧力損失を生じる部分を10種類に分類 したが,以下に各々について説明を加える。

1) 燃料要素

炉心内の温度分布が

- i) 正弦分布
- ii) 任意の温度分布
- の二種類が計算できる。

i)の場合は入力データとして燃料要素断面積 (m2), 燃料棒最大熱発生率 (Kcal/m3), 燃料要素1本当りを 流れる冷却材の流量 (kg/sec),冷却材比熱 (Kcal/kg ℃), を与えれば、冷却材中の温度分布が計算されて 炉心内の温度分布がわかる。

ii)の場合は人カデータとして炉心内の温度分布の 分点数, 各分点での炉心の高さ (m), 温度(℃) を 与える。

従って以上の温度分布から炉心内の平均比直量を計 算する。そして圧損を計算する。

2) 術環ポンフ゜

自然術環時では,ポンプの羽根車が停止した状態 で,その時の圧損を仮定して入力するか,またはポン プを二重環として,その圧損で評価するかどちらかで ある。

3) 蒸気発生器

S. G.内の圧損は二次系のパイプがゴバンピ格子状 に並んでいて,それに直角に一次系循現水があたると して,計算を行っている。 S.G.内の圧力分布,温度 分布にリニアと仮定している。変数は第 a図を参照

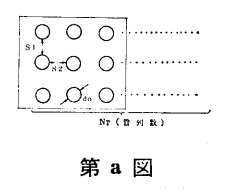

4) 直着

直管内の摩擦損失係数は, i) Blasuisの式, ii) Rander の式のどちらかで評価できる。(通常は Blasuis の式を用いる。)

5) 曲管

ベント部分の摩擦損失3)はベントの曲率半径と、中 心からベント部分を見込む角度を与えて評価する。た だし,角度は45°,90°, 180° 3種類である。変数は 第 b 図参照

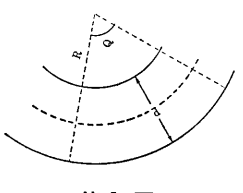

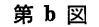

6) 流路の緩やかな拡大

緩拡大に対する圧損3) は摩擦係数を閲き角度の函数 として表わしたものを使用して求めた。各変数につい ては第 c図参照

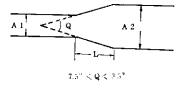

#### 第 c 図

7) 流路の緩やかな縮小

この場合は一般に摩擦損失以外に特にいうべき損失 は生じないので直管の圧損で評価する。

8) 絞り

7 5)、.― Q <'-, 9 この評価は管内オリフィスによる圧損3) として表わ した。変数は第 d図参照

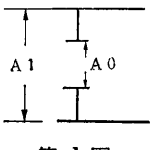

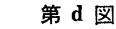

9) 急激な拡大

損失係数の仮定は機械工学便覧によった。変数は第 e図参照

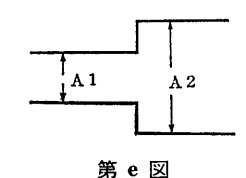

10)急激な縮小

損失係数の仮定は機械工学便覧によった。変数は第 f図参照

(33)

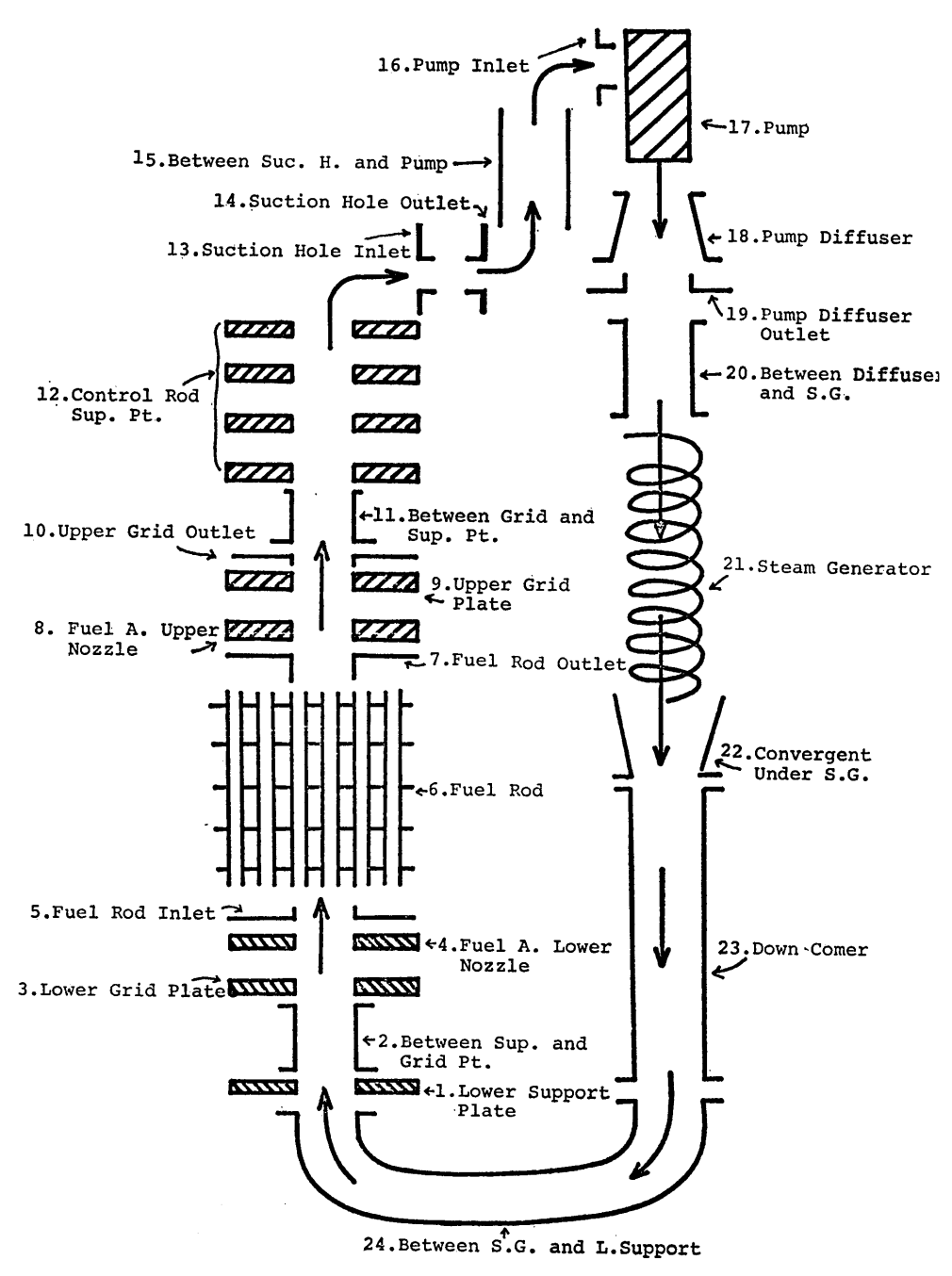

図-1

34

 $(34)$ 

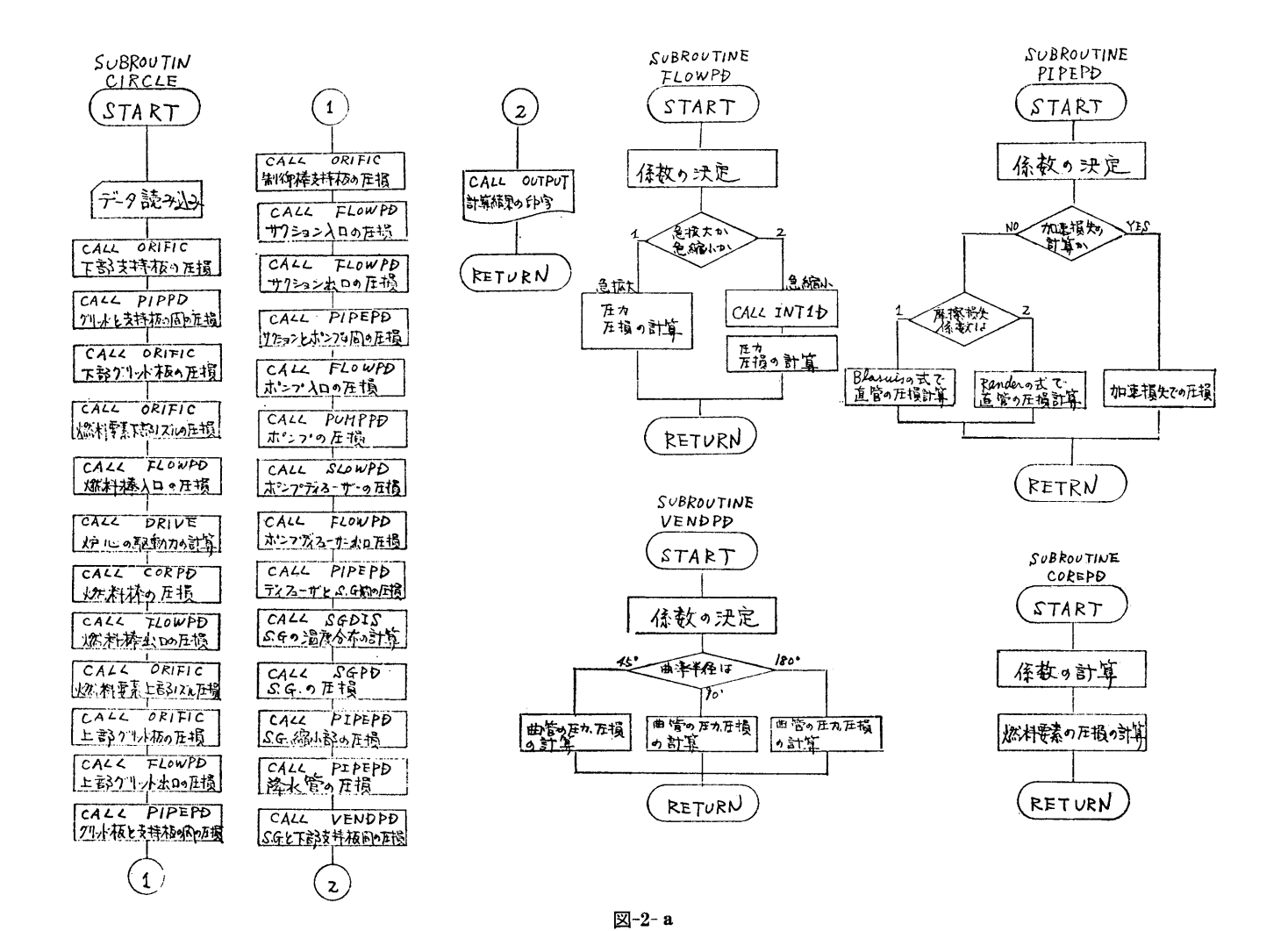

 $\frown$ ဗ္ဗ  $\check{}$ 

ಜ

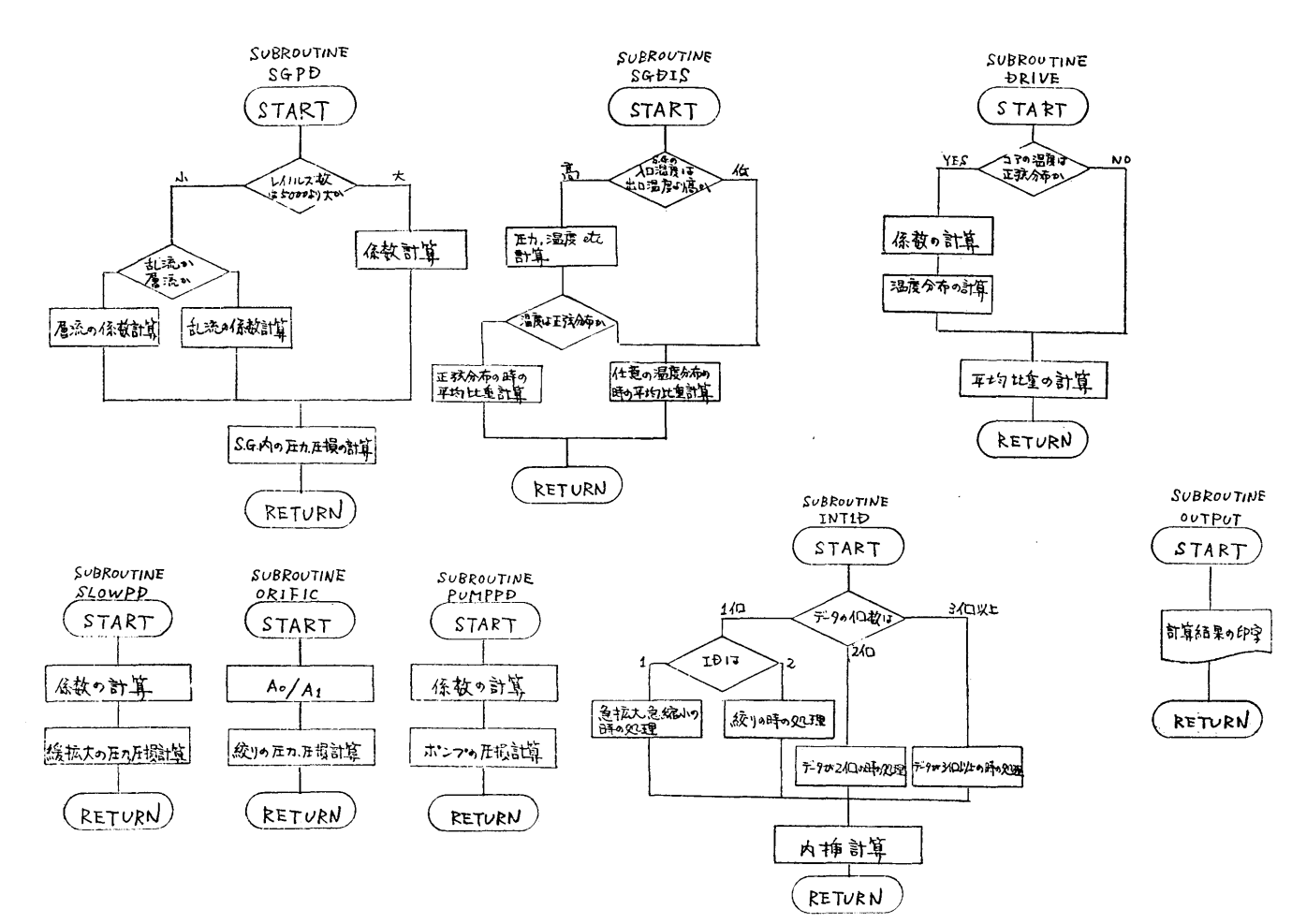

図-2-b

 $\sim$  $(36)$ 

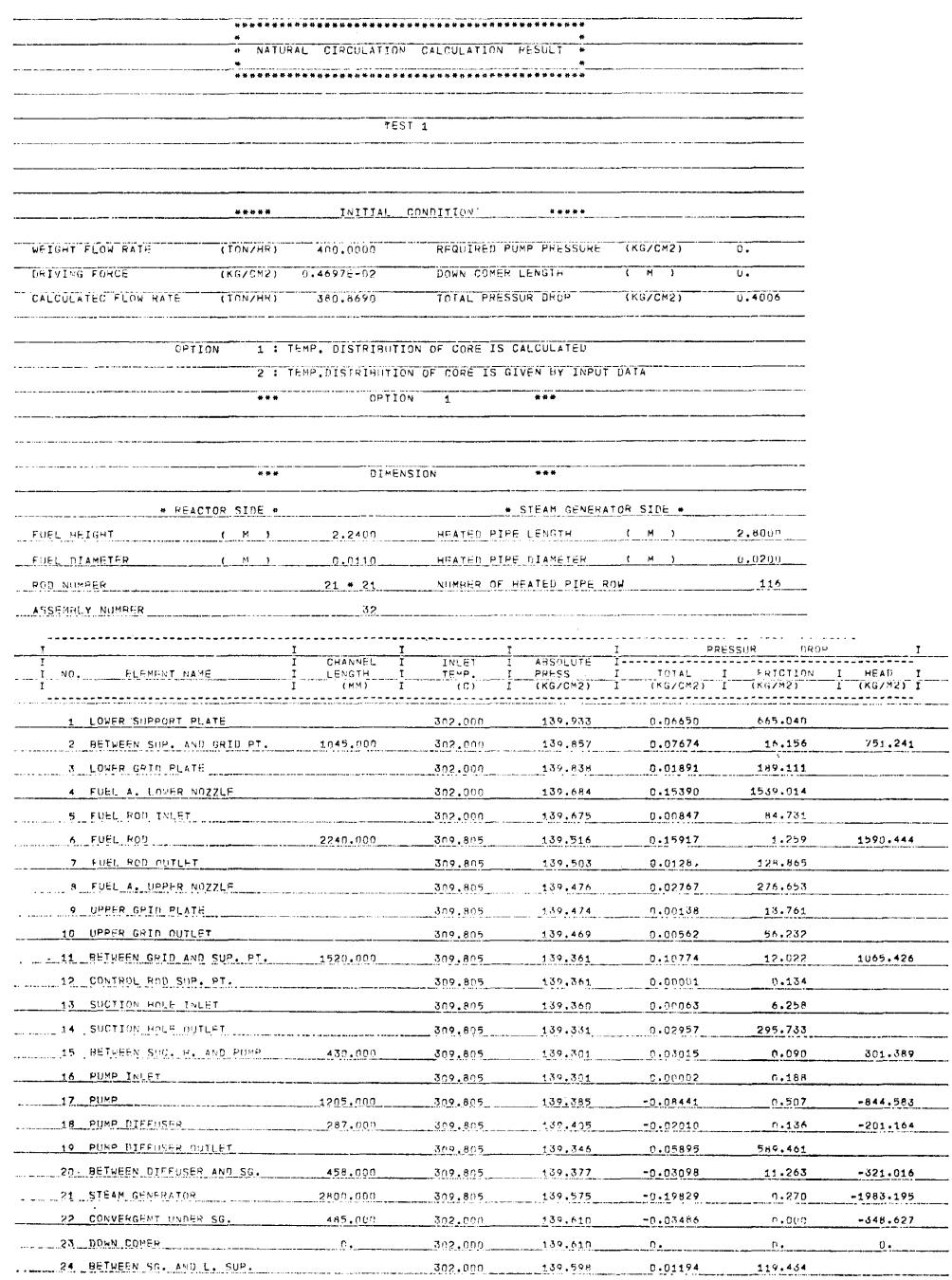

 $\langle$  37  $\rangle$ 

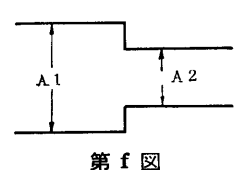

- トライン - トラックス - トラックス - トラックス - トラックス - トラックス - トラックス - トラックス - トラックス - トラックス - トラックス - トラックス - トラックス - トラックス きる。

$$
h_e\!=\!\zeta\!-\!\!\frac{v^2}{2g}
$$

ここで  $h_e$ : 水頭 (m),  $v$ : 流速 (m/sec) る: 損失

このくが4)~10)までの分類によっていろいろな 式で表わされるのである。(CIRCLE マニュアル参照)

一体型一次系循環図を図ー1に, 分類表を表一1に 示す。

2.5 計<sup>算</sup><sup>の</sup><sup>手</sup><sup>順</sup>

計算の流れ図を図ー2に、各サブプログラムの概要 を<sup>表</sup><sup>ー</sup> 2に示す。出力例を図ー 3にぷす。

表ー1

| No.            | 称<br>名                    | 類<br>分   |
|----------------|---------------------------|----------|
| $\mathbf{1}$   | Lower Support Plate       | ŋ<br>絞   |
| $\overline{2}$ | Between Sup. and Grid Pt. | 管<br>直   |
| 3              | Lower Grid Plate          | ŋ<br>絞   |
| 4              | Fuel A. Lower Nozzle      | 絞<br>り   |
| 5              | Fuel Rod Inlet            | 急 縮 小    |
| 6              | Fuel Rod                  | 燃料要素     |
| 7              | Fuel Rod Outlet           | 急 拡 大    |
| 8              | Fuel A. Upper Nozzle      | ŋ<br>絞   |
| 9              | Upper Grid Plate          | り<br>絞   |
| 10             | Upper Grid Outlet         | 急 縮 小    |
| 11             | Between Grid and Sup. Pt. | 直<br>管   |
| 12             | Control Rod Sup. St.      | ŋ<br>絞   |
| 13             | Suction Hole Inlet        | 急 縮 小    |
| 14             | Suction Hole Outlet       | 急 拡 大    |
| 15             | Between Suc. H. and Pump  | 管<br>直   |
| 16             | Pump Inlet                | 急。<br>縮小 |
| 17             | Pump                      | ンプ<br>ポ  |
| 18             | Pump Diffuser             | 拡 大<br>綏 |
| 19             | Pump Diffuser Outlet      | 急 拡 大    |
| 20             | Between Diffuser and S.G. | 管<br>直   |
| 21             | Steam Generator           | S. G.    |
| 22             | Convergent under S.G.     | 緩 縮 小    |
| 23             | Down Comer                | 直<br>管   |
| 24             | Between S.G. and L. Sup.  | 180°曲管   |

表ー2 <sup>サ</sup><sup>ブ</sup><sup>ル</sup><sup>ー</sup><sup>チ</sup><sup>ン</sup><sup>の</sup><sup>品</sup><sup>明</sup>

| サブルーチン名            | 概<br>要                                                                                                    |
|--------------------|----------------------------------------------------------------------------------------------------|
| PIPEPD             | 直管部分での圧力損失 を 計 算 す<br>る。Option として<br>KD=1 1) 摩擦係数の評価<br>i) Blasuis の式<br>$I D=1$<br>ID=2 ii) Rander の式<br>KD=2 2) 加速損失 も 計算で<br>きる。                                                                                                    |
| VENDPD             | 曲管部分の圧力損失を計算する。                                                                                                    |
| FLOWPD             | 急拡大,急縮小部分の圧力損失を<br>計算する。<br>ID= 1 急拡大 ID= 1 急縮小                                                                                                    |
| SLOWPD             | 緩やかな拡大での圧力損失を計算<br>する。                                                                                                    |
| ORIFIC             | 絞りの部分での圧力損失を計算す<br>る。                                                                                                    |
| COREPD             | 炉心内での摩擦損失による圧力損<br>失を計算する。                                                                                                    |
| SGPD               | S. G. 内での圧力損失を計算する                                                                                                    |
| SGDIS              | S. G. 内の圧力分布,温度分布,<br>平均比重量を計算する。                                                                                                    |
| DRIVE              | 入力がCOS分布であれば各部分<br>の温度分布を計算して平均比重量<br>を計算する。<br>入力が温度分布を与えるものなら<br>ばその温度分布を用いて平均比重<br>量を計算する。<br>$\overline{\text{I}}\,\overline{\text{O}}\,\text{P}\,\overline{\text{T}}\!=\!1$ : $\text{C}\,\text{O}\,\text{S}\,\text{\text{A}}$ fi<br>IOPT=2:入力として与える |
| INT <sub>1</sub> D | 内挿サブルーチン ORIFIC と<br>FLOWPD で使用                                                                                                    |
| <b>CIRCLE</b>      | 一体型炉の自然循環力を計算する<br>サブルーチン<br>1) 各データの入力<br>2) 一体型炉の分類に従って各部<br>分の絶対圧,水頭を計算する。<br>total の 圧損の計算,収束計<br>3).<br>算等を行う。                                                                                                    |
| OUTPUT             | 各 INPUT DATA の打ち出しと<br>計算の出力を行う。                                                                                                    |
| PUMPPD             | Pump の圧損を POMPPD(ポン<br>プの圧損の Input data) が 0 のと<br>き Pump を二重環として二重環<br>を流れる流体の圧損としてPump<br>の圧損を評価する。                                                                                                    |

(38)

#### 2.6 計算機種および制限事項

このプログラムは計算センターの TOSBAC-5600 川に作られたものであり,ューザーライブラリの蒸氣 人を使用している,使用コアメモリーは21kWである。

#### 3. プログラムの応用

このプログラムは一体型炉を想定して作ってある が,分離型の炉に対しても一次系に対して同様の想定 を行って分類すれはよい。しかも各部分の摩擦損失に よる)上損を叶算するルーチンをそのまま応用できる。

### 参考文献

- 1) 船舶川一体型加圧炉の概念設計に関する試験研究 (造研NSR-7, 47年)
- 2) 伝熱工学資料
- 3) 機械工学便覧
- 

# 20. 測定断面積の統計処理,並びに重ね合わせ

### プロットのプログラム

原子力船部 大川智恵子・山越寿夫

#### 1. プログラムの目的および概要

遮蔽計算に川いる核定数の値を評価,整備する手段 として,既に発表された評価値と,最近に至るまでの 実験値との関係の現状把握,解析と評価に供する実験 値の選定を容易にする為,当プログラムを開発した。 当プログラムは、文献別に入力した実験値の全体、あ るいは特定の文献の実験値に対し,指定した各エネル ギー区間における平均値と標準偏差を求めたり,平均 曲線,実験値,評価値等を重ね合わせてグラフ上に描 いたりすることができる。グラフの外側には,グラフ が如何なる量どうしの関係を示したものかの説明書き がつき,さらに各マークに対応して,著者名, 文 献 の名前,巻番号,貞,年を記人した一覧表が印字され る。別紙には,実験値の平均値,標準偏差が得られた 場合,エネルギー点に対する表が印字される。

#### 2. プログラムの内容

2.1 プログラムの名称

測定断面積の統計処理、並びに重ね合わせプロット のプログラム

#### GRAPH

2.2 製作者 原子力船部 大川智恵子, 山越寿夫 2.3 製作年月 昭和51年10月 2.4 計算の概疫

大量のデータを統計処理し,数枚のグラフに書きわ けることができるように磁気ディスクにデータをスト アし,そこから書きたいグラフのデータをソートする ようになっている。以下にメインプログラム,および サプフ゜ログラムの内容を記す。

- (i) メインルーチン
	- GRAPH 各サブルーチン間のジョブのコン トロールをする。
- (ii) サブルーチン
	- READIN 採取文献名,書きたいグラフの枚 数, 扱うデータの種類, グラフの 大きさ,縮尺の度合い,エネルギ 一範囲,軸目盛数,実験値,およ び実験値誤差等グラフに関する情 報をカードから誂み込み磁気ディ スクヘストアする。
	- CONVDT 有効数字に桁を与えたり、プロッ タにかけられるようにデータを一 次元化したり,エネルギー誤差お よび実験値誤差を誤差タイプ別に 叶算するなどの処理を行う。
	- SORT 処理されたデータの中から,指定 したエネルギー領域,グラフの形 (セミログ,またはリニア)をひ ろい出す,平均曲線を描く場合は それを指示する。
	- SEMLOG データの縮尺,あるいは拡大をし

(39)

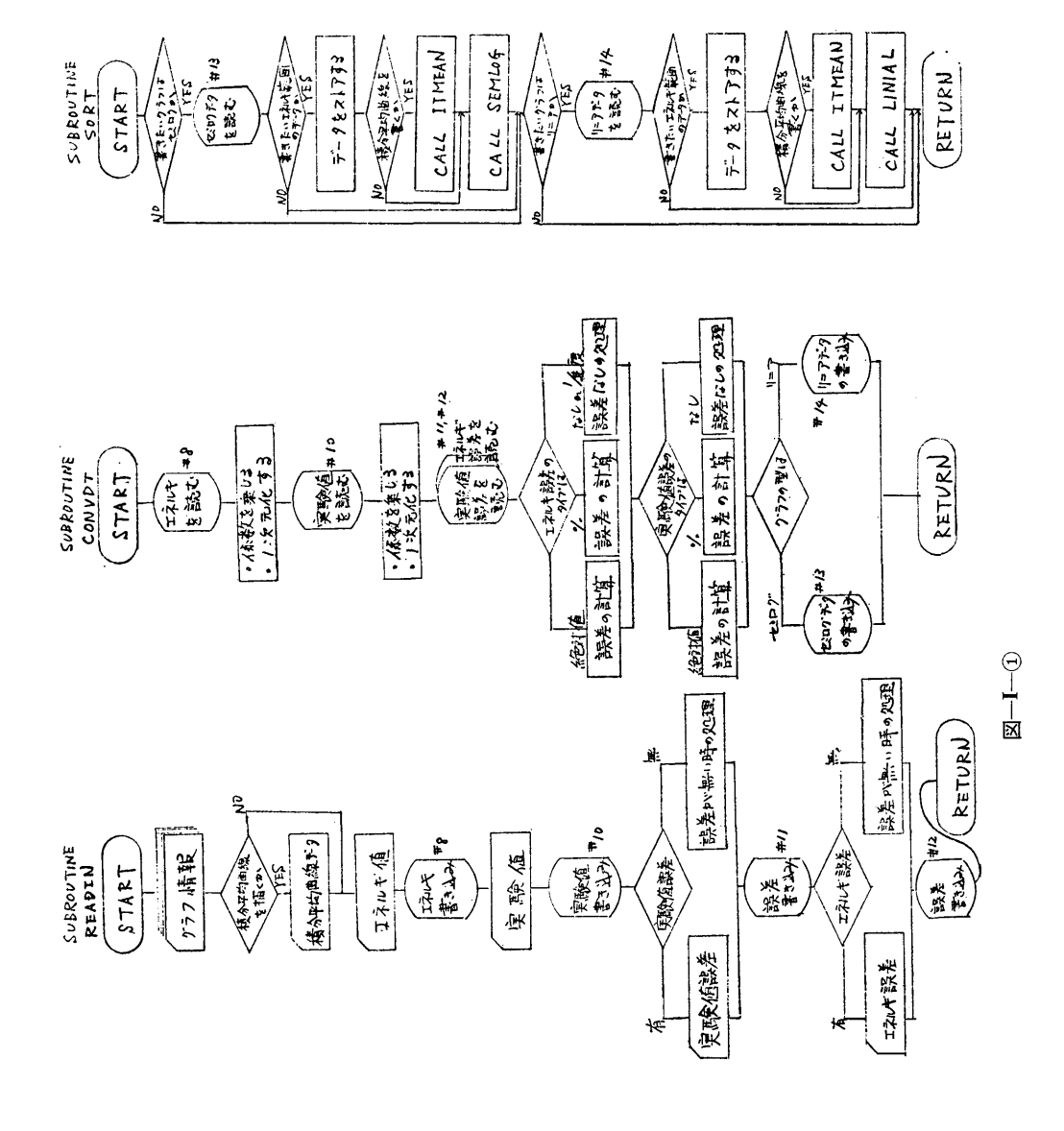

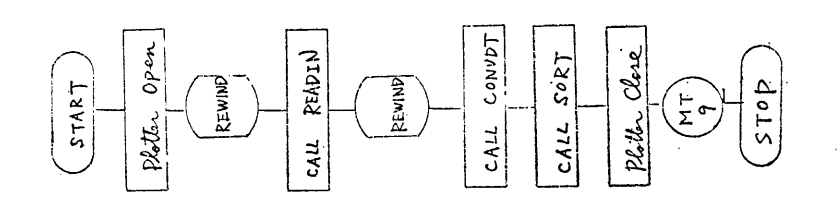

 $(40)$ 

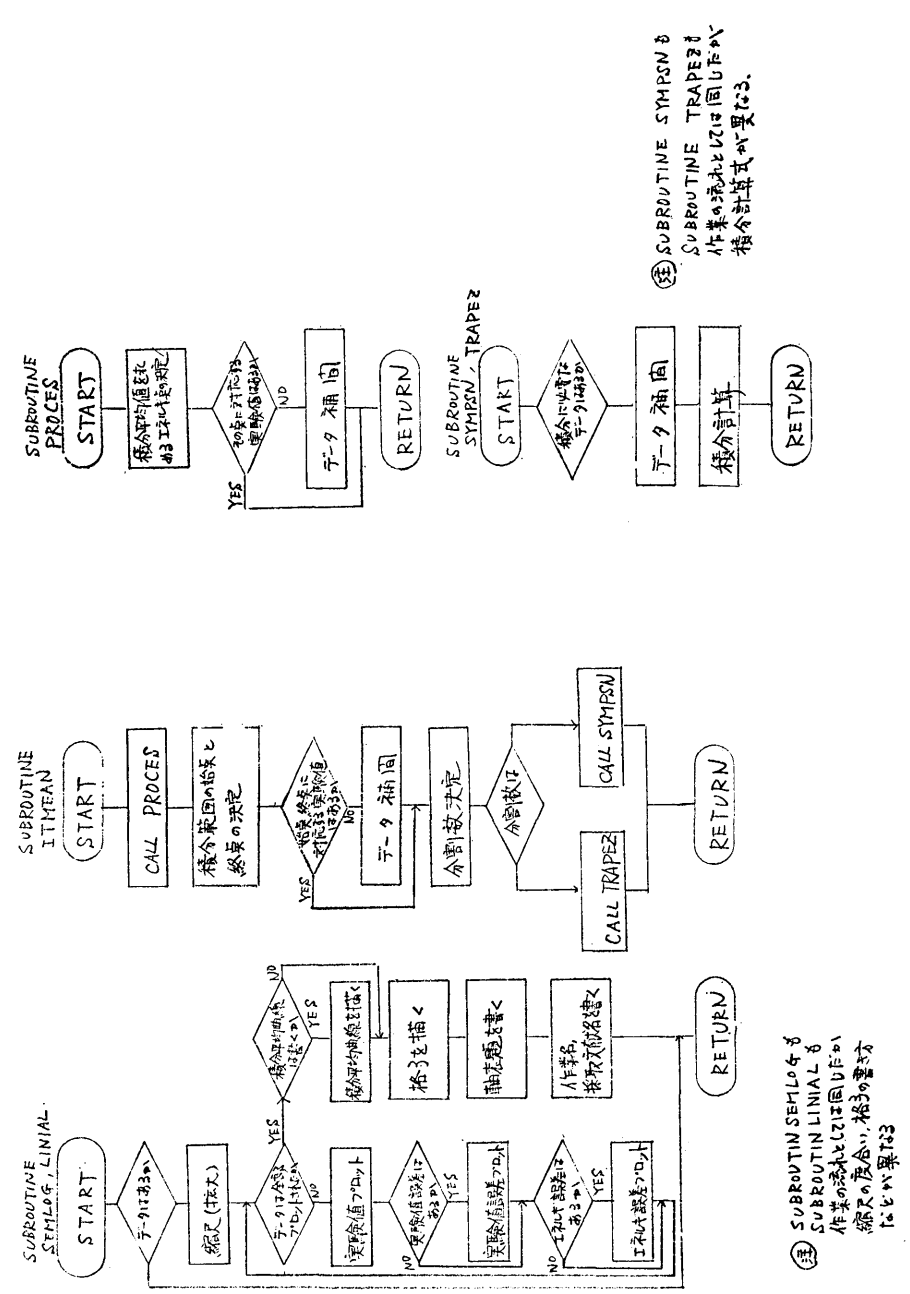

 $\underline{\boxtimes} -\textbf{I}-\underline{\textbf{2}}$ 

 $(41)$ 

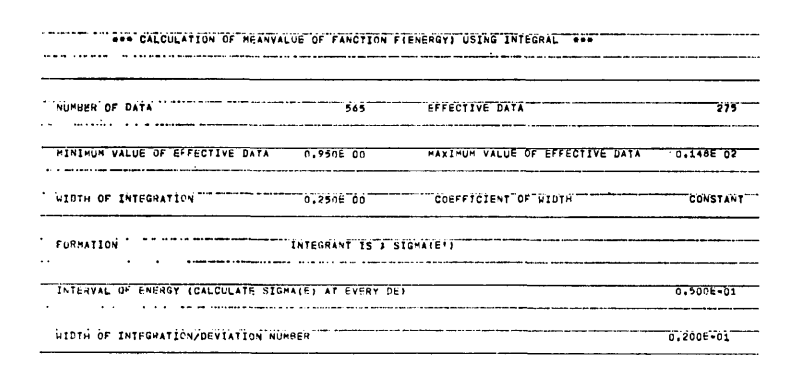

#### Input Data List

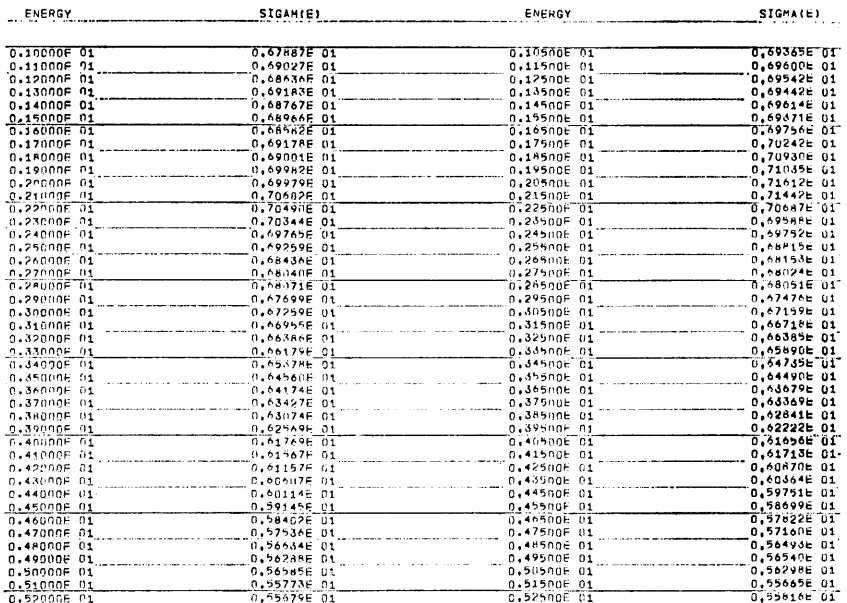

#### Calculated Result

て、横軸リニア、縦軸セミログの グラフを描く。なお, X軸, Y軸 の表題、データ採取文献名なども 書く。

- LINIAL データの縮尺、あるいは拡大をし て、両軸リニアのグラフを描く。 軸の表題、文献名なども書く。
- I TMEAN 必要な指示があった場合は、任意 のエネルギー点毎に、その点を中 心とした一定領域における実験値 の平均値、分散、標準偏差等を求 め、平均値を結ぶ曲線を描くルー

チンであり、このルーチンには、 さらに以下のサブルーチンが含ま

れている。

- PROCES 求めうる平均値の範囲の決定や, 求めたいエネルギー毎の平均値を 入力データをもとに補間して定め るなどの処理を行う。
- SYMPSN シンプソン則を用いて積分する。
- TRAPEZ 台形則を用いて積分する。

and the company of the company

2.5 計算の手順

- フローチャートを図ー1に示す。
- 2.6 計算機種および制限事項

 $(42)$ 

 $\star$ 

当プログラムは TOSBAC-5600 用に製作したも のである。大量のデータ処理を行うため使用メモリは 約90kWを必要とするのでコアメモリが大きい機種なら ば計算可能である。周辺機器としては磁気ディスクを テンポラリ・ファイルとして140リンク用いる。グラ フはプロッタに描せるようになっているが, TOSBAC --5600ではプロッタがオフラインとなってあり、結果 を9トラックの磁気テープに入れるようになってい る。また、このプログラムで描けるグラフの枚数や取 扱えるデータは以下の通りである。

50枚まで描ける。 グラフ

データの種類 1枚のグラフにつき、採取文献毎に

1種類とすれば、50種類まで処理で きる。

データの個数 1種類のデータは600個まで、ただ し、1枚のグラフに描けるデータ総 数は1500個までである。

- 3. プログラムの応用
- 3.1 使用法 GRAPH マニュアルを参照のこと 3.2 使用例

図Ⅱ~図Ⅳに使用例を示す。

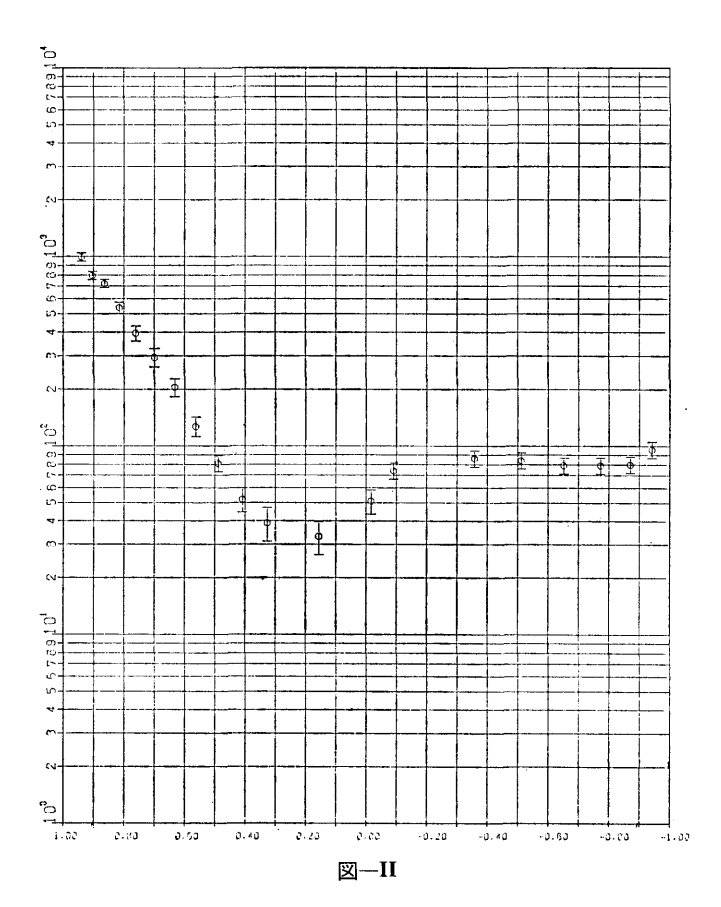

 $(43)$ 

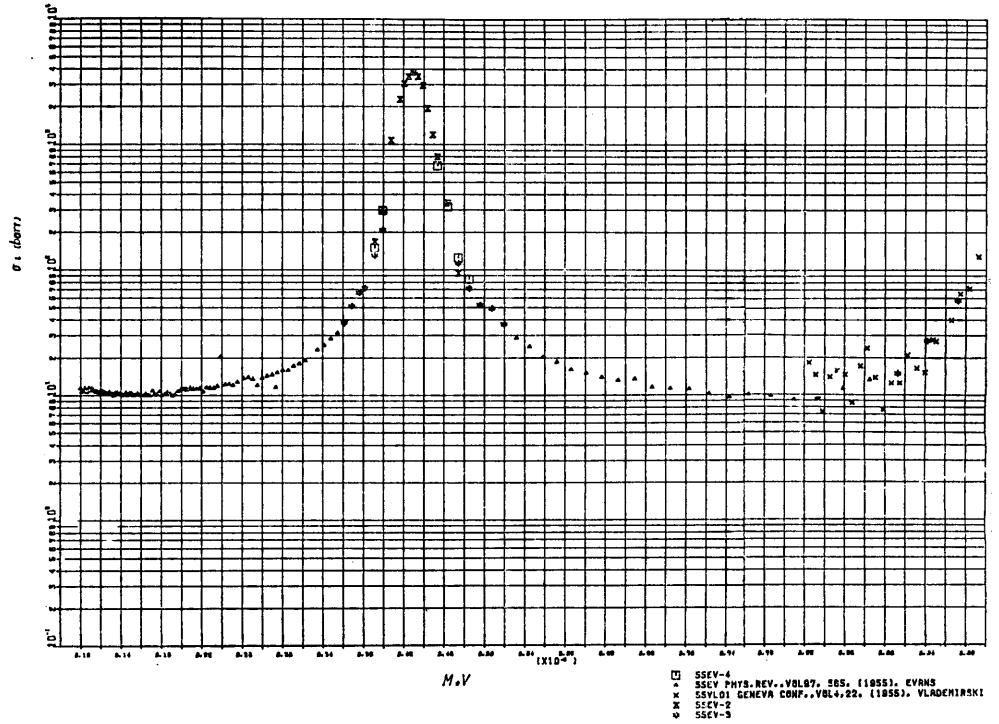

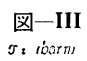

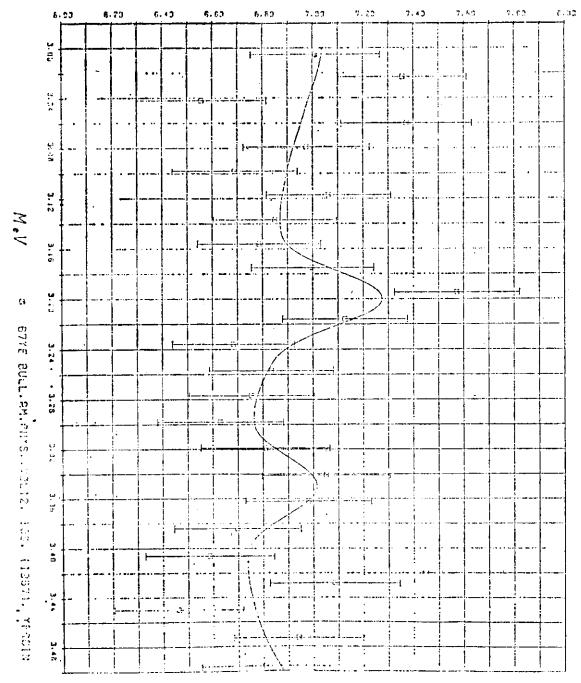

 $\mathbb{Z}$ -IV

 $(44)$ 

45

### 21. 蒸気表関数ライブラリー

伊藤泰義・小林道幸

#### 1. プログラムの目的および概要

1963年に第6回国際蒸気性質会議で圧力 1000 bar, 温度 800℃までの範囲にわたる水と蒸気の温度と飽和 圧力の関係、比容積、比エンタルピなどの熱力学的性 質の国際骨格表が定められた。翌1964年には水と蒸気 の粘性係数が 500 bar, 700℃まで,熱伝導率は 800 bar, 700℃までの範囲に制定された。 これらを基に して1968年に日本機械学会(JSME)により新しい 「蒸気表」りが発刊された, 「蒸気表」<sup>1)</sup> が発刊された、このJSMEによる「蒸 気表」の実用国際状態式に見づいて,蒸気,水の熱力 学的状態量を計算するサブプログラムである。

2. プログラムの内容

2.1 プログラムの名称 STEAM TABLE 2.2 製作者 原子力船部 伊藤泰義,小林逍幸 2.3 製作年月 昭和50年4月 2.4 計算の概要 2.4.1 状態式の特色 状態式の特徴についてのべる。一般に熱力学におい

ては諸種の状態量の 2個を決定すれば,他の状態量も 決定する。例えば圧力 ρ と 温度 Τ とを状態式の独 立変数にとれば,比容積 v, 比ェンタルビ h, 比ェン トロヒ° <sup>S</sup> は特性関数 g=g(p, T) を偏微分すること によって求められる。

また比容積 V と温度 T を独立変数に選んだ場合 には圧力  $p$ , 比エントロピ s, 比エンタルピ  $h$  は特 性関数 f=f(v, T)を偏微分することによって導く ことができる。ここで g は比エンタルピ (Gibbs 関 数), fは比自由エネルギ (Helmholtz関数)を意味 し,熱力学上 Gibbs-Helmholtz の式と呼ばれてお り化学方面において重要な関係式である。したがって 状態式はこのように定義することにより熱力学的論理 は確保されている。

即ち蒸気および水の状態式を定義する上記の特性関

数  $g(p, T)$ ,  $f(v, T)$  が定められれば v, h, s 等 の熱力学的性質を求める表示式は特性関数を偏微分す の熱力学的性質を求める表示式は特性関数を偏微分す ることによって誘導される。 ることによって誘導される。

しかし蒸気および水の広い範囲にわたって同じ一つ の特性関数で表わすことは困難であるので全領域(圧 力0~1000 bar, 温度 0.01℃~800℃) を6個の部分 領域に分割し,各々異った関数形で表わしている。

2-1 換算無次元景と熱力学的関数

特性関数と熱力学的諸性質の関数は式(1~4)で 表わされる。また無次元量で表示すれば式(5~8) のようになる。

換符無次元畠~

$$
P_{l}P_{el} = \beta
$$
 氡算正力  
\n
$$
T_{c1} = 0
$$
 挰算組度  
\n
$$
v_{l}v_{el} = \chi
$$
 挡算ਾ名  
\n
$$
h_{l}(P_{el} \cdot v_{el}/T_{el}) = \varepsilon
$$
 楮算エンタルピ  
\n
$$
s_{l}(P_{el} \cdot v_{el}/T_{el}) = \sigma
$$
 挡算エントロピ  
\n
$$
g_{l}(P_{el} \cdot v_{el}) = \varepsilon - \theta \sigma = \zeta
$$
 模算自由エンタルピ  
\n
$$
f_{l}(P_{el} \cdot v_{el}) = \zeta - \beta \chi = \varphi
$$
 狮算自由エネルギー  
\n(へルムホルツ関数)

ここで  $P_{cl}$ ,  $T_{cl}$ ,  $v_{cl}$  は臨界点における状態量を 表わす。 g, f は自由エンタルピ, 自由エネルギーを 示す。

$$
s = -\left(\frac{\partial g}{\partial T}\right)_p = -\left(\frac{\partial f}{\partial T}\right)_v \qquad \qquad \dots \dots \dots (1)
$$

 $\sim$ 

$$
v = \left(\frac{\partial \mathcal{Y}}{\partial P}\right)_T \qquad \qquad \cdots \cdots (2)
$$

P= -(工)<sup>T</sup> .. .. . .. .. .. 9,9, 34 ,~9,i.

$$
h = g + T_s = f + Pv + T_s \qquad \qquad \qquad \ldots \ldots (4)
$$

換算無次元量で示すと

$$
\sigma = -\left(\frac{\partial \zeta}{\partial \theta}\right)_{\beta} = -\left(\frac{\partial \varphi}{\partial \theta}\right)_{\chi} \qquad \qquad \cdots \cdots \text{(5)}
$$

$$
\sigma = -\left(\frac{\partial \zeta}{\partial \theta}\right)_{\beta} = -\left(\frac{\partial \zeta}{\partial \theta}\right)_{\chi} \qquad \qquad \cdots \cdots (5)
$$
  

$$
\chi = \left(\frac{\partial \zeta}{\partial \beta}\right)_{\theta} \qquad \qquad \cdots \cdots (6)
$$

§=-(闘)。 5 ~~~~(

$$
\varepsilon = \zeta + \theta \sigma = \varphi + \beta \chi + \theta \sigma \qquad \qquad \ldots \ldots (8)
$$

 $(45)$ 

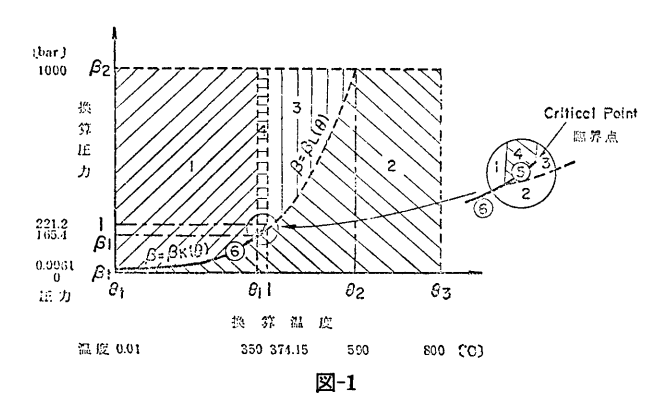

表-1 換算圧力,温度による部分領域の区分

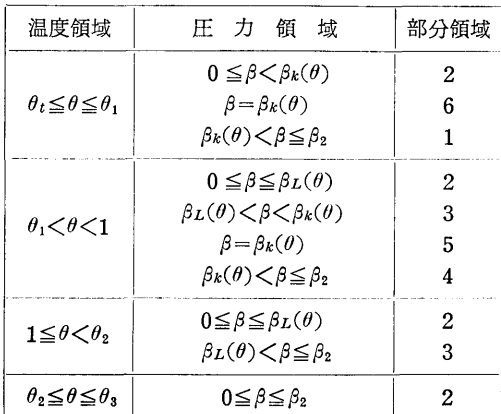

圧力一温度線図による部分領域の表示を図一1に示 した。換算圧力 β と換算温度 θ で区分すると表一1  $\mathcal{O}$ ようになる。表中  $\beta_k(\theta)$  は換算飽和圧力,  $\beta_L(\theta)$ は図一1における領域3と2の境界線を表わす関数で それぞれ K,L関数と呼ばれている。

各部分領域において換算自由エンタルビおよび換算 自由エネルギーの関数は次のように定義されている。

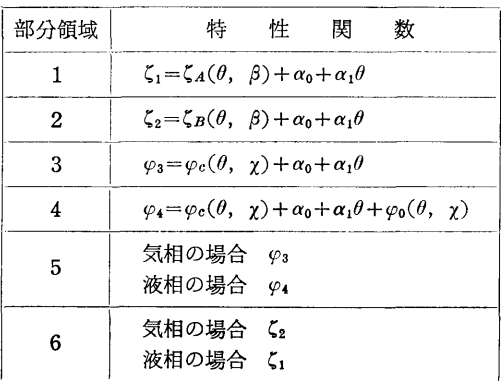

 $\zeta_A(\theta, \beta), \zeta_B(\theta, \beta), \varphi_C(\theta, \gamma), \varphi(\theta, \gamma)$  and B, C, D関数と名付けられている。

特性関数を決定しているこれらの4種の関数と飽和 線を決定しているK関数および領域判定に必要なL関 数によって,蒸気と水の全域における熱力学的性質の 表示式が求められることができる。1)

領域1, 2においては特性関数として換算自由エン タルピ  $g=g(p, T)$ を用いるため、式5~8より明 らかなように, エントロピ σ, 比容積 γ, およびエン タルヒ° c は庄力,「温度を独立変数として求められる が,領域 3, 4では特性関数として換算自由エネルギ  $(f=f(v, T))$  を用いるため, エンタルピ, 比容 積, エントロピは圧力 p と温度 T から直接求める ことができない。

即ち P, T からを求めるには(7)式を用いて求めら れるが,(7)式は P=F(v, T) という形になるから近 似した v と T から p を求め, 与えられている p と 等しくなるような V を求めなければならない。

2.4.2 適用範囲の拡張

しかしこの1964年の国際骨格表には 350℃の等温線 上で, 1<p≤175 bar の範囲での粘性係数の標準値が 示されていない。これは飽和水,飽和蒸気のいずれも 350℃前後の時に飽和領域における実験値が少いため である。したがって温度 300℃< $T$ <375℃ の領域で は上記の圧力の範囲に対する粘性係数を計算する状態 式は提示されていないので,この範囲では粘性係数を 求めることはできないが,実際には,温度,圧力の使 用条件がこの範囲に入る場合がしばしば起るので、こ の範囲での粘性係数を宮部らが提唱した、状態式で計 算できるようにした2)。

2.4.3 蒸気表プログラムの説明

作成した蒸気表サププログラムはほとんどが関数型

(46)

|        | 適用範囲                        | サブプログラム内容                                                                                                    | ファンクション名                                                       | 引数                                                   | 関数値                                                                 | 考<br>備                                             |
|--------|-----------------------------|----------------------------------------------------------------------------------------------------|----------------------------------------------------------------|------------------------------------------------------|---------------------------------------------------------------------|----------------------------------------------------|
| 飽和状態   |                             | 飽 和 圧 力 (温度より)<br>飽和圧力(比エントロピより)<br>飽 和 温 度 (圧力より)<br>水の飽和温度<br>(比エンタルピより)                                                                                               | PAT<br>PAS<br>TAP<br>TALH                                      | т<br>S<br>P<br>н                                     | Þ<br>p<br>$\scriptstyle T$<br>$T\,$                                 | $0.01 \leq T \leq 374.15$<br>0.0062 $< p < 225.56$ |
| 気      | 過熱蒸気<br>および<br>飽和蒸気         | 比 容 積 (圧力, 温度より)<br>比エントロピ<br>(圧力, 温度より)<br>比エンタルピ<br>(圧力,温度より)<br>温<br>(圧力,比エンタルピより)<br>度<br>温<br>(圧力,比エントロピより)                                                         | VGPT<br>SGPT<br>H G P T<br>TGPH<br>TGPS                        | P, T<br>P, T<br>P, T<br>P, H<br>P, S                 | $\boldsymbol{v}$<br>s<br>h<br>T<br>$\scriptstyle T$                 |                                                    |
| 相      | 過熱蒸気<br>湿り蒸気<br>および<br>飽和蒸気 | 比  容  積<br>(圧力,比エンタルピより)<br>比エントロピ<br>(圧力, 比エンタルピより)<br>温<br>度<br>(圧力,比エンタルピより)<br>比エンタルピ<br>(圧力, 比エントロピより)<br>乾き度・過熱度<br>(圧力,比エンタルピより)<br>比エンタルピ・温度<br>(圧力, 乾き度, 過熱度より) | VGWPH<br>SGWPH<br>TGWPH<br>HGWPS<br>XZGWPH<br>$HT$ $P$ $X$ $Z$ | $P$ , $H$<br>P, H<br>P, H<br>P, S<br>P, H<br>P, X, Z | $\boldsymbol{v}$<br>s<br>T<br>$\boldsymbol{h}$<br>X, Z<br>$h$ , $T$ | サブルーチン型<br>サブルーチン型                                 |
|        | 湿り蒸気                        | 力(比エンタルピ,比<br>Æ.<br>エントロピより)                                                                                                    | <b>PWHS</b>                                                    | H, S                                                 | $\dot{p}$                                                           |                                                    |
| 液<br>相 | 飽和水<br>および<br>圧縮水           | 比 容 積(圧力,温度より)<br>比エントロピ<br>(圧力,温度より)<br>比エンタルピ<br>(圧力,温度より)<br>温<br>(圧力,比エンタルピより)<br>溫<br>(圧力,比エントロピより)                                                                 | VLPT<br>SLPT<br>HLPT<br>TLPH<br>TLPS                           | P, T<br>P, T<br>P, T<br>P, H<br>P, S                 | $\boldsymbol{v}$<br>s<br>h<br>$\tau$<br>$\scriptstyle T$            |                                                    |
|        | 過熱・飽和蒸<br>気および飽和<br>• 圧縮水   | 定圧比熱(圧力,温度より)<br>粘性係数(圧力,温度より)<br>動粘性係数<br>(圧力,温度より)<br>熱伝導率(圧力,温度より)                                                                                                    | CPPT<br>POSPT<br>VICPT<br>RMPT                                 | P, T, I<br>P, T, I<br>P, T, I<br>P, T, I             | $C_p$<br>$\mu$<br>$\boldsymbol{\nu}$<br>$\lambda$                   | <i>I</i> =1のとき<br>液相状態<br>$I = 2$ のとき<br>気相状態      |

表-2 蒸気表サブプログラム一覧表

(ファンクションサブプログラム形)で表わされてい る。命名法は次の各表の記号を組合わせてサブプログ ラム名としている。

 $\bar{r}$ 

2.4.3-1表 求めようとする状態量の記号(第1 カラム~第 3カラム)

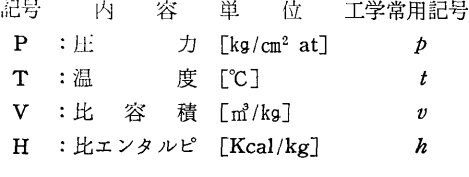

(47)

48

s :比ェントロビ [Kcal/kg°K] s CP : 定圧比熱 [Kcal/kg℃]  $C_p$ **POS**: 粘性係数  $[\mu$ -Poise]  $\mu$ (kg/m-sec) VIC:動粘性係数 [m<sup>2</sup>/sec]  $\upsilon$ RM : 熱 伝 導 率 [Kcal/m-hr-℃]  $\lambda$ 2.4.3-2表 状態性質を示す記号 (第2カラムま たは第 4カラム) 晶号 内 容 G :過熱蒸気 w :湿り蒸気 L :飽和水または圧縮水 A :飽和線 2.4.3-3表 変数(第3カラムまたは第5カラム 以降) 記号 内 容 単 位  $P$  :圧 力 [kg/cm<sup>2</sup>] T :温 度[℃]  $V$  : 比 容 積  $[m^3/kg]$ H : 比エンタルピ [Kcal/kg] s :比エントロビ [Kcal/kg° K] x :乾き度 z :過熱度『CJ 例えば 例1. 蒸気の比容積 v を圧力 p と温度 T から求 めるサブプログラムの名前は  $v= VGPT(P, T)$ ↓ ↓ ↓ ①②⑧ — ↓ ↓ ↓<br>① ② ③<br>① 求めたい状態量 Vすなわち比容積 ② その状態は G, すなわち過熱蒸気の状態 ⑧ どういうパラメータから求めるか,すなわち PとT, 圧力と温度から 例2. 蒸気の温度を圧力PとエンタルピHから求め るサププログラムの名前は  $T=TGWPHH(P, H)$ 

ーご―--.--•' ↓ ↓ ↓ ①② ③

- ① 求めたい状態量はT, すなわち温度
- ② その状態はGとW,すなわち過熱,湿り蒸気 の両方の状態
- 3 どういうパラメータからか, PとHから

以上のようにサブプログラム名は名付けられている ので、各自のプログラムでこの蒸気表サブプログラム を引用したり、またはチェックする際にこうした約束 事を覚えていれば便利な場合が多い。

2.4.4 蒸気表サブプログラムの一覧衣

蒸気表サブプログラムの一覧表を表–2に示す。

2.5 叶算の手順

表一2に示した蒸気表ワブプログラムの他に実際 は, 20余りの補助のサププログラム群からなってお り,これらを階層的に呼び出して計算を行うものであ る。

2.6 制限・適用範囲

表一2に示された温度,圧力,エントロピの適用範 囲は次のようである。

圧  $10 \sim 1000$  [bar] 温 度 0.01~800 [°C] エントロピ  $0 \sim 3.0$  [Kcal/kg<sup>o</sup>K] ただし,粘性係数については 圧力 0~800 [bar], 温度 0~700 [°C]

熱伝導率については 圧力 0~500 [bar], 温度 0~700 [°C]

### 3. プログラムの応用

これは常に他のプログラムの,蒸気,水の状態量を 計算するのに供するものである。

### 4. あとがき

これらの蒸気表関数ライブラリ TOSBAC-5600 の 計算機に用するメモリは全部で約11Kワードの大きさ になる。しかしすべてのサブフ゜ログラムを使用する場 合は少ないので,大体多くてもこの 2/3程度のメモリ 数があれば充分と思われるので,使用者はメモリ数を それ程気にしないで使用できるものと思われる。

計算結果の精度は JSMEの「蒸気表」で示されて いる公差と同じである。

### 参考文献

- 1) 日本機械学会蒸気表 (1968)
- 2) 宮部・西川 機械学会論文集34-265(昭43-9) 1567

(48)

# 22. 気体の  $Cp$ ,  $Cv$ ,  $H$ ,  $S$  を出力するサブプログラム

機関性能部 山 岸 進

#### 1. プログラムの目的および概要

気体の成分の $C_p$ ,  $C_v$ ,  $H$ ,  $S$  はデータ 表として, 多くの場合一定温度間隔で与えられている為表にある 以外の温度に関しては補間を必要とする。このプログ ラムは特性に合った多項式で JANAFデータの補間 を行う為のものである。 を行う為のものである。

このプログラムはサブルーテンとしてシステムに組 み込み任意の位置で気体の種類と温度を指定し CAL Lするだけで値が求まる。多くの成分に適用するため に係数を BLOCK DATA としてストアする様にな っている。 - ついている。 こうしゃ

2. プログラムの内容

2.1 プログラムの名称

気体の  $C_p$ ,  $C_v$ ,  $H$ ,  $S$  を出力するサブ プログラム SUBROUTINE THRM BLOCK DATA 付随 2.2 製作者 機関性能部山岸進 2.3 製作年月 昭和50年4月 2.4 計算の概要

付随する BLOCK DATA を COMMON として プログラム中に使用し,このサブルーチンで必要成分 の指定温度に対する  $C_p$ ,  $C_v$ ,  $H$ ,  $S \geq 5$  次の 多項式 近似で計算する。適用温度範囲 (298~6000°K) を外

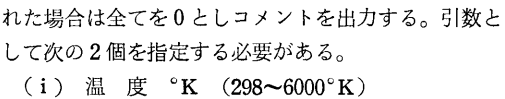

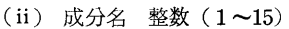

2.5 計算の手順

計算の概略流れを図ー1に示す。

2.6 計算機種およひ制限事項

TOSBAC-5600 用に製作したものであるが他の FORTRAN 語機種にも応用可能

使用メモリー 約 10kW (BLOCK DATA 合) る

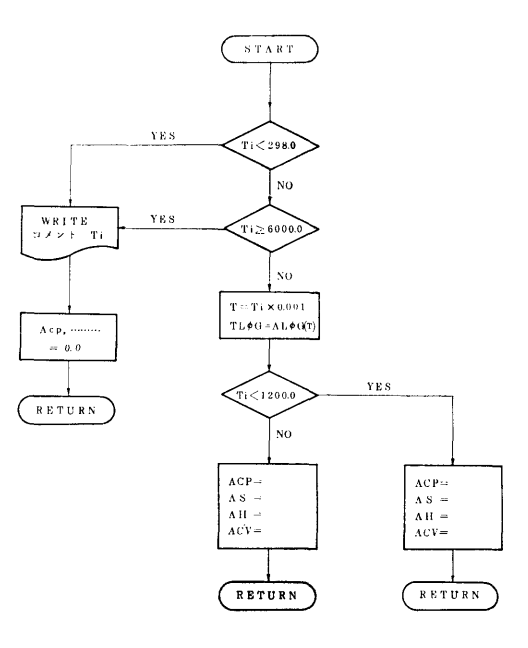

図ー1

### 3. プログラムの応用

3.1 使用法

CALL THRM  $(TI, I, ACP, ACV, AH, AS)$ 引数の指定は次の様に行う。

 $(i)$   $TI$ 298.0~6000.0°Kの範囲

(ii) I(整数)

各数に対応した分が BLOCK DATA に収録され ている。

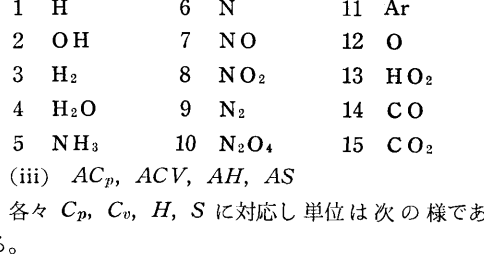

 $C_p$  定圧比熱 CAL/°K · MOLE

(49)

50

- $C_v$  定容比熱 CAL/°K · MOLE
- H ェンタルビ CAL/MOLE(生成エンタルビ を含む)
- s ェントロビ CAL/"K MOLE

3.2 その他

サブプログラムとしての WRITE 命令は指定温度 を外れた時のみである。BLOCK DATA として成分 の名称も集録されているので使用例の様に書かせる事 ができる。

#### 4. あとがき

このサブルーチンは BLOCKDATA をデータバ ンクとして使う様に作成したもので逐次補充する事が できる。

#### 参考文献

JANAF Thermochemical Data. Dow chemical Co. Ltd.

### 23. 計算実行の日時を出力するサブプログラム

運動性能部 小 川 陽 弘

#### 1. プログラムの目的および概要

計算を実行した日付および時刻等は、通常, 計算結 呆とは別の頁に出力される。これを計算結果の出力と 詞一頁の任意の位僅にプリントして,計算結果からリ ポートの部分を切離してしまっても,計算した日時が 分るようにすることを目的とする。

このプログラムはサブルーチンとしてシステムに組 み込まれているから,任意のプログラムの任意の位置 CALLするだけで,その時点の年月日または年月 日時分を WRITE するようになっている。

### 2. プログラムの内容

2.1 プログラムの名称

日時を出力するサブプログラム

SUBROUTINE DATPRT (Date and Time Print)

2.2 製作者

2.3 製作年月

昭和51年3月

2.4 叶算の概要

別にシステムに組み込まれているサブルーチン DATTIM<sup>1</sup> によって、 そのときの日付および時刻を 呼び出し,その日時または日付のみを, LPの指定の 桁位僅に出力する。引数として次の 3個を指定する必 要がある。

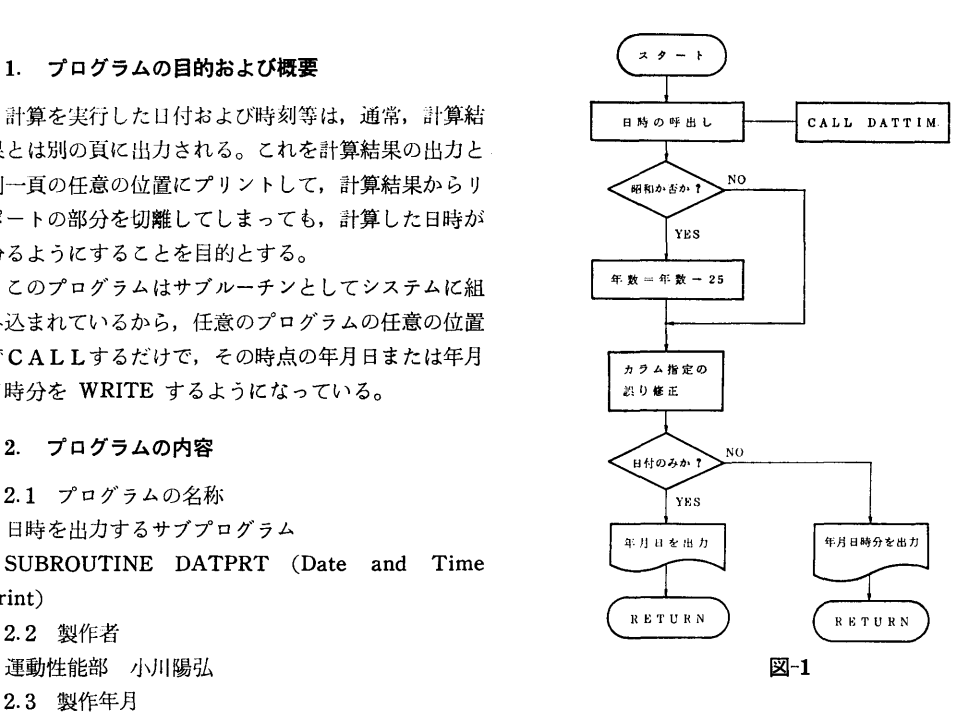

- (i) 昭和年号か西歴か
- (ii) 日付または日時を書き終わるカラム
- (iii) 時刻を書くか否か
- 2.5 計算の手順

計算の概略の流れを図ー1に示す。

2.6 計算機種および制限事項

このプログラムは計算センターの TOSBAC-5600

(50)

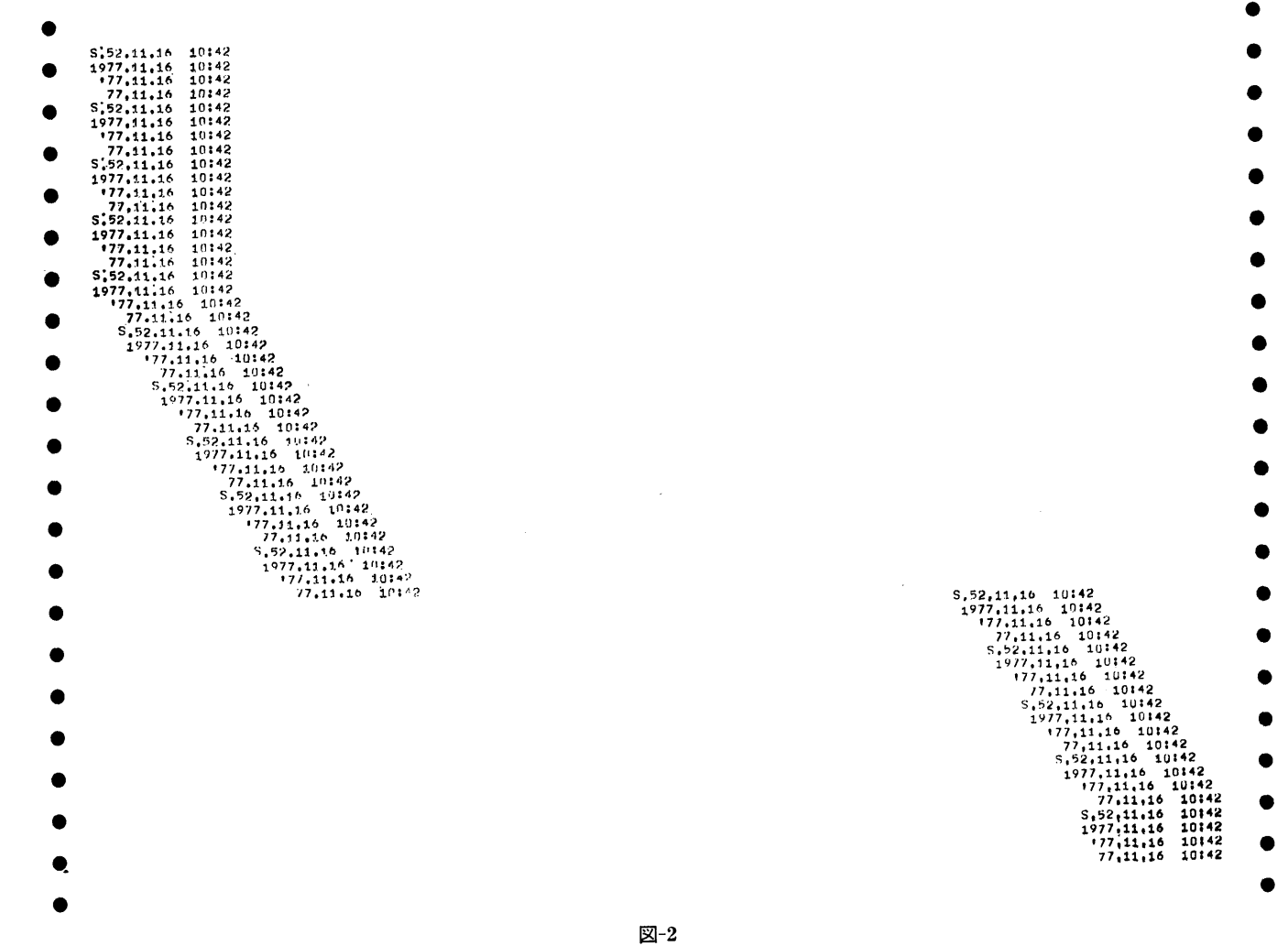

 $(13)$ 

 $\overline{\mathbf{a}}$ 

52

用に製作したものであるが,システムから FORTRAN で日時を呼び出すことのできるサブルーチン (図一1 の DATTIM に相当するもの)があれば、他にも応用 可能である。使用メモリー数は約1kW, ファイルコー ドは 6である。

3. プログラムの応用

3.1 使用法 日時を打出したい場所で次の様に CALLする。 CALL DATPRT ( $2H\triangle\triangle$ , IE, IT) 引数の指定は次のように行う。

 $(i)$  2H $\triangle\triangle$ 

△△は任意の2文字であるが、出力ではその直後に 年号が来るので, S., 19, b', bb (bはブランクの 意)等を書くのが望ましい。 S. を書いたときだけ年 号は昭和になり、他の文字(ブランクも含む)では西 歴の下 2桁が続く。

(ii) IE(整数)

日付または日時を書き終わる桁の指定。但しどんな 整数を入れても,書き始めは第2カラムまたはそれよ

り後,害き終わりは第 136カラムまたはそれより前と なる。

(iii) I T (整数)

時刻を書くか書かないかの指定。 0のときは時刻を 書かない。 0以外では時:分を打出す。

3.2 使用例

図一2に幾つかの出力例を示す。

3.3 その他

このサブルーチンでは1行分の WRITE 命令の他, 改頁、改行等は行っていない。

#### 4. あとがき

このプログラムは日時を出カシートに記入する一つ の方法を示したものであって,安直に使えることを目 的としたので,年月日の順序等は固定した。これらの 順序を可変にしたりすることは勿論容易である。

#### 参考文献

1) 計算センターユーザーズマニュアル